# Quick start guide

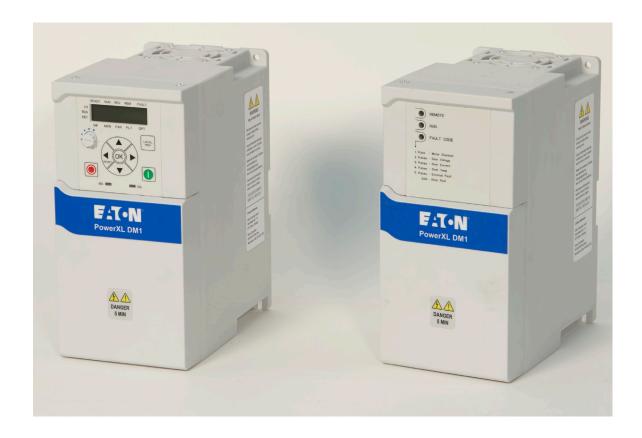

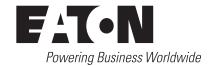

Go to Eaton.com/DM1

**Documents Tab:** User manuals for DM1

Software Tab: To download Power Xpert inControl

and software support

# PowerXL DM1 Series VFD

# **Contents**

| Step 1 - Ratings                                                               | 1  |
|--------------------------------------------------------------------------------|----|
| <b>Step 2</b> - PowerXL DM1 connection process to PowerXpert inControl PC tool | 3  |
| Step 3 - Keypad overview                                                       | 16 |
| <b>Step 4</b> - Start-up                                                       | 25 |
| Step 5 - Standard application                                                  | 29 |
| Step 6 - Faults and warning codes                                              | 60 |

#### **Safety**

# **A** WARNING! DANGEROUS ELECTRICAL VOLTAGE!

Read this manual thoroughly and make sure you understand the procedures before you attempt to install, set up, operate or carry out any maintenance work on this PowerXL Adjustable Frequency Drive.

#### **Definitions and symbols**

# **WARNING**

This symbol indicates high voltage. It calls your attention to items or operations that could be dangerous to you and other persons operating this equipment. Read the message and follow the instructions carefully.

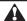

This symbol is the "Safety Alert Symbol." It occurs with either of two signal words: CAUTION or WARNING, as described below.

# **WARNING**

Indicates a potentially hazardous situation which, if not avoided, can result in serious injury or death.

# **A** CAUTION

Indicates a potentially hazardous situation which, if not avoided, can result in minor to moderate injury, or serious damage to the product. The situation described in the CAUTION may, if not avoided, lead to serious results. Important safety measures are described in CAUTION (as well as WARNING).

#### Hazardous high voltage

# **WARNING**

Motor control equipment and electronic controllers are connected to hazardous line voltages. When servicing drives and electronic controllers, there may be exposed components with housings or protrusions at or above line potential. Extreme care should be taken to protect against shock.

- Stand on an insulating pad and make it a habit to use only one hand when checking components.
- Always work with another person in case an emergency occurs.
- Disconnect power before checking controllers or performing maintenance.
- · Be sure equipment is properly earthed.
- Wear safety glasses whenever working on electronic controllers or rotating machinery.

#### WARNING

The components in the drive's power section remain energized after the supply voltage has been switched off. After disconnecting the supply, wait at least five minutes before removing the cover to allow the intermediate circuit capacitors to discharge.

Pay attention to hazard warnings!

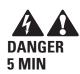

# **WARNING**

Electric shock hazard—risk of injuries! Carry out wiring work only if the unit is de-energized.

# WARNING

Do not perform any modifications on the AC drive when it is connected to mains.

#### Warnings and cautions

# **WARNING**

Be sure to ground the unit following the instructions in this manual. Ungrounded units may cause electric shock and/or fire.

# **WARNING**

This equipment should only be installed, adjusted, and serviced by qualified electrical maintenance personnel familiar with the construction and operation of this type of equipment and the hazards involved. Failure to observe this precaution could result in death or severe injury.

# **WARNING**

Components within the drive are live when it is connected to power. Contact with this voltage is extremely dangerous and may cause death or severe injury.

# **WARNING**

Line terminals (L1, L2, L3), motor terminals (U, V, W) and the brake resistor terminals (R+, R-) are live when the drive is connected to power, even if the motor is not running. Contact with this voltage is extremely dangerous and may cause death or severe injury.

#### **EMC** warnings and cautions

# **WARNING**

In a residential environment, this product may cause radio interference, in which case supplementary mitigation measures may be required.

#### **WARNING**

- This type of PDS is not intended to be used on a low-voltage public network which supplies residential premises.
- Radio frequency interference is expected if used on such a network.

# **A** CAUTION

This device complies with part 15 of the FCC Rules. Operation is subject to the following two conditions: (1) This device may not cause harmful interference, and (2) this device must accept any interference received, including interference that may cause undesired operation.

# **WARNING**

Even though the control I/O terminals are isolated from line voltage, the relay outputs and other I/O terminals may have dangerous voltage present even when the drive is disconnected from power. Contact with this voltage is extremely dangerous and may cause death or severe injury.

# **A** WARNING

This equipment has a large capacitive leakage current during operation, which can cause enclosure parts to be above ground potential. Proper grounding, as described in this manual, is required. Failure to observe this precaution could result in death or severe injury.

# **WARNING**

Before applying power to this drive, make sure that the front and cable covers are closed and fastened to prevent exposure to potential electrical fault conditions. Failure to observe this precaution could result in death or severe injury.

#### WARNING

An upstream disconnect/protective device must be provided as required by the National Electric Code® (NEC®). Failure to follow this precaution may result in death or severe injury.

# **A** WARNING

This drive can cause a DC current in the protective earthing conductor. Where a residual current-operated protective (RCD) or monitoring (RCM) device is used for protection in case of direct or indirect contact, only an RCD or RCM of Type B is allowed on the supply side of this product.

# **WARNING**

Carry out wiring work only after the drive has been correctly mounted and secured.

### **A** WARNING

Before opening the drive covers:

- Disconnect all power to the drive, including external control power that may be present.
- Wait a minimum of five minutes after all the lights on the keypad are off. This allows time for the DC bus capacitors to discharge.

Failure to follow these precautions may cause death or severe injury.

# **WARNING**

The opening of the branch-circuit protective device may be an indication that a fault current has been interrupted. To reduce the risk of fire or electric shock, current-carrying parts and other components of the controller should be examined and replaced if damaged. If burnout of the current element of an overload relay occurs, the complete overload relay must be replaced.

# **WARNING**

Operation of this equipment requires detailed installation and operation instructions provided in the Installation/Operation manual intended for use with this product. It should be retained with this device at all times. A hard copy of this information may be ordered from literature fulfillment.

# **WARNING**

Before servicing the drive:

- Disconnect all power to the drive, including external control power that may be present.
- Place a "DO NOTTURN ON" label on the disconnect device Lock the disconnect device in the open position.

Failure to follow these instructions will result in death or serious injury.

# **WARNING**

The drive outputs (U, V, W) must not be connected to the input voltage or the utility line power as severe damage to the device may occur and there may be a risk of fire.

# **WARNING**

The heat sink and/or outer enclosure may reach a high temperature.

Pay attention to hazard warnings!

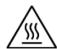

Hot Surface-Risk of Burn. DO NOT TOUCH!

# **A** WARNING

In a domestic environment, this product may cause radio interference, in which case supplementary mitigation measures may be required.

1

# Step 1 - Ratings Rating label

Figure 1. Housing rating label.

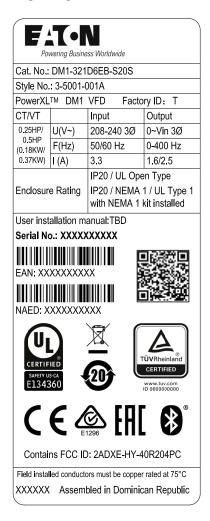

# **Carton labels (U.S. and Europe)**

Figure 2. Carton rating label.

|                  | -          | ess Worldwide |                           |
|------------------|------------|---------------|---------------------------|
|                  |            | ID6EB-S20S    |                           |
|                  | 3-5001-    |               |                           |
|                  | .TM DM1    | 1             | ory ID: T                 |
| CT/VT            |            | Input         | Output                    |
| 0.25HP/<br>0.5HP | U(V~)      | 208-240 3Ø    | 0~Vin 3Ø                  |
| (0.18KW/         | F(Hz)      | 50/60 Hz      | 0-400 Hz                  |
| 0.37KW)          | I (A)      | 3.3           | 1.6/2.5                   |
|                  |            | IP20 / UL Ope | en Type                   |
| Enclosur         | e Rating   | IP20 / NEMA   |                           |
|                  |            | with NEMA 1   | kit installed             |
| User inst        | allation m | anual:TBD     |                           |
| Serial No        | o : XXXX   | xxxxx         |                           |
| FAN: XX          | XXXXXX     |               |                           |
|                  |            |               |                           |
| NAED: X          |            |               | TÜVRheinland<br>CERTIFIED |
| NAED: X          | E C        |               |                           |
| NAED: X          | E C        |               |                           |

# **Connection options**

Table 1. Connection options - main keypad.

| Connection method | Port                       | rt Upgrade<br>firmware | Connects to PC tool | Communication settings                                                                                                    |  |  |  |
|-------------------|----------------------------|------------------------|---------------------|----------------------------------------------------------------------------------------------------|--|--|--|
| RS-485            | Modbus serial<br>terminals | <b>②</b>               | <b>②</b>            | DM1 PR0    To   Dint   B   AI +   Dint   B   AI +   Dint   B   AI |  |  |  |
|                   |                            |                        |                     | RS-485 Comm Set: Settable in RS-485 communication parameter group. (Default modbus RTU).  Note: If set to BACnet MSTP, PC Tool will not communicate.                                                                                                    |  |  |  |
|                   |                            |                        |                     | Slave address: Settable in RS-485 communication parameter group (Default 1).                                                                                                    |  |  |  |
|                   |                            |                        |                     | Baud rate: Settable in RS-485 communication parameter group (Default 19,200).                                                                                                    |  |  |  |
|                   |                            |                        |                     | Parity: Settable in RS-485 communication parameter group (Default even).                                                                                                    |  |  |  |
|                   |                            |                        |                     | Data bits: Not settable, 8 data bit.                                                                                                    |  |  |  |
|                   |                            |                        |                     | Stop bits: Not settable, 1 stop bit.                                                                                                    |  |  |  |
|                   | Keypad port                |                        |                     | PINS - GND  PIN7 - +24V out  PIN6 - Not used  PIN5 - Not used  PIN5 - Not used  PIN5 - Not used                                                                                                    |  |  |  |
|                   |                            |                        |                     | Slave address: Not settable, set to modbus ID 18.                                                                                                    |  |  |  |
|                   |                            |                        |                     | Baud rate: Not settable, set to 38,400 Kbaud.                                                                                                    |  |  |  |
|                   |                            |                        |                     | Parity: Not settable, set to even.                                                                                                    |  |  |  |
|                   |                            |                        |                     | Data bits: Not settable, 8 data bit.                                                                                                    |  |  |  |
|                   |                            |                        |                     | Stop bits: Not settable, 1 stop bit.                                                                                                    |  |  |  |
| Ethernet          | Ethernet port              |                        |                     | PIN4 - GND PIN5 - GND PIN6 - RXN PIN7 - Not Used PIN7 - Not Used Only PIN8 - GND PIN8 - GND PIN8 - GND                                                                                                    |  |  |  |
|                   |                            |                        |                     | IP address mode: Settable in ethernet communication parameter group. (Default DHCP with AutoIP).  Note: Most facilities require a static IP. Change the static IP address before changing. After changing this parameter, a reset or power cycle is required.                                                                                                    |  |  |  |
|                   |                            |                        |                     | Active IP address: Set depending on IP address assigned static or DHCP.                                                                                                    |  |  |  |
|                   |                            |                        |                     | Active subnet mask: Set depending on IP address assigned static or DHCP.                                                                                                    |  |  |  |
|                   |                            |                        |                     | Active default gateway: Set depending on IP address assigned static or DHCP.                                                                                                    |  |  |  |
|                   |                            |                        |                     | Static IP address: Settable in ethernet communication parameters group. (Default 192.168.1.245).                                                                                                    |  |  |  |
|                   |                            |                        |                     | Static subnet mask: Settable in ethernet communication parameters group. (Default 255.255.255.0).                                                                                                    |  |  |  |
|                   |                            |                        |                     | Static default gateway: Settable in ethernet communication parameters group. (Default 192.168.1.1).                                                                                                    |  |  |  |

# Step 2 - PowerXL DM1 connection process to PowerXpert inControl PC tool

To set up a network, it will require a communication DTM supported by the device DTM being connected to. Determine the communication network being used in your system; Eaton currently supports modbus serial and modbus TCP communication protocols for connecting to its devices.

#### Creating a network

The framework will show the installed communication modules that are installed along with the saved network name

Figure 3. Available communication adapters

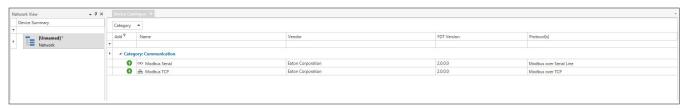

Determine what network is being used to connect to the device. To add that network DTM shown in the device catalog there are a few options.

Drag the communication DTM from the Device Catalog to the Network name.

Figure 4. Dragging the communication adapter to create a network.

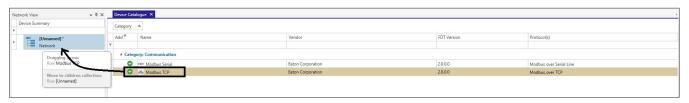

Press the sign in the device catalog.

Click on the green "+" next to the communication protocol or right click on the Network Name and select Add. Follow the steps to add the desired network.

Figure 5. Adding the desired network.

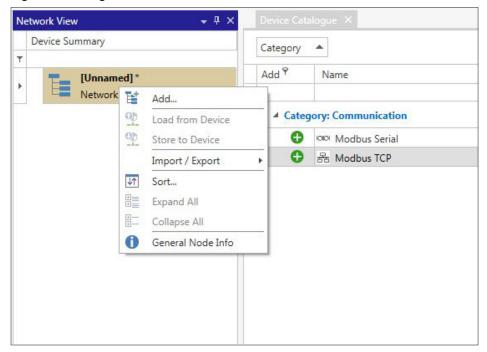

**Note:** If the modbus serial DTM is added an additional window will pop up to set communication protocol settings for the communication adapter.

#### Connecting to the drive

The PowerXL Series DM1 drive can be connected to the Power Xpert inControl configuration tool through either the RS-485 communication terminals A(25) and B(26), or through the keypad port with Eaton's designed USB to RJ45 cable or with the ethernet port located next to the real-time clock battery. Once the drive has physically been connected to the network, both the drives communication parameter and the PC Tool parameters must be configured. Please refer to the PowerXL DM1 communication manual for configuring the modbus MSTP or modbus TCP communication parameters.

#### **△WARNING**

Please note that not all communication information for the PowerXL series DM1 drive will be covered in this manual. For additional information regarding the PowerXL DM1 communication abilities, please reference the Communications Manual (MN040051EN).

#### **△WARNING**

DO NOT attempt to connect through the keypad port with ethernet communication; it is not for ethernet use. It can be used to connect up via RS-485 with Eaton's communication cable.

#### **Quick connection**

#### Modbus TCP on-board communication details

To connect the PowerXL DM1 drive to the Power Xpert inControl PC Tool using an ethernet connection, please follow the below procedure.

- 1. The static IP address for the DM1 drive defaults to 192.168.001.254. Change the static IP address as needed to follow the site network topology. Example address: 192.168.001.050.
- 2. The ethernet port on the host computer must also be changed as to match the subnet mask IP requirements of the drive (default set to 255.255.255.000). Find the ethernet port which is connected to the network through the computers network control panel menu (administrative rights to computer are required). Change the IP address as the match first (3) octets of the drives IP address, with a unique address in the last IP octet. Example: 192.168.001.001.

**Note:** Network administrators at the user's location may have different subnet mask requirements or restrictions. Contact local IT for support for IP addressing if needed.

- 3. Open the Power Xpert inControl configuration tool and begin a new project.
- 4. Begin creating the network topology by adding "Modbus TCP" DTM located on the device catalog.
- 5.

- Configure the modbus TCP settings to match that of the drive. The default values loaded into the modbus TCP DTM matches the DM1 default IP address.
- 7. Add a DM1 device DTM to the network by following the same procedure outlined in Step 6. Once added to the network, a prompt will appear requesting an IP address for the device. Enter the same IP address which was set on the device through the keypad in step 1 (Ex: 192.168.001.050), then click "Set".
- 8. Bring the device online by right-clicking the device node, then select "Go Online", or click the "Go Online" button on the top toolbar.
- Double-click the DM1 device node to open the drives Online Configuration screen. The user should now be connected to the drive and have the ability to monitor, configure, and control the device.

#### Modbus RTU on-board communication details

To connect the drive to the Power Xpert inControl remote configuration and control PC Tool, please follow the below procedure.

- 1. The DM1 drives default slave address for the modbus RTU communication option is "18". It is recommended that the user defines the slave address as to insure a unique address is being assigned to the drive. Change the address as desired by changing parameter P11.2.1 (range available is 1–247 per modbus node).
- 2. Open the Power Xpert inControl configuration tool and begin a new project.
- 3. Begin creating the network topology by adding "Modbus Serial" DTM located on the device catalog.
- 4. Adjust the port setting values for the connected USB-to-serial adaptor by using the Device Manager option through the control panel to match the default values of the drive or to the user's preference. Take note of the COM number assigned to the device as it needs to be assigned in the Power Xpert inControl software.

**Note:** If the USB-to-serial adaptor port, modbus serial DTM, and DM1 drive are not all configured to the same communication settings the devices will not communicate.

- Assign the modbus serial communications DTM port setting to match the communication port number found in the device manager in Step 4. Adjust all other values to match the drives default values or to the users preference
  - a. Baud rate default: 38400.
  - b. Data bits default: 8 (for modbus TCP specifically).
  - c. Parity default: Even.
  - d. Stop bits default: 1.
- 6. Add a DM1 device DTM.

- 7. Assign the same slave address as in Step 1 to the drives
- 8. This will bring up the Multi-frame Setting screen that allows for sizing the drive. This is typically used in creating an offline parameter file. Bring the device online by right-clicking the device node, and then select "Connect" or click the "Connect" button on the top toolbar. The online parameter window will open when once connected.
- 9. The user should now be connected to the drive and have the ability to monitor, configure, and control the device.

# **DM1** – Bluetooth connectivity instructions

#### Introduction

This section contains instructions for configuring DM1/DM1Pro Bluetooth functionality.

#### **Network Diagram**

DM1Pro

#### **PC Setup**

Insure Bluetooth wireless communication is available on PC/laptop and set to "Enabled".

On Windows10 computer, WIN-X \ Settings \ Devices.

# Bluetooth & other devices

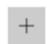

Add Bluetooth or other device

#### Bluetooth

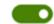

On

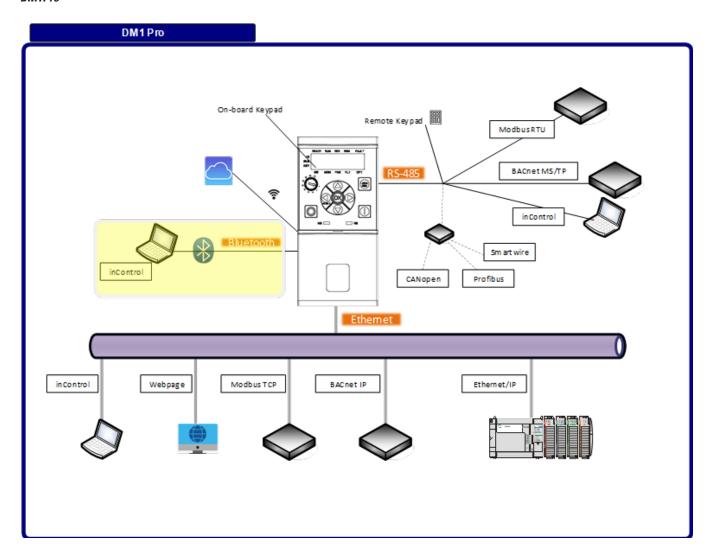

#### **Reference version**

| Component                   | Version (or later) |
|-----------------------------|--------------------|
| One Installer               | 2.17.1             |
| Eaton BLE Communication DTM | 1.0                |
| PowerXL DM1 DTM             | 1.0.0.25           |
| PowerXL DM1 bundle          | DM1-Pro-V01.03     |

#### **Power Xpert inControl Installation**

Install Power Xpert inControl, DTM for DM1 and BLE Communication DTM using One Installer.

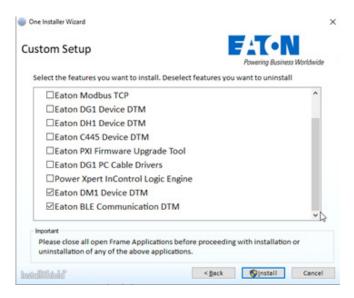

#### **DM1 Bluetooth Parameters**

- P11.22 [Blue Tooth Enable] = Enabled
  - (P11.6.1 on keypad)
- P11.48 [Blue Broadcast Mode] = On
  - (P11.6.2 on keypad)

#### **Power Xpert inControl**

- · Open inControl
- Add Eaton BLE Comm DTM in Network View

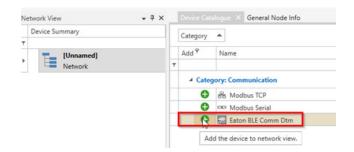

 Select Eaton BLE Communication in Network view and add PowerXL DM1 Device DTM in network view.

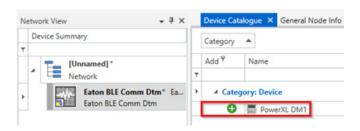

- Connect.
  - · Toolbar or right-click context menu.

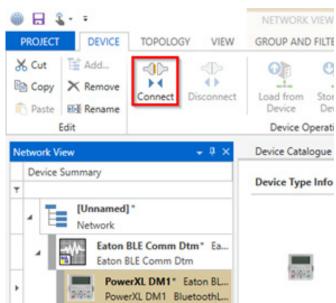

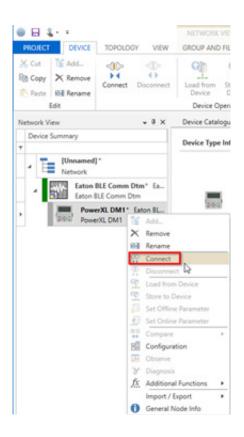

- Eaton BLE Comm DTM will go to Online mode.
- Power XL DM1 starts the connection process.
  - Scan dialog will be displayed to see the devices available within range of Bluetooth.

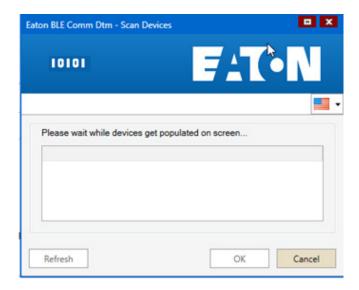

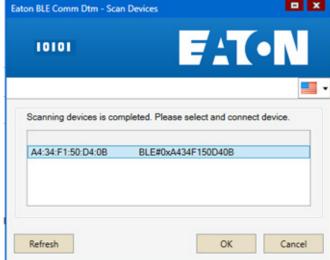

- While scanning is in process, the OK button is disabled.
- Upon completion, the device is selectable and OK is enabled
- If no device detected, attempt a Refresh.
- Note: Scanning will detect only DM1 / DM1 Pro products.
   All others are filtered.
- Four-digit PIN dialog is generated and displayed on local the keypad and remote keypad.
  - Note: It is necessary to have a local or remote keypad to obtain PIN.

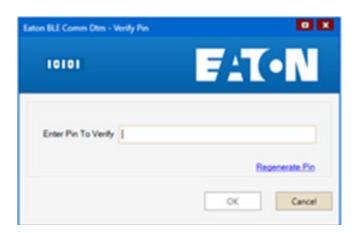

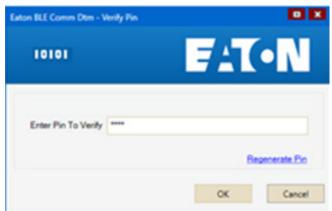

- · Regenerated PIN can be used if the entry period elapses.
- If PIN verification fails after two re-attempts, PowerXL DM1 device DTM will move to Disturbed state.

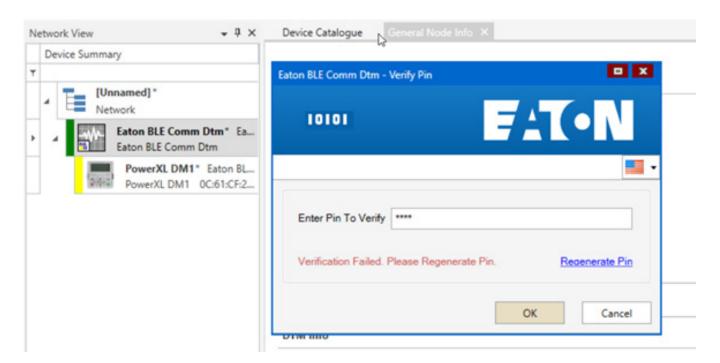

 If PIN verification succeeds, PowerXL DM1 device DTM instance goes to Online connected state and Online parameters page is loaded.

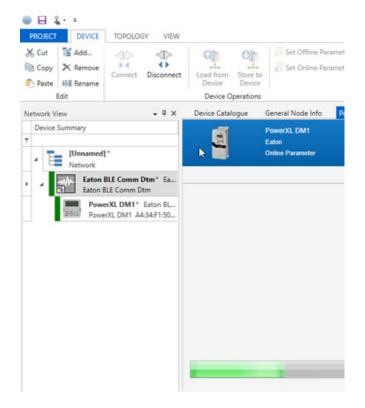

· Parameters page opens.

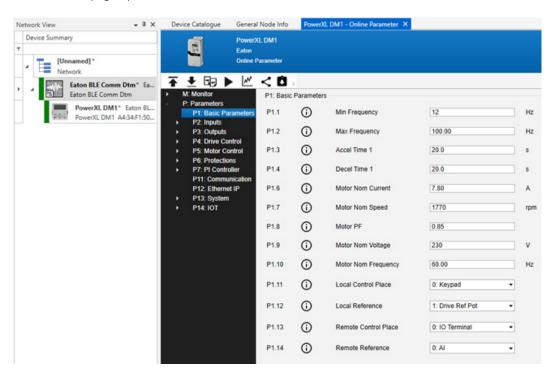

- · Why Verify Pin operation is required.
  - Verify Pin operation is used to create pairing between the device and PC. Pairing information is saved by the device as well as the PC. There are different cases when re-pairing needs to be done. They are as follows:
  - 1. Device was never paired with the PC.
  - 2. Device remembers only the last five pairing information.
  - 3. Pairing information is cleared in the device using P11.49 (P11.6.3 on keypad),
  - Note: If pairing is done between the device and PC, and information is available (last five pairs - #2 and pairing info. not cleared - #3) in device, pin verification is not needed.

#### **Additional Help**

In the USA please contact the LV Drives Technical Resource Center at 1-800-322-4986 or via email at TRCDrivesTechSupport@Eaton.com.

In Canada please contact the CSC EatonCare Distribution and Control solutions at 1-800-268-3578 or via email at csccanada@eaton.com.

All other supporting documentation is located on the Eaton web site at www.eaton.com/drives.

#### **Device**

After inserting the communication DTM, the tool will switch to show device DTMs. Select the device you want to connect to and perform the same sets as used to add communication DTM to add the device. Once the device is added, depending on the communication device selected, a window will pop up to set slave address or IP address of the device (refer to the device specific DTM for an example of setting the device addresses). Once the correct address is set hit the set button.

#### Offline/online

With the devices added to the Network View, it gives the ability to view an Offline parameter set of the device. By stepping through the multi-frame selection screen, it will size the offline file for the correct drive size or you can connect to the device via the selected communication protocol.

#### **Offline**

The offline mode only allows for viewing and setting the parameter without being connect to the device. Once you have the parameters set, you can save this configuration and load it to the drive when you are connected to it. To open an offline file after adding the device to the network, it will open the Multi-frame Settings window, set the drop-downs for the required drive information, and hit set. This will then ask to go through the Quick Start Wizard or open parameters. If you click "Yes" for the Start-up Wizard, it will set through parameter settings; once complete, it will open parameter files. If "No" is selected for the Start-up Wizard, it will close the Multi-frame and then double clicking on the device will open parameter screen.

Figure 6. Selecting the device.

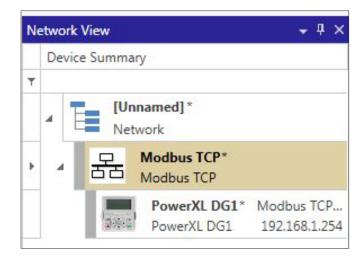

Figure 7. Opening the Parameter screen.

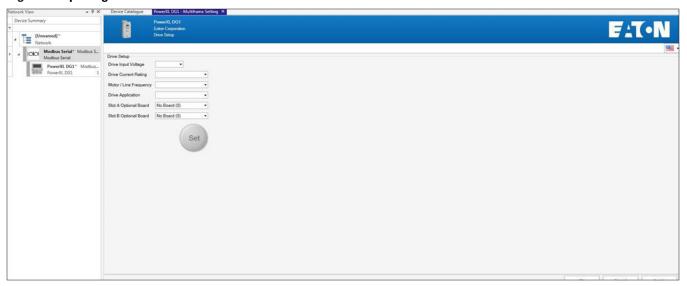

Figure 8. Multi-frame Setting window.

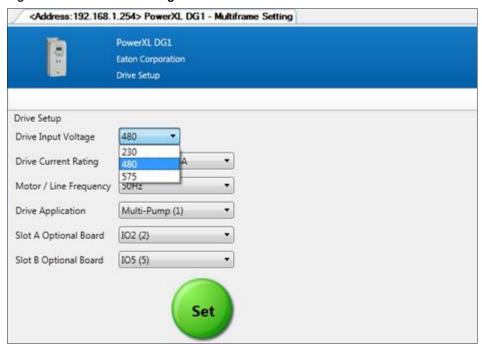

- Drive Voltage would correspond to the voltage rating of the drive in which it is going to be installed.
- Drive Current Rating would correspond to the current rating of the drive in which it is going to be installed.
- Motor/Line Frequency will correspond to the line frequency of the facility in which it is being put.
- Drive Application will select the desired application to be used on the drive depending on the intended use.
- If option cards will be used, select the desired option cards and slots in which they will be inserted.

When Set becomes active, it may be pressed to advance to the Start-up Wizard screen or can press "No" to close the Multi-frame window.

# Start-up wizard

The application selected will depend on how many screens will be available in the Start-Up Wizard. The Start-Up Wizard will walk through the most used parameter required to get the drive programmed and running. As the screens come up, by selecting "Next" it will advance you to the next screen, "Back" will take you back to the previous screen, and "Finish" will open up the parameter screen.

Figure 9. Drive setup window.

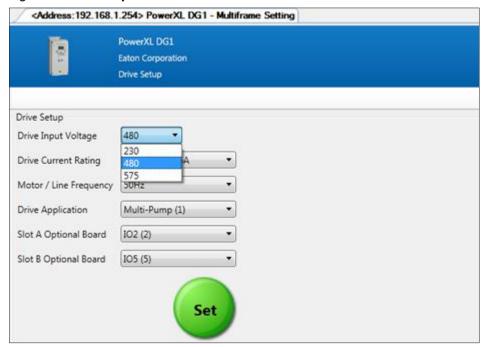

Figure 10. Start-up Wizard screens.

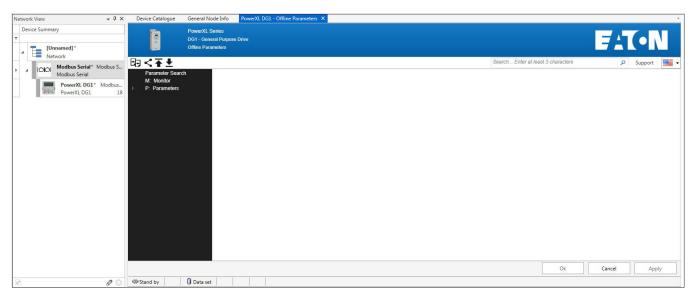

#### Offline parameter window

The Offline Parameter window gives the ability to compare parameter files, perform a parameter distribution, and Export/Import parameter files that we will discuss in a later section.

To find a desired parameter or word in a parameter, the Search box allows for a quick way to look for letter order used in a parameter name or by checking the Long description box, it will also look in the parameter descriptions. If further support is needed, the Support button will provide technical support contacts for the Region required. More details on these buttons are described below.

#### **Online**

The Online mode is when the tool is connected to the device via the communication protocol. When online, you are able to make changes to the drive and see them change in real time with the drive. It also gives the ability to see fault conditions, monitor device parameters, trend data, and sync real-time clock, compare parameter, device service info, and control the device. To go online with the device, there are a few options.

Right click on the device in the Network View and select Connect.

Figure 11. Connecting via the Network View window.

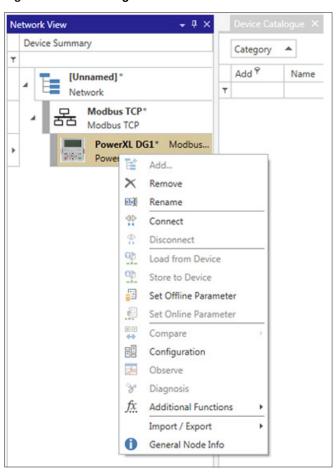

With a device selected in the Network View, click on the Connect button in the ribbon

Figure 12. Connect button in the ribbon.

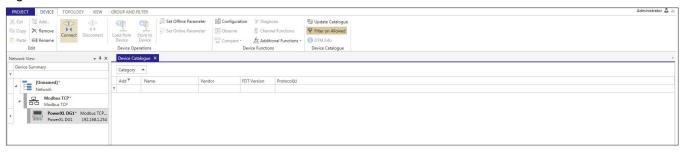

Once connected, the Network tree will show a color bar indicating if the devices connection status:

Green - Online;

Yellow - Communication set issue, check communication settings; and

Grey - Offline.

Figure 13. Network Tree window.

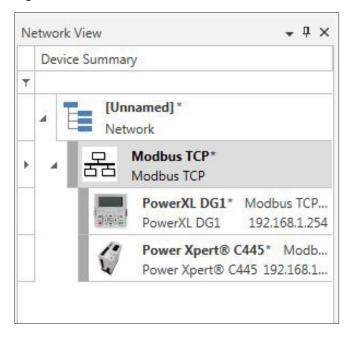

Once connected to the device, you can open the application window by double clicking on the device you would like to view and edit. The tab indicator will show that you are in an online window.

To disconnect from a device, there are the same options as there was to connect to the device with either right clicking on the device and selecting Disconnect or through the ribbon when the device is selected.

#### **Edit DTMs**

To edit any of the communication or device DTM information, there is a few options, either right click on the device and select configuration or in the Device ribbon select Configuration. Communication DTMs will show communication port settings while Device DTMs will show address settings

# Step 3 - Keypad overview

# Main keypad

The keypad is the interface between the drive and the user. It features an LCD display, speed potentiometer, and navigation buttons. With the control keypad, it is possible to control the speed of a motor, to supervise the state of the equipment, and to set the frequency converter's parameters (see **Figure 14**).

Figure 14. Main keypad and display.

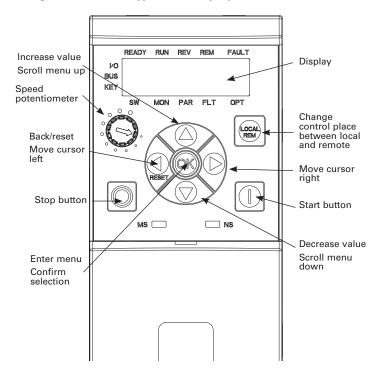

# **Main keypad buttons**

# **Buttons description**

## Table 3. Keypad buttons.

| lcon  | Button          | Description                                                                                                    |
|-------|-----------------|----------------------------------------------------------------------------------------------------|
| LOCAL | Local/Remote    | <b>Local/Remote:</b> Switches between LOCAL and REMOTE control for start and speed reference. The control locations corresponding to local and remote shall be selected within an application.                                                                                                  |
|       | Start           | Start: This button operates as motor start button for normal operation when the "Keypad" is selected as the active control source. When Keypad is the reference place after hitting the start button, it will jump directly to the Keypad Ref Screen.                                           |
|       | Stop            | Stop:  This button operates as motor stop button for normal operation when the "Keypad" is selected as the control source and keypad stop button is active, or stop button is always enabled regardless of control source.  • Motor stop from the keypad.                                       |
|       | Up              | Up and Down arrows:  • Move either up or down a menu list to select the desired menu item.  • Editing a parameter bit by bit, while the active digit is scrolled.                                                                                                    |
|       | Down            | <ul> <li>Increase/decrease the reference value of the selected parameter.</li> <li>In parameter page when in read mode, move to the previous or next brother parameter of this parameter.</li> </ul>                                                                                            |
| RESET | Left/Back/Reset | <ul> <li>Left arrow:</li> <li>Navigation button, movement to left when editing a parameter digit by digit.</li> <li>Backs up one step.</li> <li>At Main Menu page by hitting Back/Reset takes to Default Page.</li> </ul>                                                                       |
|       |                 | <b>Back/Reset:</b> This button has three integrated functions. The button operates as backward button during normal mode. In edit mode, it is used as cancel operate. It is also used to reset faults when faults occur.                                                                        |
|       |                 | <ul><li>Backs up one step</li><li>Cancels Modify in edit mode</li></ul>                                                                                                    |
|       |                 | <ul> <li>Resets the active faults (all the active faults shall be reset by pressing this button more than 2s in any page)</li> <li>Hold Stop and Back Reset for 5 seconds to return drive to factory default</li> <li>At Main Menu page by hitting Back/Reset takes to Default Page.</li> </ul> |
|       |                 | At Main World page by nitting back/reset takes to belautifuge.                                                                                                    |

Table 3. Keypad buttons (Cont.).

| Button | Description                                                                                                    |
|--------|----------------------------------------------------------------------------------------------------|
| Right  | Right arrow:                                                                                                    |
|        | <ul> <li>Enter parameter group mode.</li> <li>Enter parameter mode from group mode.</li> <li>Enter parameter whole edit mode when this parameter can be written.</li> <li>Enter parameter bit by bit edit mode from whole edit mode.</li> <li>Navigation button, movement to right when editing a parameter bit by bit.</li> </ul> |
| OK     | OK:                                                                                                    |
|        | • To clear all the Fault History if pressed for more than 5 s (including 5 s) in any page.                                                                                                    |
|        | This button is used in the parameter edit mode to save the parameter setting.                                                                                                    |
|        | To confirm the start-up list at the end of the Start-Up Wizard.  The first start-up list at the end of the Start-Up Wizard.  The first start-up list at the end of the Start-Up Wizard.                                                                                                    |
|        | To confirm the comparison item in parameters comparison mode.                                                                                                    |
|        | The following is the same with Right key:                                                                                                    |
|        | Enter parameter whole edit mode when this parameter can be written.                                                                                                    |
|        | Enter parameter group mode.                                                                                                    |
|        | Enter parameter mode from group mode.                                                                                                    |
|        | Right                                                                                                    |

# Main keypad display

The main keypad LCD display indicates the status of the motor and the drive and any faults in motor or drive functions. On the display, the user sees information about the current location in the menu structure and the item displayed.

Figure 15. Main keypad display and labels.

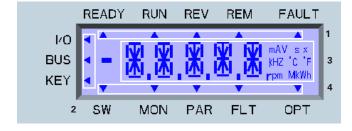

#### **Overview**

The display on the main keypad is a customized LCD with four information areas:

- 1. (**Top line**) The top line is state line and indicates whether the device state is:
  - Ready/NRD; Remote/Local;
  - RUN/STP;
  - REV/FWD;
  - Remote/Local; or
  - Fault (lit)/Warning (flashing).

- 2. (**Left line**) The left line indicates the control source:
  - IO;
  - BUS; or
  - KEY.
- 3. (Middle line) The middle line is the parameter:
  - Path;
  - Value; or
  - Unit.
- (Bottom line) The bottom line is the menu line. It indicates which parameter menu is selected. The choices are:
  - SW: Start-up wizard;
  - MON: Monitor;
  - PAR: Parameter;
  - FLT: Fault; or
  - OPT: Option cards.

#### Menu navigation - main keypad

This section provides basic instruction on navigating each section in the menu structure from the main keypad.

Figure 16. Main keypad menu navigation.

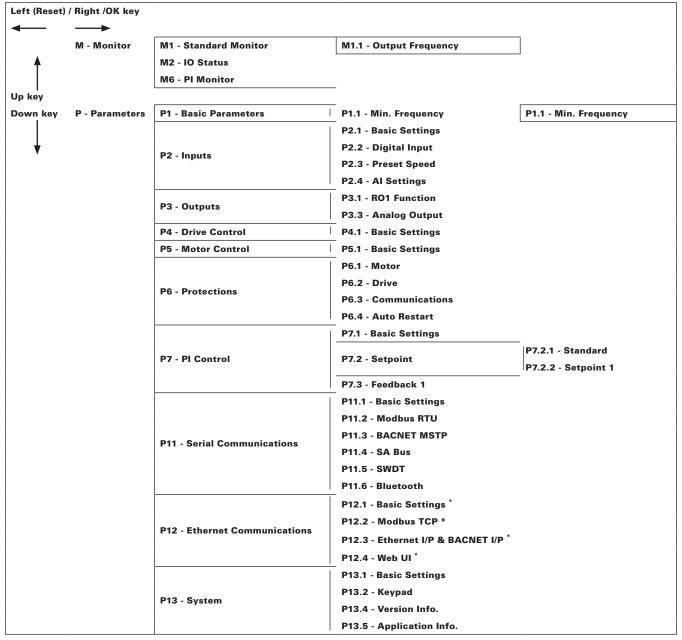

<sup>\* =</sup> DM1 PRO Only.

# Remote keypad overview

The remote keypad is another interface between the drive and the user. It features an LCD display, 3 LED lights and 11 buttons. With the control keypad, it is possible to control the speed of a motor, to supervise the state of the equipment, and to set the frequency converter's parameters.

Figure 17. Remote keypad and display.

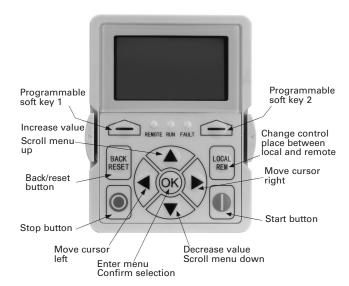

# **Remote keypad buttons**

# **Buttons description**

# Table 4. Remote keypad buttons.

| Icon          | Button                    | Description                                                                                                    |
|---------------|---------------------------|----------------------------------------------------------------------------------------------------|
|               | Soft key 1,<br>Soft key 2 | Soft key 1, soft key 2: Soft keys 1 and 2 have no functionality with the DM1 device.                                                                                                    |
| BACK<br>RESET | Back/Reset                | Back/Reset: This button has three integrated functions. The button operates as backward button during normal mode. In edit mode, it is used as cancel operate. It is also used to reset faults when faults occur.  Backs up one step.  Cancels Modify in edit mode.  Resets the active faults (all the active faults shall be reset by pressing this button more than 2 seconds in any page).  Hold Stop and Back Reset for 5 seconds to return drive to factory default.  At Main Menu page, pressing Back/Reset takes the user to the Default page. |
| LOCAL         | Local/Remote              | <b>Local/Remote:</b> Switches between Local and Remote control for start and speed reference. The control locations corresponding to Local and Remote shall be selected within an application.                                                                                                    |
|               | Up<br>Down                | <ul> <li>Up and down arrows:</li> <li>Move either up or down a menu list to select the desired menu item.</li> <li>Editing a parameter bit by bit, while the active digit is scrolled.</li> <li>Increase/decrease the reference value of the selected parameter.</li> <li>In Parameter Comparison mode, scroll through the parameters of which current value is different from the comparison parameter value.</li> <li>In the Parameter page when in read mode, move to the previous or next brother parameter of this parameter.</li> </ul>         |
|               |                           |                                                                                                    |

#### Table 4. Remote keypad buttons (Cont.).

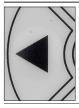

#### Left

#### Left arrow:

- · Navigation button, movement to left when editing a parameter digit by digit.
- · Backs up one step.
- · At Main Menu page by hitting Back/Reset takes the user to the Default page.

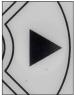

Right

#### Right arrow:

- · Enter parameter group mode.
- · Enter parameter mode from group mode.
- Enter parameter whole edit mode when this parameter can be written.
- Enter parameter bit by bit edit mode from whole edit mode.
- Navigation button, movement to right when editing a parameter bit by bit.

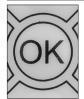

OK

#### OK:

- To clear all the Fault History if pressed for more than 5 seconds (including 5 seconds) in any page.
- This button is used in the parameter edit mode to save the parameter setting.
- . To confirm the start-up list at the end of the Start-Up Wizard.
- To confirm the comparison item in parameters comparison mode.

The following is the same with Right key:

- Enter parameter whole edit mode when this parameter can be written.
- Enter parameter group mode.
- · Enter parameter mode from group mode..

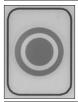

Stop

#### Stop:

This button operates as motor stop button for normal operation when the "Keypad" is selected as the control source and keypad stop button is active, or stop button is always enabled regardless of control source.

• Motor stop from the keypad.

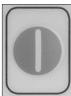

Start

#### Start:

This button operates as motor start button for normal operation when the "Keypad" is selected as the active control source. When Keypad is the reference place after hitting the start button, it will jump directly to the Keypad Ref Screen.

## **LED** lights

Table 5. LED state indicators.

| Indicator | Description                                                                                      |
|-----------|--------------------------------------------------------------------------------------------------|
| Run       | <b>Green Run:</b> Indicates that the VFD is running and controlling the load in Drive or Bypass. |
|           | Blinks when a stop command has been given but the drive is still ramping down. $ \\$             |
| Fault     | <b>Red Fault:</b> Turns on when there is one or more active drive fault(s).                      |
| Remote    | Yellow Local/Remote:<br>Local: If the local control place is selected, turns off the<br>light.   |
|           | Remote: If the remote control place is selected, turns on the light.                             |

## LCD display

The keypad LCD indicates the status of the motor and the drive and any faults in motor or drive functions. On the LCD, the user sees information about the current location in the menu structure and the item displayed.

#### **Overview**

Five lines shall be displayed in the screen. General view is as following in Figure 3.

Figure 18. General view of LCD.

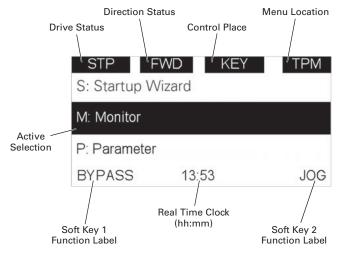

The lines definition is as below.

The first line is State line, shows:

- RUN/STP/NRD/FIM/TFM If motor is running, the run state shall display "RUN", otherwise the state display "STP". "RUN" blinks when the stop command is sent but the drive is decelerating. "NRD" is displayed if the drive is not ready or does not have a signal "FIM" is displayed to indicate it is in Fire Mode and the drive is in a Run state. "TFM" is displayed when in the Fire Mode Test Mode and the drive is in a Run State.
- FWD/REV/JOG If the motor running direction is clockwise, display "FWD", otherwise display "REV". "Jog" if the drive is in Jog mode the status indication will occur.
- KEY/I/O/BPS/RBP/BUS/OFF If it is in bypass currently, display "BPS"; when run command is given it will got to "RBP" otherwise, if the current control source is I/O terminal, display "I/O". If it is keypad, then display "KEY"; otherwise display "BUS." If HOA enabled and switch to OFF, it shall show OFF.
- PAR/MON/FLT/OPE/QSW/FAV/TPM/MS1/SL1/SL2/SL3/SL4/BUx If the current page is parameter menu, display "PAR". If monitor menu, then display "MON". If fault menu, then display "FLT". If operation menu, then display "OPE". If quick start wizard, then display "QSW". If optional card menu, then display "BOA". If favorite menu, then display "FAV". If main menu, then display "TPM". When doing the Multi-drive Pump and Fan mode, the drive mode will be defined with MS- Master and SL being a slave drive. The 1 through 5 will indicate the number in the series it is. "BUx" indicates the drive being a backup drive when in the redundant drive system.

The second line is Code line, shows the menu code.

The third line is Name line, shows the menu name or parameters name.

The fourth line is Value line, shows the submenu name or parameters value.

The fifth line is Soft Key line, the functions of Soft Key 1 and Soft Key 2 are changeable, and the real time is in the middle

# Menu navigation - remote keypad

This section provides basic instruction on navigating each section in the menu structure from the remote keypad.

Figure 19. Remote keypad menu navigation.

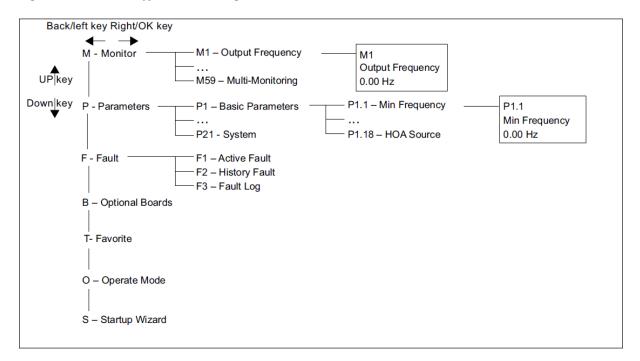

# Step 4 - Start-up

# Start-up wizard

In the Start-up Wizard, you will be prompted for essential information needed by the drive so that it can start controlling your process. In the Wizard, you will need the following keypad buttons:

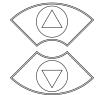

#### Up/down buttons.

Use these to changes value(s).

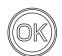

#### OK button.

Confirm selection with this button, and enter into next question.

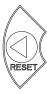

#### Left/back/reset button.

If this button was pressed at the first question, the Start-up Wizard will be cancelled.

If this button is pressed in any step on the Start-up Wizard, the Start-up Wizard will be cancelled.

Once you have connected power to your Eaton PowerXL frequency converter, and the Start-up Wizard is enabled, follow these instructions to easily set up your drive.

Table 6. Start-up wizard instructions

| P13.1.7           | Parameter lock PII                            | V                                                                                                    |                               |                           | ID 624                                                  |  |  |
|-------------------|-----------------------------------------------|----------------------------------------------------------------------------------------------------|-------------------------------|---------------------------|---------------------------------------------------------|--|--|
| Minimum value:    | 0                                             | Maximum value:                                                                                                    | 9999                          | Default value:            | 0                                                       |  |  |
| Description:      |                                               | ion can be protected against<br>be prompted to enter a passv                                                                                                    |                               |                           | hen the password function is ges, or password changes.  |  |  |
|                   | By default, the passwo<br>between 1 and 9999. | ord function is not in use. If yo                                                                                                    | ou want to activate the pass  | vord, change the value of | this parameter to any number                            |  |  |
|                   | To deactivate the pass                        | word, reset the parameter va                                                                                                    | alue to 0.                    |                           |                                                         |  |  |
| P1.1 <sup>2</sup> | Minimum frequenc                              | y                                                                                                    |                               |                           | ID 101                                                  |  |  |
| Minimum value:    | 0.00 HZ                                       | Maximum value:                                                                                                    | 400.00 Hz                     | Default value:            | 0.00 Hz                                                 |  |  |
| Description:      | frequency has to be be                        | These define the frequency limits of the frequency converter. The maximum value for these parameters is 400 Hz. The minimum frequency has to be below the maximum frequency level. These will limit other frequency parameter settings; preset speeds, jog speed, 4 mA fault preset speed, fire mode speed, and brake speed settings. |                               |                           |                                                         |  |  |
| P1.2 <sup>②</sup> | Maximum frequenc                              | ;y                                                                                                    |                               |                           | ID 102                                                  |  |  |
| Minimum value:    | 0.00 HZ                                       | Maximum value:                                                                                                    | 400.00 Hz                     | Default value:            | MaxFreqMFG                                              |  |  |
| Description:      | frequency has to be be                        | ency limits of the frequency<br>elow the maximum frequency<br>ed, fire mode speed, and brak                                                                                                    | level. These will limit other |                           | s 400 Hz. The minimum<br>ings; preset speeds, jog speed |  |  |
| P1.6 <sup>①</sup> | Motor nominal cur                             | rent                                                                                                    |                               |                           | ID 486                                                  |  |  |
| Minimum value:    | DriveNomCurrCT*1/10                           | A Maximum value:                                                                                                    | DriveNomCurrCT*2 A            | Default value:            | DriveNomCurrCT                                          |  |  |

Table 6. Start-up wizard instructions (Cont.).

Description: Motor nominal nameplate full load current. Find this value on the rating plate of the motor. Motor Nom. Motor Nom. Voltage Current 0 230/400V 4.0/2.3A 0.75 kW cos φ 0.67 50 Hz 1410 min -1 0 Motor PF Motor Nom. Speed Frequency

| P1.7 <sup>①</sup>            | Motor nomina                          | al speed                                                                              |                           |                                | ID 489                   |
|------------------------------|---------------------------------------|---------------------------------------------------------------------------------------|---------------------------|--------------------------------|--------------------------|
| Minimum value:               | 300 rpm                               | Maximum value:                                                                        | 20,000 rpm                | Default value:                 | MotorNomSpeedMFG         |
| Description:                 | Motor nominal r                       | nameplate base speed. Find this val                                                   | lue on the rating plate o | f the motor.                   |                          |
| P1.8 <sup>①</sup>            | Motor power                           | factor                                                                                |                           |                                | ID 490                   |
| Minimum value:               | 0.30                                  | Maximum value:                                                                        | 1.00                      | Default value:                 | 0.85                     |
| Description:                 | Motor nominal r                       | nameplate full load power factor. Fi                                                  | nd this value on the rati | ng plate of the motor.         |                          |
| P1.9 <sup>①</sup>            | Motor nomina                          | al voltage                                                                            |                           |                                | ID 487                   |
| Minimum value:               | 180 V                                 | Maximum value:                                                                        | 690 V                     | Default value:                 | 487 V                    |
| Description:                 | Motor nominal r                       | nameplate base voltage. Find this v                                                   | alue on the rating plate  | of the motor.                  |                          |
| P1.10 <sup>①</sup>           | Motor nomina                          | al frequency                                                                          |                           |                                | ID 488                   |
| Minimum value:               | 8.00 Hz                               | Maximum value:                                                                        | 400.00 Hz                 | Default value:                 | MotorNomFreqMFG          |
| Description:                 | Motor nominal r<br>point (P8.4) to th | nameplate base frequency. Find this<br>he same value.                                 | s value on the rating pla | te of the motor. This paramete | sets the field weakening |
| P1.3 <sup>②</sup>            | Acceleration                          | time 1                                                                                |                           |                                | ID 103                   |
|                              |                                       |                                                                                       |                           |                                |                          |
| Minimum value:               | 0.10 s                                | n value:                                                                              | 3000.00 s                 | Default value:                 | 20 .00 s                 |
| Minimum value:  Description: | The time require                      | n value: ed for the output frequency to accele ency levels, the acceleration time wil | erate from zero frequenc  | cy to maximum frequency (P1.2) |                          |
|                              | The time require                      | ed for the output frequency to accele<br>ency levels, the acceleration time wil       | erate from zero frequenc  | cy to maximum frequency (P1.2) |                          |

#### Table 6. Start-up wizard instructions (Cont.).

#### **Description:**

The time required for the output frequency to decelerate from maximum frequency (P1.2) to zero frequency. When decelerating from different frequency levels, the deceleration time will be a fraction of the total deceleration time.

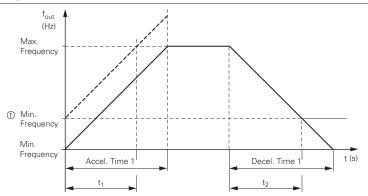

The values for the acceleration time  $t_1$  and the deceleration time  $t_2$  are calculated as follows:  $t_1 = \frac{\text{(Max. Frequency - Min. Frequency)} \times \text{Accel. Time 1}}{\text{Max. Frequency}} t_2 = \frac{\text{(Max. Frequency - Min. Frequency)} \times \text{Decel. Time 1}}{\text{Max. Frequency}}$ 

| P1.13 <sup>②</sup>  | Remote control place                                                                                                    | ID 135                    |                   |                                                                          |                            |
|---------------------|----------------------------------------------------------------------------------------------------|---------------------------|-------------------|--------------------------------------------------------------------------|----------------------------|
| Minimum value:      | N.A.                                                                                                    | Maximum value:            | N.A.              | Default value:                                                           | 0                          |
| Options:            | 0 = IO terminal;<br>1 = Fieldbus; or<br>3 = Keypad.                                                                                                    |                           |                   |                                                                          |                            |
| Description:        |                                                                                                    |                           |                   | location: I/O terminals would be from ill indicate what mode is selected | n the digital hard-wired   |
| P1.14 <sup>①②</sup> | Remote reference                                                                                                    |                           |                   |                                                                          | ID 137                     |
| Minimum value:      | N.A.                                                                                                    | Maximum value:            | N.A.              | Default value:                                                           | 0                          |
| Options:            | 0 = AI;<br>1 = Drive reference pot;<br>2 = AI joystick;<br>3 = Motor pot;<br>4 = Maximum frequency;<br>5 = PI control output;<br>6 = Keypad; or<br>7 = Fieldbus reference. |                           |                   |                                                                          |                            |
| Description:        | This parameter determine reference signal                                                                                                    | s the reference for remot | e 1 control mode. | This value can be fed from an analog                                     | input, keypad, or fieldbus |
| P13.5.3             | Keypad lock PIN                                                                                                    |                           |                   |                                                                          | ID 75                      |

Table 6. Start-up wizard instructions (Cont.).

| Minimum value: | 0                                            | Maximum value:                                                                                                    | 9999               | Default value:                         | 0                           |  |
|----------------|----------------------------------------------|----------------------------------------------------------------------------------------------------|--------------------|----------------------------------------|-----------------------------|--|
| Description:   | The keypad can be pr                         | otected against unauthorized                                                                                                    | changes with the l | keypad lock function after no keys are | pressed after five minutes. |  |
|                |                                              | When the password function is enabled, the user will be prompted to enter a password before the keypad display parameter or response to key press except up/down/left/right. |                    |                                        |                             |  |
|                | By default, the passw<br>between 1 and 9999. | By default, the password function is not in use. If you want to activate the password, change the value of this parameter to any number between 1 and 9999.                  |                    |                                        |                             |  |
|                | To deactivate the pas                        | To deactivate the password, reset the parameter value to 0.                                                                                                    |                    |                                        |                             |  |
| P11.6.1        | Blue tooth enable                            | d                                                                                                    |                    |                                        | ID 1895                     |  |
| Minimum value: | N.A.                                         | Maximum value:                                                                                                    | N.A.               | Default value:                         | N.A.                        |  |
| Options:       | 0 = Disabled; or<br>1 = Enable.              |                                                                                                    |                    |                                        |                             |  |
| Description:   | Blue tooth enable.                           |                                                                                                    |                    |                                        |                             |  |

© Parameter value can only be changed after the drive has stopped.
© Parameter value will be set to be default when changing macros.

Now the Start-up Wizard is done. It will not show again at the next power up. If you want to reset it, please select it from the main menu ("Start-up Wizard").

The PID Mini-Wizard is activated in the Quick Setup menu.

# Step 5 - Standard application

#### Introduction

The standard application performs all basic functions of a drive. It allows local and remote control, different speed command sources such as analog input and PID. The standard application allows for basic configuration of fault responses. The standard application supports basic tuning of 3-phase induction motors. The standard application allows programming of digital input 3 and 4 and relay outputs 1 and 2.

Standard application includes functions:

- · Selectable digital input function;
- · Selectable digital output function;
- Output signal filter, scaling, inversion, offset, and range;
- Selectable analog output function;
- · PID control;
- Start source (local/remote control function);
- · Reference source;
- · Flying start;
- · Volts per Hertz control;
- · Real time clock function RTC time display;
- · Drive temperature limit supervision;
- · Output frequency 1 limit supervision;
- · Output frequency 2 limit supervision;
- · Torque limit supervision;
- · Reference frequency limit supervision;
- · Power limit supervision;
- · Analog input limit supervision;
- · Auto restart;
- · Programmable switching frequency;
- · Multi-preset speeds;
- · Emergency stop;
- · Fan control;
- · DC brake;
- · Dynamic brake.

#### I/O controls

• "Function to terminal" (FTT) programming

The design behind programming of the digital inputs and outs of the DM1 uses "funciton to terminal" programming. It is composed of a terminal, be it a relay output or a digital output, that is assigned a parameter. Within that parameter, it has different functions that can be set.

# **Control I/O configuration**

- Run 240 Vac and 24 Vdc control wiring in separate conduit.
- · Communication wire to be shielded.

#### Table 7. I/O connection.

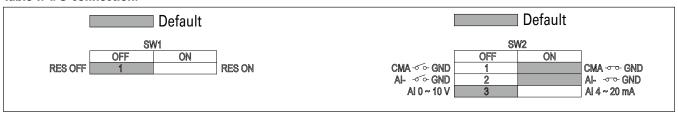

| Terminal        | Short name                                                                                                    | Name                                                                                                    | Default setting                                                                                                    | Description                                                                                                    |
|-----------------|----------------------------------------------------------------------------------------------------|----------------------------------------------------------------------------------------------------|----------------------------------------------------------------------------------------------------|----------------------------------------------------------------------------------------------------|
| _ 1             | DI1                                                                                                    | Digital input 1                                                                                                    | Run forward                                                                                                    | Starts the motor in the forward direction.                                                                                                    |
| <b>-</b> 2      | DI2                                                                                                    | Digital input 2                                                                                                    | Run reverse                                                                                                    | Start the motor in the reverse direction.                                                                                                    |
| _ 3             | DI3                                                                                                    | Digital input 3                                                                                                    | External fault                                                                                                    | Triggers a fault in the drive.                                                                                                    |
| _ 4             | DI4                                                                                                    | Digital input 4                                                                                                    | Fault reset                                                                                                    | Resets active faults in the drive.                                                                                                    |
| <b>-</b> 5      | CMA                                                                                                    | DI1 to DI4 common                                                                                                    | Grounded                                                                                                    | Allows for sourced input.                                                                                                    |
| <b>-</b> 6      | А                                                                                                    | RS-485 signal A                                                                                                    | _                                                                                                    | Fieldbus communication (Modbus RTU, BACNet).                                                                                                    |
| <del>-</del> 7  | В                                                                                                    | RS-485 signal B                                                                                                    | _                                                                                                    | Fieldbus communication (Modbus RTU, BACNet).                                                                                                    |
| 8               | Al1+ ①                                                                                                    | Analog input 1                                                                                                    | 0 - 10 V                                                                                                    | Voltage speed reference (programmable to 4 mA to 20 mA).                                                                                                    |
| 9               | Al1-                                                                                                    | Analog input 1 ground                                                                                                    | _                                                                                                    | Analog input 1 common (ground).                                                                                                    |
| _ 10            | GND                                                                                                    | I/O signal ground                                                                                                    | _                                                                                                    | I/O ground for reference and control.                                                                                                    |
| <del>-</del> 11 | A01+                                                                                                    | Analog output 1                                                                                                    | Output frequency                                                                                                    | Shows output frequency to motor 0 - 60 Hz (4 mA to 20 mA).                                                                                                    |
| 12              | GND                                                                                                    | I/O signal ground                                                                                                    | _                                                                                                    | I/O ground for reference and control.                                                                                                    |
| <del>-</del> 13 | 10 V                                                                                                    | 10 Vdc reference output                                                                                                    | 10.3 Vdc +/- 3%                                                                                                    | 10 Vdc reference voltage.                                                                                                    |
| <del>-</del> 14 | 24 V                                                                                                    | 24 Vdc control output                                                                                                    | 24 Vdc In/Out                                                                                                    | Control voltage input/output (100 mA max.).                                                                                                    |
| <del>-</del> 15 | STO_com                                                                                                    | Safe torque common                                                                                                    | _                                                                                                    | Safe torque Off common.                                                                                                    |
| <del>-</del> 16 | ST02                                                                                                    | Safe torque Off 2                                                                                                    | _                                                                                                    | Safe torque Off 2 input.                                                                                                    |
| <del>-</del> 17 | ST01                                                                                                    | Safe torque Off 1                                                                                                    | _                                                                                                    | Safe torque Off 1 input.                                                                                                    |
| <del>-</del> 18 | R1NO                                                                                                    | Relay 1 normally open                                                                                                    | Run                                                                                                    | Changes state when the drive is in the run state.                                                                                                    |
| <b>-</b> 19     | R1CM                                                                                                    | Relay 1 common                                                                                                    |                                                                                                    |                                                                                                    |
| 20              | R1NC                                                                                                    | Relay 1 normally closed                                                                                                    |                                                                                                    |                                                                                                    |
| <b>-</b> 21     | R2N0                                                                                                    | Relay 2 normally open                                                                                                    | Fault                                                                                                    | Changes state when the drive is in the fault state.                                                                                                    |
| <b>-</b> 22     | R2CM                                                                                                    | Relay 2 common                                                                                                    |                                                                                                    |                                                                                                    |
|                 | - 1<br>- 2<br>- 3<br>- 4<br>- 5<br>- 6<br>- 7<br>- 8<br>- 9<br>- 10<br>- 11<br>- 12<br>- 13<br>- 14<br>- 15<br>- 16<br>- 17<br>- 18<br>- 19<br>- 20<br>- 21 | - 1 DI1 - 2 DI2 - 3 DI3 - 4 DI4 - 5 CMA - 6 A - 7 B - 8 AI1+ ⊕ - 9 AI1 10 GND - 11 AO1+ - 12 GND - 13 10 V - 14 24 V - 15 STO_com - 16 STO2 - 17 STO1 - 18 R1NO - 19 R1CM - 20 R1NC - 21 R2NO | 1         DI1         Digital input 1           -2         DI2         Digital input 2           -3         DI3         Digital input 3           -4         DI4         Digital input 4           -5         CMA         DI1 to DI4 common           -6         A         RS-485 signal A           -7         B         RS-485 signal B           -8         Al1+ ①         Analog input 1           -9         Al1-         Analog input 1 ground           -10         GND         I/0 signal ground           -11         A01+         Analog output 1           12         GND         I/0 signal ground           -13         10 V         10 Vdc reference output           -14         24 V         24 Vdc control output           -15         STO_com         Safe torque common           -16         STO2         Safe torque Off 2           -17         STO1         Safe torque Off 1           -18         R1NO         Relay 1 normally open           -19         R1CM         Relay 1 normally closed           -21         R2NO         Relay 2 normally open | 1         DI1         Digital input 1         Run forward           - 2         DI2         Digital input 2         Run reverse           - 3         DI3         Digital input 3         External fault           - 4         DI4         Digital input 4         Fault reset           - 5         CMA         DI1 to DI4 common         Grounded           - 6         A         RS-485 signal A         —           - 7         B         RS-485 signal B         —           - 8         Al1+ ①         Analog input 1         0 - 10 V           - 9         Al1-         Analog input 1 ground         —           - 10         GND         I/0 signal ground         —           - 11         A01+         Analog output 1         Output frequency           12         GND         I/0 signal ground         —           - 13         10 V         10 Vdc reference output         10.3 Vdc +/- 3%           - 14         24 V         24 Vdc control output         24 Vdc In/Out           - 15         STO_com         Safe torque common         —           - 16         STO2         Safe torque Off 2         —           - 17         STO1         Safe torque Off 1 |

**Notes:** The above wiring demonstrates a SINK configuration. It is important that CMA and CMB are wired to ground. If a SOURCE configuration is desired, wire 24 V to CMA and CMB and close the inputs to ground. When using the +10 V for Al1, it is important to wire Al1—to ground (as shown by dashed line).

① Al1+ and Al2+ support 10K potentiometer.

### Standard application—parameters list

On the next pages you will find the lists of parameters within the respective parameter groups. Each parameter section within the table lists:

- Parameter code (location indication on the keypad; shows the operator the present parameter number);.
- · Parameter name;
- ID (number of the parameter);

and where applicable:

- · Minimum value and units;
- · Maximum value and units;
- · Default value and units;
- · Options (when available); and
- Description of the parameter.

### Table 8. Monitor.

| M1 - standard. |                        |                              |                     |                    |       |
|----------------|------------------------|------------------------------|---------------------|--------------------|-------|
| M1.1           | Output frequency       | ,                            |                     | ,                  | ID 1  |
| Minimum value: | Hz                     | Maximum value:               | Hz                  | Default value:     | Hz    |
| Description:   | Output frequency (Hz). |                              |                     |                    |       |
| M1.2           | Frequency referen      | ce                           |                     |                    | ID 24 |
| Minimum value: | Hz                     | Maximum value:               | Hz                  | Default value:     | Hz    |
| Description:   | Reference frequency (  | Hz).                         |                     |                    |       |
| M1.3           | Motor speed            |                              |                     |                    | ID 2  |
| Minimum value: | rpm                    | Maximum value:               | rpm                 | Default value:     | rpm   |
| Description:   | Motor output speed (r  | pm).                         |                     |                    |       |
| M1.4           | Motor current          |                              |                     |                    | ID 3  |
| Minimum value: | А                      | Maximum value:               | А                   | Default value:     | А     |
| Description:   | Motor output current f | RMS (Amps).                  |                     |                    |       |
| M1.5           | Motor torque           |                              |                     |                    | ID 4  |
| Minimum value: | %                      | Maximum value:               | %                   | Default value:     | %     |
| Description:   | Percent motor torque   | calculated from nameplate va | lues and measured i | motor current (%). |       |
| M1.6           | Motor power            |                              |                     |                    | ID 5  |
| Minimum value: | %                      | Maximum value:               | %                   | Default value:     | %     |
| Description:   | Percent motor power of | calculated from nameplate va | lues and measured r | motor current (%). |       |
| M1.7           | Motor voltage          |                              |                     |                    | ID 6  |
| Minimum value: | V                      | Maximum value:               | V                   | Default value:     | V     |
| Description:   | Output ac motor volta  | ge (Vac).                    |                     |                    |       |
| M1.8           | DC-link voltage        |                              |                     |                    | ID 7  |
| Minimum value: | V                      | Maximum value:               | V                   | Default value:     | V     |
| Description:   | DC bus voltage (Vdc).  |                              |                     |                    |       |
| M1.9           | Unit temperature       |                              |                     |                    | ID 8  |
| Minimum value: | °C                     | Maximum value:               | °C                  | Default value:     | °C    |
| Description:   | Heat sink temperature  | (deg C).                     |                     |                    |       |

| <b>Table</b> | 8 | Monitor | (Cont.) |  |
|--------------|---|---------|---------|--|
|              |   |         |         |  |

| M1 - standard (Cont. |                          | II .                           |                        |                     |          |
|----------------------|--------------------------|--------------------------------|------------------------|---------------------|----------|
| M1.10                | Motor temperature        | <u> </u>                       |                        |                     | ID 9     |
| Minimum value:       | %                        | Maximum value:                 | %                      | Default value:      | %        |
| Description:         |                          | ue calculated from nameplat    |                        | d motor current (%) |          |
| M1.11                | Latest fault code        |                                | - Values and medsured  |                     | ID 28    |
| Minimum value:       | N.A.                     | Maximum value:                 | N.A.                   | Default value:      | N.A.     |
| Description:         |                          | value. See fault codes for the |                        | Bollule Value       | N.A.     |
| M1.12                |                          |                                | e value shown here.    |                     | ID 1686  |
| Minimum value:       | kW                       | Maximum value:                 | kW                     | Default value:      | kW       |
|                      |                          |                                | KVV                    | Default value.      | KVV      |
| Description:         | Instantaneous motor p    | ower (kvv).                    |                        |                     |          |
| M2 - I/O status.     |                          |                                |                        |                     |          |
| M2.1                 | Analog input 1           |                                |                        |                     | ID 10    |
| Minimum value:       | Varies                   | Maximum value:                 | Varies                 | Default value:      | Varies   |
| Description:         |                          | ed value (Vdc or Amps) selec   |                        |                     | V 41 100 |
| M2.2                 | Keypad pot voltage       | 1                              | table with dipowittin. |                     | ID 1858  |
| Minimum value:       | ∨ Neypau pot voitage     | Maximum value:                 | V                      | Default value:      | V        |
| Description:         |                          |                                |                        | Polault value.      | V        |
|                      |                          | measured value (Vdc). DM1      | Pho offiy.             |                     | ID of    |
| M2.3                 | Analog output            |                                |                        | Defends makes       | ID 25    |
| Minimum value:       | Varies                   | Maximum value:                 | Varies                 | Default value:      | Varies   |
| Description:         |                          | ured value (Vdc or Amps) sele  | ctable with parameter  | r                   |          |
| M2.4                 | DI1, DI2, DI3            |                                |                        |                     | ID 12    |
| Minimum value:       | N.A.                     | Maximum value:                 | N.A.                   | Default value:      | N.A.     |
| Description:         | Digital input 1/2/3 sta  | tus.                           |                        |                     |          |
| M2.5                 | DI4                      |                                |                        |                     | ID 13    |
| Minimum value:       | N.A.                     | Maximum value:                 | N.A.                   | Default value:      | N.A.     |
| Description:         | Digital input 4 status.  |                                |                        |                     |          |
| M2.8                 | RO1, RO2                 |                                |                        |                     | ID 557   |
| Minimum value:       | N.A.                     | Maximum value:                 | N.A.                   | Default value:      | N.A.     |
| Description:         | Relay output 1 and 2 4   | status.                        |                        |                     |          |
|                      |                          |                                |                        |                     |          |
| M5 - PI monitor.     |                          |                                |                        |                     |          |
| M5.1                 | PI set point             |                                |                        |                     | ID 16    |
| Minimum value:       | Varies                   | Maximum value:                 | Varies                 | Default value:      | Varies   |
| Description:         | PI set point in process  | units.                         |                        |                     |          |
| M5.2                 | PI feedback              |                                |                        |                     | ID 18    |
| Minimum value:       | Varies                   | Maximum value:                 | Varies                 | Default value:      | Varies   |
| Description:         | PI feedback level in pro | ocess units.                   |                        |                     |          |
| W5.3                 | PI error value           | ,                              |                        |                     | ID 20    |
| Minimum value:       | Varies                   | Maximum value:                 | Varies                 | Default value:      | Varies   |
| Description:         | PI error in process unit | S.                             |                        |                     |          |
| M5.4                 | PI output                |                                |                        |                     | ID 22    |
| Minimum value:       | %                        | Maximum value:                 | %                      | Default value:      | %        |
|                      | , <del>-</del>           |                                |                        |                     |          |

### Table 8. Monitor (Cont.).

| M5.5           | PI status                                          | '                             | '                   |                     | ID 23 |
|----------------|----------------------------------------------------|-------------------------------|---------------------|---------------------|-------|
| Minimum value: | N.A.                                               | Maximum value:                | N.A.                | Default value:      | N.A.  |
| Options:       | 0 = Stopped;<br>1 = Running; or<br>2 = Sleep mode. |                               |                     |                     |       |
| Description:   | PI status indication, indication                   | cates if drive is stopped, ru | nning in PI mode, o | r in PI sleep mode. |       |

### M9 - Multi-monitoring.

| M9.1           | Multi-monitoring                                                                         | ,                         | '                                           | '                                                                  | ID 30                                                     |
|----------------|------------------------------------------------------------------------------------------|---------------------------|---------------------------------------------|--------------------------------------------------------------------|-----------------------------------------------------------|
| Minimum value: | N.A.                                                                                     | Maximum value:            | N.A.                                        | Default value:                                                     | 0, 1, 2.                                                  |
| Description:   | Displays any three monitor<br>see three lines of monitori<br>editing the value then by g | ng values. Up and down ke | n. The values are s<br>eys can be used to s | electable via the keypad menu. Nelect the row and then hitting the | fulti-monitor page could<br>left arrow key will allow for |

### Table 9. Operate mode - O.

| Code             | Parameter            | Min.                  | Max.                  | Unit   | Default | ID   | Note |
|------------------|----------------------|-----------------------|-----------------------|--------|---------|------|------|
| 01               | Output frequency     |                       |                       | Hz     |         | 1    |      |
| 02               | Freq. reference      |                       |                       | Hz     |         | 24   |      |
| 03               | Motor speed          |                       |                       | rpm    |         | 2    |      |
| 04               | Motor current        |                       |                       | А      |         | 3    |      |
| 05               | Motor torque         |                       |                       | %      |         | 4    |      |
| 06               | Motor power          |                       |                       | %      |         | 5    |      |
| 07               | Motor voltage        |                       |                       | V      |         | 6    |      |
| 08               | DC-link voltage      |                       |                       | V      |         | 7    |      |
| 09               | Unit temperature     |                       |                       | °C     |         | 8    |      |
| 010              | Motor temperature    |                       |                       | %      |         | 9    |      |
| R11 <sup>®</sup> | Keypad reference     | Minimum<br>frequency  | Maximum<br>frequency  | Hz     | 0.00    | 141  |      |
| R12 <sup>®</sup> | PI keypad setpoint 1 | PI process<br>minimum | PI process<br>maximum | Varies | 0.00    | 1307 |      |

 $<sup>\</sup>ensuremath{^{\circ}}$  Parameter value will be set to be default when changing macros.

## Table 10. Parameters.

| P1 - Basic<br>parameters. |                                                                                                    |                                             |                          |                                  | '               |
|---------------------------|----------------------------------------------------------------------------------------------------|---------------------------------------------|--------------------------|----------------------------------|-----------------|
| P1.1 <sup>©</sup>         | Minimum frequ                                                                                                    | iency                                       |                          |                                  | ID 101          |
| Minimum value:            | 0.00 Hz                                                                                                    | Maximum value:                              | 400.00 Hz                | Default value:                   | 0.00 Hz         |
| Description:              | Defines the lowes 1 = Fire mode mini 2 = Derag. 3 = MPFC staging 4 = MPFC master 5 = Prime pump fr 6 = Prime pump fr | frequency.<br>fixed frequency.<br>requency. | ll operate. This setting | will limit other frequency parar | neter settings. |

## Step 5 - Standard application

Table 10. Parameters (Cont.).

| P1.2 <sup>2</sup>  | Maximum frequency                                                                                                    |                                                           |                                                               |                               | ID 102                       |
|--------------------|----------------------------------------------------------------------------------------------------|-----------------------------------------------------------|---------------------------------------------------------------|-------------------------------|------------------------------|
| Minimum value:     | 0.00 Hz                                                                                                    | Maximum value:                                            | 400.00 Hz                                                     | Default value:                | MaxFreqMFG                   |
| Description:       | Defines the highest frequence.  1 = Keypad reference.  3 = Motor potentiometer.  3 = Jog speed.  4 = 2nd stage ramp frequence.  5 = Fire mode minimum files and frequence.  7 = MPFC staging frequence.  8 = MPFC master fixed frequence.  10 = Prime pump frequence.  11 = Preset speed frequence.  12 = Frequency limit value.  13 = Reference limit value.  14 = Speed control_fs2.  15 = Stall frequency limit.  16 = 4 mA fault frequence.  17 = MPFC de-staging frequence.  19 = Pipe fill loss frequence.  20 = Broken pipe frequence. | ency. equency. equency. y. locy 2. ncy. e                 | ll operate. This will limit oth                               | er frequency parameters.      |                              |
| P1.3 <sup>②</sup>  | Accel. time 1                                                                                                    | - 1                                                       |                                                               |                               | ID 103                       |
| Minimum value:     | 0.10 s                                                                                                    | Maximum value:                                            | 3,000.00 s                                                    | Default value:                | 20 s                         |
| Description:       | Defines the time required                                                                                                    | I for the output frequency t                              | o accelerate from zero frequ                                  | ency to maximum frequency     | /.                           |
| P1.4 <sup>②</sup>  | Decel. time 1                                                                                                    |                                                           |                                                               |                               | ID 104                       |
| Minimum value:     | 0.10 s                                                                                                    | Maximum value:                                            | 3,000.00 s                                                    | Default value:                | 20 s                         |
| Description:       | Defines the time required                                                                                                    | for the output frequency t                                | o decelerate from maximum                                     | frequency to zero frequency   | <i>/</i> .                   |
| P1.6 <sup>①</sup>  | Motor nom. current                                                                                                    |                                                           |                                                               |                               | ID 486                       |
| Minimum value:     | DriveNomCurrCT*1/10 A                                                                                                    | Maximum value:                                            | DriveNomCurrCT*2 A                                            | Default value:                | DriveNomCurrCT A             |
| Description:       | Motor nameplate rated f                                                                                                    | ıll load current. This value                              | is found on the rating plate                                  | of the motor.                 |                              |
| P1.7 <sup>①</sup>  | Motor nom. speed                                                                                                    |                                                           |                                                               |                               | ID 489                       |
| Minimum value:     | 300 rpm                                                                                                    | Maximum value:                                            | 20,000 rpm                                                    | Default value:                | MotorNomSpeedMFG             |
| Description:       | Motor nameplate rated s                                                                                                    | peed. This value is found o                               | on the rating plate of the mot                                | or.                           |                              |
| P1.8 <sup>①</sup>  | Motor PF                                                                                                    |                                                           |                                                               |                               | ID 490                       |
| Minimum value:     | 0.30                                                                                                    | Maximum value:                                            | 1.00                                                          | Default value:                | 0.85                         |
| Description:       | Motor nameplate rated p                                                                                                    | ower factor. This value is                                | found on the rating plate of t                                | he motor.                     |                              |
| P1.9 <sup>①</sup>  | Motor nom. voltage                                                                                                    |                                                           |                                                               |                               | ID 487                       |
| Minimum value:     | 180 V                                                                                                    | Maximum value:                                            | 690 V                                                         | Default value:                | MotorNomVoltMFG V            |
| Description:       | Motor nameplate rated v                                                                                                    | oltage. This value is found                               | on the rating plate of the mo                                 | otor.                         |                              |
| P1.10 <sup>①</sup> | Motor nom. frequenc                                                                                                    | y                                                         |                                                               |                               | ID 488                       |
| Minimum value:     | 8.00 Hz                                                                                                    | Maximum value:                                            | 400.00 Hz                                                     | Default value:                | MotorNomFreqMFG Hz           |
| Description:       | Motor nameplate rated f                                                                                                    | equency. This value is fou                                | nd on the rating plate of the                                 | motor.                        |                              |
| P1.11 <sup>②</sup> | Local control place                                                                                                    |                                                           |                                                               |                               | ID 1695                      |
| Minimum value:     | N.A.                                                                                                    | Maximum value:                                            | N.A.                                                          | Default value:                | 0                            |
| Options:           | 0 = keypad;<br>1 = IO terminal; or<br>3 = fieldbus.                                                                                                    |                                                           |                                                               |                               |                              |
| Description:       | Defines the signal location Start/Stop buttons on the                                                                                                    | on for the start command in<br>e drive. Keypad display wi | local mode. I/O terminals w<br>Il indicate which mode is sele | vould be from the digital had | rd-wired inputs or keypad fo |

Table 10. Parameters (Cont.).

| P1.12 <sup>①②</sup> | Local reference                                                                                 |                            |                     |                                     | ID 136                      |
|---------------------|-------------------------------------------------------------------------------------------------|----------------------------|---------------------|-------------------------------------|-----------------------------|
| Minimum value:      | N.A.                                                                                            | Maximum value:             | N.A.                | Default value:                      | 1                           |
| Options:            | 0 = Al;<br>1 = drive ref. pot;<br>4 = maximum frequency;<br>6 = keypad; or<br>7 = fieldbus ref. |                            |                     |                                     |                             |
| Description:        | Defines the signal location                                                                     | n for the speed reference  | in local mode.      |                                     |                             |
| P1.13 <sup>②</sup>  | Remote control place                                                                            |                            |                     | '                                   | ID 135                      |
| Minimum value:      | N.A.                                                                                            | Maximum value:             | N.A.                | Default value:                      | 0                           |
| Options:            | 0 = IO terminal;<br>1 = fieldbus; or<br>3 = keypad.                                             |                            |                     |                                     |                             |
| Description:        | Defines the signal location                                                                     | n for the start command in | remote mode. I/O    | terminals would be from the digital | hard-wired inputs or keynad |
|                     | for Start/Stop buttons on                                                                       |                            |                     |                                     | a.abapato o. noypaa         |
| P1.14 <sup>©②</sup> |                                                                                                 |                            |                     |                                     | ID 137                      |
| P1.14 <sup>©</sup>  | for Start/Stop buttons on                                                                       |                            |                     |                                     | . ,.                        |
|                     | for Start/Stop buttons on  Remote reference                                                     | the drive. Keypad display  | will indicate which | mode is selected.                   | ID 137                      |

<sup>&</sup>lt;sup>①</sup> Parameter value can only be changed after the drive has stopped. <sup>②</sup> Parameter value will be set to be default when changing macros.

### Table 11. Inputs.

| P2.1 - Basic settings. |                                       |                                                                                                    |                                              |                                                                                                    |                                                      |  |  |  |  |  |
|------------------------|---------------------------------------|----------------------------------------------------------------------------------------------------|----------------------------------------------|----------------------------------------------------------------------------------------------------|------------------------------------------------------|--|--|--|--|--|
| P2.1.3 <sup>①②</sup>   | IO terminal S                         | Start/Stop logic                                                                                                    |                                              | ID 143                                                                                                    |                                                      |  |  |  |  |  |
| Minimum value:         | N.A.                                  | Maximum value:                                                                                                    | Maximum value: N.A. Default value:           |                                                                                                    |                                                      |  |  |  |  |  |
| Options:               | 1 = Start - rever<br>2 = Start - enab | rse: maintained input on start signa<br>lle: maintained input on start signal<br>- Stop pulse: used for three wire op | Í 1 to run forward ar<br>1 to run forward an | d and a maintained signal on start s<br>nd a maintained signal on start signa<br>Id a maintained signal on start signa<br>Id 1 uses a normally open start and | al 2 for reverse.<br>I 2 to enable the drive to run. |  |  |  |  |  |
| Description:           | Defines the fun                       | ctionality for start signal 1 and star                                                                                | t signal 2. By defau                         | ılt, start signal 1 is DI1 and start sig                                                                                                    | nal 2 is DI2.                                        |  |  |  |  |  |
|                        | 0 = P3 2: DI clo                      | osed contact = start forward P3 3                                                                                     | · DI closed contact                          | = start reverse. This would be co                                                                                                    | nsidered 2-wire control wit                          |  |  |  |  |  |

either a contact used on the start FWD or start REV commands. When contacts open, the motor stops.

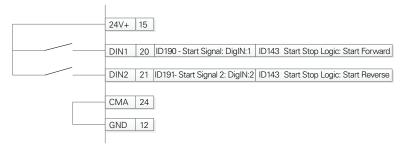

Table 11. Inputs (Cont.).

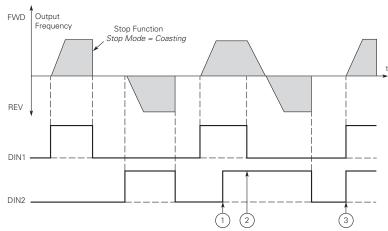

- **Notes:** ① The first selected direction has the highest priority. ② When the DIN1 contact opens the direction of rotation
  - 3 If start forward (DIN1) and start reverse (DIN2) signals are active simultaneously the start forward signal (DIN1) has priority.

1 = P3.2: DI closed contact = start /open contact = stop P3.3: DI closed contact = reverse / open contact = forward. This would be considered 2-wire control with a contact on start/stop, contact open it stops and direction on 2nd start signal.

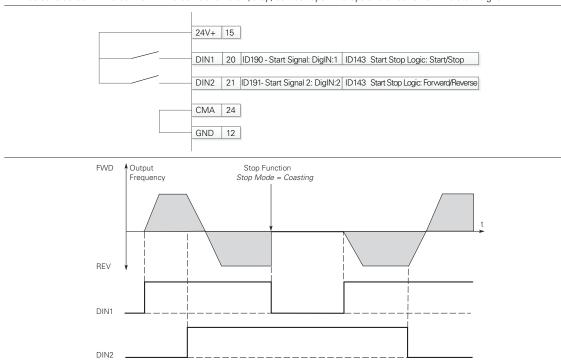

### Table 11. Inputs (Cont.).

2 = P3.2: DI closed contact = start/open contact = stop P3.3: DI closed contact = start enabled/open contact = start disabled and drive stopped if running motor direction keeps forward. This would be considered 3-wire control with start signal 2 required to be closed to enable start on start signal 1.

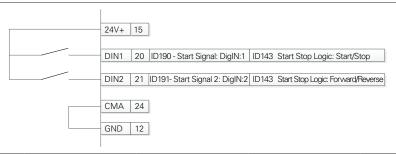

3 = Three-wire connection (pulse control): P3.2: DI changes from open to closed = start pulse P3.3: DI changes from closed to open = stop pulse P3.5: DI closed contact = reverse/open contact = forward. This would be considered 3-wire control with start signal 1 being the start pulse and start signal 2 being the NC stop.

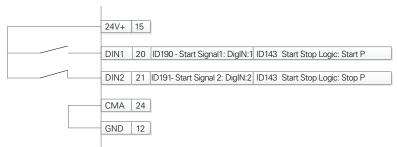

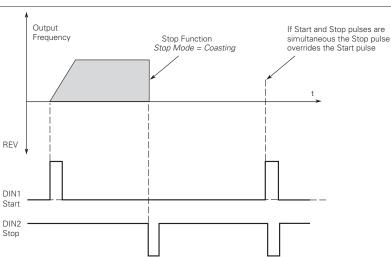

## Table 11. Inputs (Cont.).

| P2.2 - Digital input.     |                                                                                                    |                                                                                                    |                                                                                                    |                                                                                                    |                                                                              |
|---------------------------|----------------------------------------------------------------------------------------------------|----------------------------------------------------------------------------------------------------|----------------------------------------------------------------------------------------------------|----------------------------------------------------------------------------------------------------|------------------------------------------------------------------------------|
| P2.2.5 <sup>②</sup>       | DI3 function                                                                                                    |                                                                                                    | ,                                                                                                    | '                                                                                                    | ID 1805                                                                      |
| Minimum value:            | N.A.                                                                                                    | Maximum value:                                                                                                    | N.A.                                                                                                    | Default value:                                                                                                    | 4                                                                            |
| Options:                  | by P2.1.3.  2 = IO terminal start sign by P2.1.3.  3 = Reverse - when Start 4 = Ext. fault 1 - when 7 = Fault reset - when 8 = Run enable - when 9 = Preset speed B0 - t 10 = Preset speed B1 - 11 = Preset speed B2 - 16 = Accel./decel. time 19 = Remote control - who 22 = Pl controller - who 23 = Pl setpoint select 24 = Motor interlock 1 29 = DC brake active -                                                                                                    | gnal 1 - when the control sou<br>gnal 2 - when the control sou<br>art/Stop logic is set to 3 start<br>closed, ext. fault 1 will be ac-<br>closed, all active faults will b<br>closed the drive will allow as<br>the seven preset speeds are<br>sthe seven preset speeds are<br>sthe seven preset speeds are<br>set - when open, accel./decontrol<br>when closed, the drive will be<br>en closed, the drive will be for<br>en closed, the drive will force<br>- when open, parameter setp<br>- when closed, motor will be<br>when closed, DC injection bris | pulse stop pulse, this tivated. e reset. start command and be elected via three bina selected via three bina selected via three bina selected via three bina el. time 1 will be used, e forced to the remote proced to the local cont the reference source oint 1 is active, when enabled to run. aking will be active.                                               | ry inputs, this is least significant ary inputs.<br>ary inputs.<br>ary inputs, this is most significant when closed accel./decel. time 2<br>control place.<br>rol place.<br>to PI controller output.<br>closed, setpoint 2 is active. | form the action defined t in the reverse direction bit in that binary input. |
| Description:              |                                                                                                    | hen closed. The Derag. cycle                                                                                                    | for pumps will be init                                                                                                    | lated.                                                                                                    |                                                                              |
| P2.2.7 <sup>©</sup>       | Defines the function of<br>DI4 function                                                                                                    | aigitai input 3.                                                                                                    |                                                                                                    |                                                                                                    | ID 1807                                                                      |
| P2.2.7©<br>Minimum value: | N.A.                                                                                                    | Maximum value:                                                                                                    | N.A.                                                                                                    | Default value:                                                                                                    | 7                                                                            |
|                           | by P2.1.3.  2 = IO terminal start sign by P2.1.3.  3 = Reverse - when Start 4 = Ext. fault 1 - when 7 = Fault reset - when 8 = Run enable - when 9 = Preset speed B0 - t 10 = Preset speed B1 - 11 = Preset speed B2 - 16 = Accel./decel. time 19 = Remote control - where 20 = Local control - where 23 = Pl setpoint select 24 = Motor interlock 1 29 = DC brake active - 10 = North 10 = North | gnal 2 - when the control sou<br>art/Stop logic is set to 3 start<br>closed, ext. fault 1 will be ac<br>closed, all active faults will b<br>closed the drive will allow a<br>the seven preset speeds are s<br>the seven preset speeds are<br>the seven preset speeds are                                                                                                    | rce is set to IO terminal pulse stop pulse, this tivated. e reset. start command and be elected via three binal selected via three binal selected via three binal selected via three binal selected via three binal selected via three binal time I will be used, a forced to the remote broad to the local contitude to run. elected to run. elected will be active. | ry inputs, this is least significant ary inputs. ary inputs, this is most significant when closed accel./decel. time 2 control place. rol place. to PI controller output. closed, setpoint 2 is active.                               | form the action defined t in the reverse direction bit in that binary input. |
| Description:              | Defines the function of                                                                                                    | digital input 4.                                                                                                    |                                                                                                    |                                                                                                    |                                                                              |
| P2.3 - Preset speed.      |                                                                                                    |                                                                                                    |                                                                                                    |                                                                                                    |                                                                              |
| P2.3.1 <sup>②</sup>       | Preset speed 1                                                                                                    |                                                                                                    |                                                                                                    |                                                                                                    | ID 105                                                                       |
| Minimum value:            | 0.00 Hz                                                                                                    | Maximum value:                                                                                                    | MaxFreq Hz                                                                                                    | Default value:                                                                                                    | 5.00 Hz                                                                      |
| Description:              | Preset speed is selecte                                                                                                    | ed with digital inputs using a                                                                                                    | binary input.                                                                                                    |                                                                                                    |                                                                              |
| P2 3 2 <sup>2</sup>       | Preset speed 2                                                                                                    | 1                                                                                                    | 1                                                                                                    |                                                                                                    | ID 106                                                                       |

| P2.3.1 <sup>2</sup> | Preset speed 1       |                                  |               |                | ID 105   |
|---------------------|----------------------|----------------------------------|---------------|----------------|----------|
| Minimum value:      | 0.00 Hz              | Maximum value:                   | MaxFreq Hz    | Default value: | 5.00 Hz  |
| Description:        | Preset speed is sele | cted with digital inputs using a | binary input. |                |          |
| P2.3.2 <sup>②</sup> | Preset speed 2       |                                  |               | '              | ID 106   |
| Minimum value:      | 0.00 Hz              | Maximum value:                   | MaxFreq Hz    | Default value: | 10.00 Hz |
| Description:        | Preset speed is sele | cted with digital inputs using a | binary input. |                |          |
| P2.3.3 <sup>②</sup> | Preset speed 3       | ,                                | ,             | '              | ID 118   |
| Minimum value:      | 0.00 Hz              | Maximum value:                   | MaxFreq Hz    | Default value: | 15.00 Hz |
| Description:        | Preset speed is sele | cted with digital inputs using a | binary input. |                |          |

### Table 11. Inputs (Cont.).

|                     |                                                                    |                                 |               |                | ID 440   |  |  |
|---------------------|--------------------------------------------------------------------|---------------------------------|---------------|----------------|----------|--|--|
| P2.3.4 <sup>②</sup> | Preset speed 4                                                     |                                 |               |                | ID 119   |  |  |
| Minimum value:      | 0.00 Hz                                                            | Maximum value:                  | MaxFreq Hz    | Default value: | 20.00 Hz |  |  |
| Description:        | Preset speed is selec                                              | ted with digital inputs using a | binary input. |                |          |  |  |
| P2.3.5 <sup>②</sup> | Preset speed 5                                                     |                                 | ,             | ,              | ID 120   |  |  |
| Minimum value:      | 0.00 Hz                                                            | Maximum value:                  | MaxFreq Hz    | Default value: | 25.00 Hz |  |  |
| Description:        | Preset speed is selected with digital inputs using a binary input. |                                 |               |                |          |  |  |
| P2.3.6 <sup>②</sup> | Preset speed 6                                                     |                                 | ,             | '              | ID 121   |  |  |
| Minimum value:      | 0.00 Hz                                                            | Maximum value:                  | MaxFreq Hz    | Default value: | 30.00 Hz |  |  |
| Description:        | Preset speed is selec                                              | ted with digital inputs using a | binary input. |                |          |  |  |
| P2.3.7 <sup>②</sup> | Preset speed 7                                                     |                                 | ,             | '              | ID 122   |  |  |
| Minimum value:      | 0.00 Hz                                                            | Maximum value:                  | MaxFreq Hz    | Default value: | 35.00 Hz |  |  |
| Description:        | Preset speed is selec                                              | ted with digital inputs using a | binary input. |                |          |  |  |

### P2.4 - Al settings.

| P2.4.1         | Al mode                                                                                                    |                               |                    |                                                                          | ID 222                   |  |  |
|----------------|----------------------------------------------------------------------------------------------------|-------------------------------|--------------------|--------------------------------------------------------------------------|--------------------------|--|--|
| Minimum value: | N.A.                                                                                                    | Maximum value:                | N.A.               | Default value:                                                           | 1                        |  |  |
| Options:       | 0 = 0 - 20 mA; or<br>1 = 0 - 10 V.                                                                                                    |                               |                    |                                                                          |                          |  |  |
| Description:   | Defines the analog inp<br>parameter.                                                                                                   | ut mode to current or voltage | the DIP switches o | n control board will need to be set t                                    | to the same mode as this |  |  |
|                | *DM1 PRO CN5 terminals 8 and 9 for current or voltage, also need to set DIP switches SW2 2 and 3 on control board, near the RJ45 port. |                               |                    |                                                                          |                          |  |  |
|                | DIP switches SW2 2 and 3 off for voltage.                                                                                              |                               |                    |                                                                          |                          |  |  |
|                |                                                                                                    |                               |                    | 1 / DM1 Pro, it will require DIP swith supply, the DIP switches SW2 2 of |                          |  |  |

|             |     | Default |            |
|-------------|-----|---------|------------|
|             | SV  | V2      |            |
|             | OFF | ON      |            |
| CMA ✓ • GND |     |         | CMA⊸⊸GND   |
| Al- ⋖⊙GND   | 2   |         | Al GND     |
| AI0 ~ 10 V  | 3   |         | AI0 ~ 10 V |

Table 11. Inputs (Cont.).

| Al signal range        |                                                                                 |                                                                                                    |                                                                                                    | ID 175                                                                                                    |
|------------------------|---------------------------------------------------------------------------------|----------------------------------------------------------------------------------------------------|----------------------------------------------------------------------------------------------------|----------------------------------------------------------------------------------------------------|
| N.A.                   | Maximum value:                                                                  | N.A.                                                                                                    | Default value:                                                                                                    | 0                                                                                                    |
|                        |                                                                                 |                                                                                                    |                                                                                                    |                                                                                                    |
| With this parameter, y | ou can select the analog inpu                                                   | ut 1 signal range.                                                                                                    |                                                                                                    |                                                                                                    |
| For selection "Customi | zed," see "Al Custom Min" a                                                     | nd "Al Custom Max"                                                                                                    | , this enables a customized signal r                                                                                                    | ange.                                                                                                    |
|                        | AI Ref. F<br>Scale Min<br>Value<br>A<br>R                                       | Al1 Signal Range = Custom I1 Signal lange = 0                                                                                                    |                                                                                                    |                                                                                                    |
|                        | N.A.<br>0 = 0-100%/0-20 mA/0<br>1 = 20-100%/4-20 mA/0<br>With this parameter, y | N.A. Maximum value:  0 = 0-100%/0-20 mA/0-10 V. 1 = 20-100%/4-20 mA/2-10 V.  With this parameter, you can select the analog input For selection "Customized," see "Al Custom Min" a  Al Ref. Scale Min. Value  Al Ref. Al Ref. | N.A. Maximum value: N.A.  0 = 0-100%/0-20 mA/0-10 V. 1 = 20-100%/4-20 mA/2-10 V.  With this parameter, you can select the analog input 1 signal range.  For selection "Customized," see "Al Custom Min" and "Al Custom Max"  Al Ref. Scale Min. Value  Al Signal Range = Custom Al Signal Range = 0 Al2 = 0 - 100%  Al Ref. | N.A. Maximum value: N.A. Default value:  0 = 0-100%/0-20 mA/0-10 V. 1 = 20-100%/4-20 mA/2-10 V.  With this parameter, you can select the analog input 1 signal range.  For selection "Customized," see "Al Custom Min" and "Al Custom Max", this enables a customized signal range.  Al Ref. Scale Min. Value  Al Signal Range = Custom Al Signal Range = Custom Al Signal Range = 0  Al Ref. Al Ref. |

Value

Range = 1 Al2 = 20 - 100%

4 mA

Al1 Custom Min. | Al2 | (Term. 3,4)

20 mA

Al1 Custom Max.

### Table 12. Outputs.

| P3.1 - Digital output. |                                                                                                    |                                     |                         |                |        |  |  |
|------------------------|----------------------------------------------------------------------------------------------------|-------------------------------------|-------------------------|----------------|--------|--|--|
| P3.1.1 <sup>②</sup>    | RO1 function                                                                                                    |                                     |                         |                | ID 152 |  |  |
| Minimum value:         | N.A.                                                                                                    | Maximum value:                      | N.A.                    | Default value: | 2      |  |  |
| Options:               | 0 = Not used - no action. 1 = Ready - drive is ready for operation. 2 = Run - drive is running. 3 = Fault - drive is faulted. 4 = Fault invert - drive is not faulted. 5 = Warning - drive has a warning message. 6 = Reverse - drive is outputting reverse phase rotation. 7 = At speed - output frequency has reached the set reference. 8 = Zero frequency - drive output is at zero frequency. 24 = STO fault output - safe torque off input is activated. 26 = Remote control - remote is the control place. 37 = PI sleep - PI controller is in a sleep state. |                                     |                         |                |        |  |  |
| Description:           | Defines the function associated with changing the state of relay output 1.                                                                                                    |                                     |                         |                |        |  |  |
| P3.1.4 <sup>②</sup>    | RO2 function                                                                                                    | '                                   | ,                       |                | ID 153 |  |  |
| Minimum value:         | N.A.                                                                                                    | Maximum value:                      | N.A.                    | Default value: | 3      |  |  |
| Options:               | 2 = Run - drive is<br>3 = Fault - drive is<br>4 = Fault invert - do<br>5 = Warning - drivente<br>6 = Reverse - drivente<br>7 = At speed - out<br>8 = Zero frequence<br>24 = STO fault ou<br>26 = Remote cont                                                                                                    | is ready for operation.<br>running. | t reference.<br>sy.     |                |        |  |  |
| Description:           | Defines the funct                                                                                                    | ion associated with changing the s  | state of relay output 2 | )              |        |  |  |

<sup>©</sup> Parameter value can only be changed after the drive has stopped. © Parameter value will be set to be default when changing macros.

Table 12. Outputs (Cont.).

| P3.3 - Analog output. |                                                                                                    |                                                                                                    |      |                |        |  |  |
|-----------------------|----------------------------------------------------------------------------------------------------|----------------------------------------------------------------------------------------------------|------|----------------|--------|--|--|
| P3.3.1 <sup>②</sup>   | AO mode                                                                                                    |                                                                                                    |      |                | ID 227 |  |  |
| Minimum value:        | N.A.                                                                                                    | Maximum value:                                                                                                    | N.A. | Default value: | 0      |  |  |
| Options:              | 0 = 0 - 20 mA; or<br>1 = 0 - 10 V.                                                                                                    |                                                                                                    |      |                |        |  |  |
| Description:          | Defines the analog out                                                                                                    | out mode to current or voltaç                                                                                            | ge.  |                |        |  |  |
| P3.3.2 <sup>②</sup>   | AO function                                                                                                    |                                                                                                    |      |                | ID 146 |  |  |
| Minimum value:        | N.A.                                                                                                    | Maximum value:                                                                                                    | N.A. | Default value: | 1      |  |  |
| Options:              | 1 = Output frequency (0<br>2 = Frequency reference<br>3 = Motor speed rpm (0<br>4 = Motor current (0 - n<br>5 = Motor torque (0 - ca<br>6 = Motor power (0 - ca<br>7 = Motor voltage (0 - n<br>8 = DC bus voltage (0 - 1<br>12 = Analog input (0% - 1 | - nameplate rpm).<br>ameplate current).<br>Iculated nominal).<br>Iculated nominal).<br>ameplate voltage.;<br>1,000 Vdc). |      |                |        |  |  |
| Description:          | Select the function des                                                                                                    | ired to the terminal AO1.                                                                                                |      |                |        |  |  |

<sup>&</sup>lt;sup>②</sup> Parameter value will be set to be default when changing macros.

### Table 13. Drive control.

| P4.1.1 <sup>2</sup> | Kevpad reference                                               |                                                                                                    |                          |                                                                       | ID 141                     |  |  |  |
|---------------------|----------------------------------------------------------------|----------------------------------------------------------------------------------------------------|--------------------------|-----------------------------------------------------------------------|----------------------------|--|--|--|
| Minimum value:      | MinFrea                                                        | Maximum value:                                                                                                    | MaxFreq                  | Default value:                                                        | 0.00 Hz                    |  |  |  |
| Description:        | Keypad reference value.                                        |                                                                                                    | Waxi req                 |                                                                       | 0.00 112                   |  |  |  |
| P4.1.3 <sup>②</sup> | Keypad stop                                                    |                                                                                                    | ,                        |                                                                       | ID 114                     |  |  |  |
| Minimum value:      | N.A.                                                           | Maximum value:                                                                                                    | N.A.                     | Default value:                                                        | 1                          |  |  |  |
| Options:            |                                                                | 0 = Enabled - keypad operation - In this mode, the keypad stop will only operate when the control source is set to keypad.  1 = Always enabled - In this mode, the stop button will always stop the drive regardless of control mode. |                          |                                                                       |                            |  |  |  |
| Description:        | Enabled or always enable                                       | ed keypad operation.                                                                                                    |                          |                                                                       |                            |  |  |  |
| P4.1.4 <sup>①</sup> | Reverse enabled                                                |                                                                                                    |                          |                                                                       | ID 1679                    |  |  |  |
| Minimum value:      | N.A.                                                           | Maximum value:                                                                                                    | N.A.                     | Default value:                                                        | 1                          |  |  |  |
| Options:            | 0 = Disabled; or<br>1 = Enabled.                               |                                                                                                    |                          |                                                                       |                            |  |  |  |
| Description:        | Enables or disables the re                                     | everse motor direction.                                                                                                    |                          |                                                                       |                            |  |  |  |
| P4.1.5              | Change phase sequence motor ID 2515                            |                                                                                                    |                          |                                                                       |                            |  |  |  |
| Minimum value:      | N.A.                                                           | Maximum value:                                                                                                    | N.A.                     | Default value:                                                        | 0                          |  |  |  |
| Options:            | 0 = Change disable; or<br>1 = Change enable.                   |                                                                                                    |                          |                                                                       |                            |  |  |  |
| Description:        | This parameter allows fo                                       | r swapping the motor phas                                                                                                    | e output from u, v, w to | 0 u, w, v.                                                            |                            |  |  |  |
| P4.1.6 <sup>②</sup> | Power up local remo                                            | te select                                                                                                    |                          |                                                                       | ID 1685                    |  |  |  |
| Minimum value:      | N.A.                                                           | Maximum value:                                                                                                    | N.A.                     | Default value:                                                        | 0                          |  |  |  |
| Options:            | 0 = Hold last;<br>1 = Local control; or<br>2 = Remote control. |                                                                                                    |                          |                                                                       |                            |  |  |  |
| Description:        | Selects what control place                                     | ce the drive will start at aft                                                                                                    | er power is applied. T   | The default setting will hold the lart in that mode regardless of las | ast state that the drive v |  |  |  |

Table 13. Drive control (Cont.).

| P4.1.8 <sup>②</sup>  | Start mode                                                     |                                                                      |                                            |                                                                                                    | ID 252                  |
|----------------------|----------------------------------------------------------------|----------------------------------------------------------------------|--------------------------------------------|----------------------------------------------------------------------------------------------------|-------------------------|
| Minimum value:       | N.A.                                                           | Maximum value:                                                       | N.A.                                       | Default value:                                                                                               | 0                       |
| Options:             | 1 = Flying start fro<br>last operating<br>2 = Flying start fro | frequency as a starting point.                                       | catch a spinning mo<br>will catch a spinni | ence value.<br>otor. This setting searches for the o                                                         |                         |
| Description:         | Selects the start i                                            | mode operation.                                                      |                                            |                                                                                                    |                         |
| P4.1.9 <sup>②</sup>  | Stop mode                                                      |                                                                      |                                            |                                                                                                    | ID 253                  |
| Minimum value:       | N.A.                                                           | Maximum value:                                                       | N.A.                                       | Default value:                                                                                               | 1                       |
| Options:             |                                                                | er a stop command, the motor coa<br>he stop command, the speed of th |                                            | trolled by the drive.<br>ted according to the set deceleration                                               | on parameters.          |
| Description:         | Selects the stop r                                             | node operation.                                                      |                                            |                                                                                                    |                         |
| P4.1.10 <sup>②</sup> | Ramp 1 shape                                                   |                                                                      |                                            | ·                                                                                                    | ID 247                  |
| Minimum value:       | 0.00 s                                                         | Maximum value:                                                       | 10.00 s                                    | Default value:                                                                                               | 0.00 s                  |
| Description:         | gives a linear ram                                             | p shape that causes acceleration                                     | and deceleration to                        | noothed with these parameters. So<br>react immediately to the changes i<br>an S-shaped acceleration/decelera | n the reference signal. |

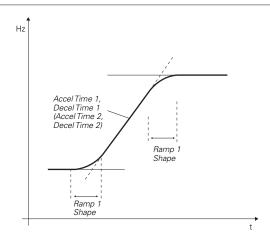

 $<sup>^{\</sup>circledR}$  Parameter value can only be changed after the drive has stopped.  $^{\circledcirc}$  Parameter value will be set to be default when changing macros.

Table 14. Motor control

| P5.1 - Basic settings. |                                                                             |                                                                                                    |                                                                    |                                                                                                    |                                                       |  |  |
|------------------------|-----------------------------------------------------------------------------|----------------------------------------------------------------------------------------------------|--------------------------------------------------------------------|----------------------------------------------------------------------------------------------------|-------------------------------------------------------|--|--|
| P5.1.1 <sup>©</sup>    | Motor control                                                               | mode                                                                                                    |                                                                    | ID 287                                                                                                    |                                                       |  |  |
| Minimum value:         | N.A.                                                                        | Maximum value:                                                                                                    | N.A.                                                               | Default value:                                                                                                  | 0                                                     |  |  |
| Options:               | 1 = Speed contro<br>2 = Open loop ver<br>identification<br>3 = PM control 1 | ntrol - Output frequency is controll<br>I - Output frequency is controlled b<br>ctor control - Similar to the standal<br>- PM motor control mode 1, used f<br>- PM motor control mode 2, used f | y giving a frequency<br>d speed control mod<br>or SPM (surface mod | reference to it with slip compensa<br>de, higher performance slip calcula<br>inted permanent magnet) and it als | tion requires running a motor so can be used for IPM. |  |  |
| Description:           | Selects the moto                                                            | r control mode.                                                                                                    |                                                                    |                                                                                                    |                                                       |  |  |

Table 14. Motor control (Cont.).

| P5.1.2 <sup>①</sup>  | Current limit                                                                                                    |                                                                                                    |                                                                 |                              | ID 107                          |  |  |
|----------------------|----------------------------------------------------------------------------------------------------|----------------------------------------------------------------------------------------------------|-----------------------------------------------------------------|------------------------------|---------------------------------|--|--|
| Minimum value:       | DriveNomCurrCT*1/10 A                                                                                                    | Maximum value:                                                                                                    | DriveNomCurrCT*2 A                                              | Default value:               | DriveNomCurrCT*3/2 A            |  |  |
| Description:         |                                                                                                    |                                                                                                    | rent allowed from the drive.<br>ne current limiter controller a |                              |                                 |  |  |
| P5.1.3 <sup>①②</sup> | V/Hz optimization                                                                                                    |                                                                                                    | '                                                               | ,                            | ID 109                          |  |  |
| Minimum value:       | N.A.                                                                                                    | Maximum value:                                                                                                    | N.A.                                                            | Default value:               | 0                               |  |  |
| Options:             | 0 = Disable torque boost fu<br>1 = Enable torque boost fur                                                                                                    |                                                                                                    |                                                                 |                              |                                 |  |  |
| Description:         | Automatic torque boost - the and run at low frequencies                                                                                                    |                                                                                                    | ncreases automatically, whic                                    | ch assists the motor to prod | luce sufficient torque to start |  |  |
| P5.1.4 <sup>①②</sup> | V/Hz ratio                                                                                                    |                                                                                                    | '                                                               | ,                            | ID 108                          |  |  |
| Minimum value:       | N.A.                                                                                                    | Maximum value:                                                                                                    | N.A.                                                            | Default value:               | 0                               |  |  |
| Options:             | where the nominal volts  1 = Squared - the voltage o weakening point where produces less torque ar the load is proportional  2 = Programmable V/Hz cur voltage, midpoint and w application.  3 = Linear with flux optimiz | <ul> <li>0 = Linear - the voltage of the motor changes linearly with the frequency in the constant flux area from 0 Hz to the field weakening poin where the nominal voltage is supplied. A linear V/Hz ratio should be used in constant torque applications.</li> <li>1 = Squared - the voltage of the motor changes following a squared curve with the frequency in the area from 0 Hz to the field weakening point where the nominal voltage is supplied. The motor runs under magnetized below the field weakening point and produces less torque and electromechanical noise. A squared V/Hz ratio can be used in applications where the torque demand of the load is proportional to the square of the speed.</li> <li>2 = Programmable V/Hz curve - the V/Hz curve can be programmed with three different points. These points are the 0 frequency voltage, midpoint and weakening point. A programmable V/Hz curve can be used if the other settings do not satisfy the needs of the application.</li> <li>3 = Linear with flux optimization - the drive starts to search for the minimum motor current in order to save energy. This mode is called Eaton's Active Energy Control which will reduce the voltage and current but still maintain the desired speed.</li> </ul> |                                                                 |                              |                                 |  |  |
| Description:         | Selects the V/Hz ratio.<br>0 = Linear;<br>1 = Squared;<br>2 = Programmable; or<br>3 = Linear + flux optimizatio                                                                                                    | on.                                                                                                    |                                                                 |                              |                                 |  |  |

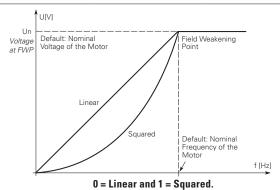

| P5.1.10 <sup>②</sup>  | Switching frequenc                                     | ID 2522                                                                                                    |                                                              |                                                         |                                                        |
|-----------------------|--------------------------------------------------------|----------------------------------------------------------------------------------------------------|--------------------------------------------------------------|---------------------------------------------------------|--------------------------------------------------------|
| Minimum value:        | MinSwitchFreq kHz                                      | Maximum value:                                                                                                    | MaxSwitchFreq kHz                                            | Default value:                                          | DefaultSwitchFreqCT<br>kHz                             |
| Description:          | Sets the switching freq                                | uency for the PWM output v                                                                                                    | vaveform.                                                    |                                                         |                                                        |
| P5.1.16 <sup>①②</sup> | Identification                                         |                                                                                                    |                                                              |                                                         | ID 299                                                 |
| Minimum value:        | N.A.                                                   | Maximum value:                                                                                                    | N.A.                                                         | Default value:                                          | 0                                                      |
| Options:              | 2 = Identification with r<br>3 = Identification no rur | stator resistor - does not spir<br>run - motor stator resistor is<br>n - motor is supplied with cu<br>nertia - identification for the | completed then the motor is<br>rrent and voltage but at zero | run. This <b>must</b> be comple                         | eted with unloaded motor.                              |
| Description:          | parameters to improve will be active then set be       | the drive to make an motor<br>starting torque and open loo<br>back to 0 when completed. N<br>ned. If there is an issue witl           | op vector control performand<br>When a run command is issu   | e. Once set and a run com<br>ued, the message on the ke | mand is given, the operation eypad will indicate "Auto |

Parameter value can only be changed after the drive has stopped.
 Parameter value will be set to be default when changing macros.

Table 15. Protections.

| P6.1 - Motor.        |                          |                                                                          |                        |                                                                                                |         |
|----------------------|--------------------------|--------------------------------------------------------------------------|------------------------|------------------------------------------------------------------------------------------------|---------|
| P6.1.4 <sup>①②</sup> | Motor thermal            | protection                                                               |                        |                                                                                                | ID 310  |
| Minimum value:       | N.A.                     | Maximum value:                                                           | N.A.                   | Default value:                                                                                 | 2       |
| Options:             |                          | ode after fault according to param<br>ode after fault always by coasting |                        |                                                                                                |         |
| Description:         | calculated motor t       |                                                                          | r on values of the dri | stage based off the % of calculate<br>we and monitoring values as the d<br>of the motor to 0%. |         |
| P6.1.5 <sup>②</sup>  | Motor thermal FO current |                                                                          |                        |                                                                                                | ID 311  |
| Minimum value:       | 0.00%                    | Maximum value:                                                           | 150.00%                | Default value:                                                                                 | 100.00% |

### **Description:**

The current can be set between 0 - 150.0% x InMotor. This parameter sets the value for thermal current at zero frequency. The default value is set assuming that there is no external fan cooling the motor. If an external fan is used, this parameter can be set to 90% (or even higher).

**Note:** The value is set as a percentage of the motor nameplate data, P1.6 (nominal current of the motor), not the drive's nominal output current. The motor's nominal current is the current that the motor can withstand in direct on-line use without being overheated. If you change the parameter nominal current of motor, this parameter is automatically restored to the default value. Setting this parameter does not affect the maximum output current of the drive.

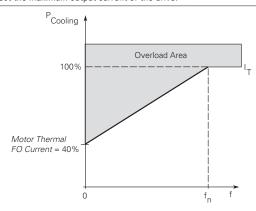

### P6.2 - Drive.

| P6.2.2 <sup>①②</sup> | Input phase fault                                                                                                    |                                                                     |                                                             |                             | ID 332            |  |  |  |
|----------------------|----------------------------------------------------------------------------------------------------|---------------------------------------------------------------------|-------------------------------------------------------------|-----------------------------|-------------------|--|--|--|
| Minimum value:       | N.A.                                                                                                    | Maximum value:                                                      | N.A.                                                        | Default value:              | 2                 |  |  |  |
| Options:             |                                                                                                    | fault according to paramete<br>fault always by coasting; or<br>nit. |                                                             |                             |                   |  |  |  |
| Description:         | The input phase supervision                                                                                                    | on ensures that the input ph                                        | ases of the frequency conve                                 | rter have approximately equ | ial current draw. |  |  |  |
| P6.2.3 <sup>①②</sup> | 4 mA input fault                                                                                                    |                                                                     |                                                             |                             | ID 306            |  |  |  |
| Minimum value:       | N.A.                                                                                                    | Maximum value:                                                      | N.A.                                                        | Default value:              | 0                 |  |  |  |
| Options:             | 0 = No response. 1 = Warning. 2 = Warning, the frequency from 10 seconds back is set as reference. 3 = Warning, the preset frequency P6.2.4 is set as reference. 4 = Fault, stop mode after fault according to parameter stop mode. 5 = Fault, stop mode after fault always by coasting. |                                                                     |                                                             |                             |                   |  |  |  |
| Description:         |                                                                                                    |                                                                     | if the 4 - 20 mA reference si<br>ation can also be programm |                             |                   |  |  |  |

Table 15. Protections (Cont.).

| P6.2.4 <sup>①②</sup>  | 4 mA fault freque                                                        | ency                                                                                                    |                                                      |                                                                  | ID 331                                 |  |  |  |
|-----------------------|--------------------------------------------------------------------------|----------------------------------------------------------------------------------------------------|------------------------------------------------------|------------------------------------------------------------------|----------------------------------------|--|--|--|
| Minimum value:        | 0.00 Hz                                                                  | Maximum value:                                                                                                    | MaxFreq Hz                                           | Default value:                                                   | 0.00                                   |  |  |  |
| Description:          | When 4 mA fault hap                                                      | pens, the output frequency of                                                                                                    | drive goes to this preset                            | speed when P6.2.3 = 3.                                           |                                        |  |  |  |
| P6.2.5 <sup>①②</sup>  | External fault                                                           |                                                                                                    | ,                                                    | ,                                                                | ID 307                                 |  |  |  |
| Minimum value:        | N.A.                                                                     | Maximum value:                                                                                                    | N.A.                                                 | Default value:                                                   | 2                                      |  |  |  |
| Options:              |                                                                          | after fault according to parame<br>after fault always by coasting.                                                                                                    | eter stop mode.                                      |                                                                  |                                        |  |  |  |
| Description:          | A warning or a fault a external fault). The s                            | action and message is generate<br>status information can also be                                                                                                    | ed from the external faul<br>programmed into digital | t signal in the programmable (<br>output relay outputs RO1 and l | digital inputs function select<br>RO2. |  |  |  |
| P6.2.11 <sup>②</sup>  | STO fault respons                                                        | e                                                                                                    |                                                      |                                                                  | ID 2427                                |  |  |  |
| Minimum value:        | N.A.                                                                     | Maximum value:                                                                                                    | N.A.                                                 | Default value:                                                   | 2                                      |  |  |  |
| Options:              | 1 = Warning - drive ir                                                   | 0 = No Action - drive will stop, no indication shown, no reset required, have to cycle start command.  1 = Warning - drive indicate warning/if STO clears drive will run without reset.  2 = Fault - drive will indicate fault/require reset to start again. |                                                      |                                                                  |                                        |  |  |  |
| Description:          | STO fault response d                                                     | efines the function of how the                                                                                                    | STO input will be seen o                             | on the keypad and how the driv                                   | e functions to it.                     |  |  |  |
| P6.2.12 <sup>①</sup>  | PI feedback Al los                                                       | ss response                                                                                                    |                                                      | ,                                                                | ID 2401                                |  |  |  |
| Minimum value:        | N.A.                                                                     | Maximum value:                                                                                                    | N.A.                                                 | Default value:                                                   | 0                                      |  |  |  |
| Options:              | 0 = No action;<br>1 = Warning;<br>2 = Fault; or<br>3 = Warning: preset f | requency (P6.2.13).                                                                                                    |                                                      |                                                                  |                                        |  |  |  |
| Description:          | This parameter defin feedback.                                           | es the function of the PI feedba                                                                                                    | ack analog input loss res                            | ponse. If the AI feedback is lo                                  | st based off the programed A           |  |  |  |
| P6.2.13 <sup>①②</sup> | PI feedback Al los                                                       | ss pre-frequency                                                                                                    | ,                                                    | '                                                                | ID 2402                                |  |  |  |
| Minimum value:        | 0.00 Hz                                                                  | Maximum value:                                                                                                    | 400.00 Hz                                            | Default value:                                                   | 0.00 Hz                                |  |  |  |
| Description:          | This parameter defin                                                     | es the frequency the master w                                                                                                    | ould run to if a feedback                            | is lost and P6.2.12 was set to                                   | option 3.                              |  |  |  |
| P6.2.14 <sup>②</sup>  | PI feedback Al los                                                       | ss pipe fill                                                                                                    |                                                      |                                                                  | ID 2403                                |  |  |  |
| Minimum value:        | 0.00 varies                                                              | Maximum value:                                                                                                    | 1000.00 varies                                       | Default value:                                                   | 0.00 varies                            |  |  |  |
| Description:          |                                                                          | in the pump based off the me<br>1.13 "loss of prime" occurs.                                                                                                    | asured level. If the value                           | e drops below this level for the                                 | time in P6.2.15 and below,             |  |  |  |
| P6.2.15 <sup>②</sup>  | PI feedback Al los                                                       | ss pre-frequency                                                                                                    |                                                      |                                                                  | ID 2404                                |  |  |  |
| Minimum value:        | 0.00 s                                                                   | Maximum value:                                                                                                    | 6,000.00 s                                           | Default value:                                                   | 0.00 s                                 |  |  |  |
| Description:          |                                                                          | re-frequency timeout - when P<br>for the time set here. After thi                                                                                                    |                                                      |                                                                  |                                        |  |  |  |

### P6.3 - Communications.

| P6.3.1 <sup>①②</sup> | Fieldbus fault re                                                    | ID 334         |      |                |   |
|----------------------|----------------------------------------------------------------------|----------------|------|----------------|---|
| Minimum value:       | N.A.                                                                 | Maximum value: | N.A. | Default value: | 2 |
| Options:             | 0 = No action;<br>1 = Warning;<br>2 = Fault; or<br>3 = Fault, coast. |                |      |                |   |
| Description:         |                                                                      |                |      |                |   |

## Step 5 - Standard application

Table 15. Protections (Cont.).

| P6.3.2 <sup>①②</sup> | OPTcard fault re                                                                                                    | ID 335         |      |                |   |
|----------------------|----------------------------------------------------------------------------------------------------|----------------|------|----------------|---|
| Minimum value:       | N.A.                                                                                                    | Maximum value: | N.A. | Default value: | 2 |
| Options:             | 0 = No action;<br>1 = Warning;<br>2 = Fault; or<br>3 = Fault, coast.                                                  |                |      |                |   |
| Description:         | This sets the response mode for a board slot fault caused by a missing or failed option board not communic processor. |                |      |                |   |

<sup>©</sup> Parameter value can only be changed after the drive has stopped. © Parameter value will be set to be default when changing macros.

### Table 16. PI Controller.

| P7.1 - Basic settings | s.               |                                                                             |          |                |                                  |
|-----------------------|------------------|-----------------------------------------------------------------------------|----------|----------------|----------------------------------|
| P7.1.1 <sup>②</sup>   | PI control gain  |                                                                             |          |                | ID 1294                          |
| Minimum value:        | 0.00%            | Maximum value:                                                              | 200.00%  | Default value: | 100.00%                          |
| Description:          |                  | of the PI Controller. It adjust the s<br>f 10% in the error value causes th |          |                | ne load. If this value is set to |
| P7.1.2 <sup>②</sup>   | PI control itime | е                                                                           |          |                | ID 1295                          |
| Minimum value:        | 0.00 s           | Maximum value:                                                              | 600.00 s | Default value: | 1.00 s                           |
| willillium value.     | 0.00 3           |                                                                             |          |                |                                  |

Table 16. Pl Controller (Cont.).

| P7.1.3 <sup>①②</sup>                | PI process unit                                                                                                    |                                                                                  |                            |                | ID 1297       |  |  |  |
|-------------------------------------|----------------------------------------------------------------------------------------------------|----------------------------------------------------------------------------------|----------------------------|----------------|---------------|--|--|--|
| Minimum value:                      | N.A.                                                                                                    | Maximum value:                                                                   | N.A.                       | Default value: | 0             |  |  |  |
| Options:                            | 0 = %;<br>1 = 1/min.;<br>2 = rpm;<br>3 = ppm;<br>4 = pps;<br>5 = I/s;<br>6 = I/min.;<br>7 = I/h;<br>8 = kg/s;<br>9 = kg/min.;<br>10 = kg/h;<br>11 = m3/s;<br>12 = m3/min.;<br>13 = m3/h;<br>14 = m/s;<br>15 = mbar;<br>16 = bar;<br>17 = Pa;<br>18 = kPa;<br>19 = mVS;<br>20 = kW;<br>21 = Deg. C;<br>22 = GPM;<br>23 = gal/s;<br>24 = gal/min.;<br>25 = gal/h;<br>26 = lb/s;<br>27 = lb/min.;<br>28 = lb/h;<br>29 = CFM;<br>30 = ft³/s;<br>31 = ft³/min.;<br>32 = ft³/h;<br>33 = ft/s;<br>34 = in. wg;<br>35 = ft wg;<br>36 = PSI;<br>37 = lb/in.2;<br>38 = HP;<br>39 = Deg. F;<br>40 = PA;<br>41 = WC;<br>42 = HG;<br>43 = ft;<br>44 = m; |                                                                                  |                            |                |               |  |  |  |
| Description:<br>P7.1.4 <sup>2</sup> | Defines the unit type fo                                                                                                    |                                                                                  |                            |                | ID 1298       |  |  |  |
| Minimum value:                      | -99999.99 varies                                                                                                    | Maximum value:                                                                   | PID1_ProcessUnitMax varies | Default value: | 0.00 varies   |  |  |  |
| Description:                        | Defines the minimum pr                                                                                                    | ocess unit value.                                                                |                            |                |               |  |  |  |
| P7.1.5 <sup>②</sup>                 | PI process unit max                                                                                                    | imum                                                                             |                            |                | ID 1300       |  |  |  |
| Minimum value:                      | PID1_ProcessUnitMin                                                                                                    | Maximum value:                                                                   | 99999.99 varies            | Default value: | 100.00 varies |  |  |  |
| Description:                        | Defines the maximum p                                                                                                    |                                                                                  |                            |                |               |  |  |  |
| P7.1.6 <sup>①②</sup>                | PI error inversion                                                                                                    |                                                                                  |                            |                | ID 1303       |  |  |  |
| Minimum value:                      | N.A.                                                                                                    | Maximum value:                                                                   | N.A.                       | Default value: | 0             |  |  |  |
| willimum value.                     |                                                                                                    | 0 = Normal - if feedback is less than set-point, PI controller output increases. |                            |                |               |  |  |  |
| Options:                            | 0 = Normal - if feedback                                                                                                    | is less than set-point, PI co<br>k is less than set-point, PI c                  | ntroller output increases. |                |               |  |  |  |

<sup>©</sup> Parameter value can only be changed after the drive has stopped. © Parameter value will be set to be default when changing macros.

### Table 17. Setpoint.

| P7.2.1 - Standard.    |                          |                            |                     |                |             |  |  |
|-----------------------|--------------------------|----------------------------|---------------------|----------------|-------------|--|--|
| P7.2.1.1 <sup>②</sup> | PI keypad setpoint 1     |                            |                     |                | ID 1307     |  |  |
| Minimum value:        | PID1_ProcessUnitMin      | Maximum value:             | PID1_ProcessUnitMax | Default value: | 0.00 varies |  |  |
| Description:          | Keypad PI reference valu | ie set point 1.            |                     |                |             |  |  |
| P7.2.1.3 <sup>②</sup> | PI wake-up action        |                            |                     |                | ID 2466     |  |  |
| Minimum value:        | N.A.                     | Maximum value:             | N.A.                | Default value: | 0           |  |  |
| Options:              |                          |                            |                     |                |             |  |  |
| Description:          | This parameter defines t | he wake-up function action | 1.                  |                |             |  |  |

### P7.2.2 - Setpoint 1.

| P7.2.2.1 <sup>①</sup> | PI setpoint 1 sourc                                                                                                    | е                                                                                            |                            |                                                                 | ID 1312                                                  |
|-----------------------|----------------------------------------------------------------------------------------------------|----------------------------------------------------------------------------------------------|----------------------------|-----------------------------------------------------------------|----------------------------------------------------------|
| Minimum value:        | N.A.                                                                                                    | Maximum value:                                                                               | N.A.                       | Default value:                                                  | 1                                                        |
| Options:              | 0 = Not used; 1 = PI keypad setpoint 2 = PI keypad setpoint 3 = AI; 4 = Drive reference pot 5 = FB process data in; 6 = FB process data in; 7 = FB process data in; 8 = FB process data in; 10 = FB process data in; 11 = FB process data in; 12 = FB process data in; 13 = FB PS process data in; 14 = FB PS process data in; 15 = FB process data in; 16 = FB PS process data in; 17 = FB PS process data in; 18 = FB PS process data in; 19 = FB PS process data in; 10 = FB PS process data in; 11 = FB PS process data in; 12 = FB PS process data in; 13 = FB PS process data in; 14 = FB PS process data in; 15 = FB PS process data in; 16 = FB PS process data in; 17 = FB PS process data in; 18 = FB PS process data in; 19 = FB PS process data in; 10 = FB PS process data in; 11 = FB PS process data in; 12 = FB PS process data in; 13 = FB PS process data in; 14 = FB PS process data in; 15 = FB PS process data in; 16 = FB PS process data in; 17 = FB PS process data in; 18 = FB PS process data in; 19 = FB PS process data in; 10 = FB PS process data in; 11 = FB PS process data in; 12 = FB PS process data in; 13 = FB PS process data in; 14 = FB PS process data in; 15 = FB PS process data in; 16 = FB PS process data in; 17 = FB PS process data in; 18 = FB PS process data in; 19 = FB PS process data in; 10 = FB PS process data in; 11 = FB PS process data in; 12 = FB PS process data in; 13 = FB PS process data in; 14 = FB PS process data in; 15 = FB PS process data in; 16 = FB PS process data in; 17 = FB PS process data in; 18 = FB PS process data in; 19 = FB PS process data in; 10 = FB PS process data in; 11 = FB PS process data in; 12 = FB PS process data in; 13 = FB PS process data in; 14 = FB PS process data in; 15 = FB PS process data in; 16 = FB PS process data in; 17 = FB PS process data in; 18 = FB PS process data in; 19 = FB PS process data in; 10 = FB PS process data in; 10 = FB PS process data in; 11 = FB PS process data in; 12 = FB PS process data in; 13 = FB PS process data in; 14 = FB PS process data in; 15 = FB PS process dat | 2;<br>;<br>;<br>;<br>;<br>;<br>;<br>;<br>;<br>;<br>;<br>;<br>;<br>;<br>;<br>;<br>;<br>;<br>; |                            |                                                                 |                                                          |
| Description:          | Defines source of the s<br>fieldbus message.                                                                                                    | etpoint value the drive uses.                                                                | This can either be an inte | rnal preset value, keypad se                                    | tpoint, analog signal, or                                |
| P7.2.2.2 <sup>①</sup> | PI setpoint 1 sleep                                                                                                    | enable                                                                                       |                            |                                                                 | ID 1315                                                  |
| Minimum value:        | N.A.                                                                                                    | Maximum value:                                                                               | N.A.                       | Default value:                                                  | 0                                                        |
| Options:              | 0 = Disabled; or<br>1 = Enabled.                                                                                                    |                                                                                              |                            |                                                                 |                                                          |
| Description:          |                                                                                                    | le the output when the frequoack rises above the wake-u                                      |                            | p frequency for the sleep de                                    | lay time. The output                                     |
| P7.2.2.3 <sup>②</sup> | PI setpoint 1 sleep                                                                                                    | delay                                                                                        | '                          | '                                                               | ID 1317                                                  |
| Minimum value:        | 0.00 s                                                                                                    | Maximum value:                                                                               | 3,000.00 s                 | Default value:                                                  | 0.00 s                                                   |
| Description:          |                                                                                                    |                                                                                              |                            | evel for this amount of time a<br>going into the sleep function | nd then the drives output wil<br>to save motor run time. |
| P7.2.2.4 <sup>②</sup> | PI setpoint 1 wake-                                                                                                    | up level                                                                                     |                            |                                                                 | ID 1318                                                  |
| Minimum value:        | -99999.99 varies                                                                                                    | Maximum value:                                                                               | 99999.99 varies            | Default value:                                                  | 0.00 varies                                              |
| Description:          |                                                                                                    | e PI feedback value to go ab<br>scaled based off the PI unit                                 |                            | ut to be re enabled. This valu                                  | ue is based of the % of                                  |
| P7.2.2.5 <sup>②</sup> | PI setpoint 1 boost                                                                                                    |                                                                                              |                            | '                                                               | ID 1320                                                  |
| Minimum value:        | -2.00 varies                                                                                                    | Maximum value:                                                                               | 2.00 varies                | Default value:                                                  | 1.00 varies                                              |
| Description:          | The setpoint can be bo                                                                                                    | osted via a multiplier value.                                                                |                            |                                                                 |                                                          |

### Table 17. Setpoint (Cont.).

| P7.2.2.6 <sup>②</sup> | PI setpoint 1 sleep l                    |                                                              | ID 2450                                                                                      |                          |                                  |  |  |
|-----------------------|------------------------------------------|--------------------------------------------------------------|----------------------------------------------------------------------------------------------|--------------------------|----------------------------------|--|--|
| Minimum value:        | PID1_ProcessUnitMin H                    | Z Maximum value:                                             | PID1_ProcessUnitMax<br>Hz                                                                    | Default value:           | 0.00 Hz                          |  |  |
| Description:          |                                          | ch the unit value is used to<br>e drive into the sleep mode. |                                                                                              | ode. When the unit drops | s below this level for the sleep |  |  |
| P7.2.2.7 <sup>②</sup> | SP1 sleep mode ove                       | r cycle time                                                 |                                                                                              |                          | ID 1842                          |  |  |
| Minimum value:        | 0.00 varies                              | Maximum value:                                               | 10.00 varies                                                                                 | Default value:           | 0.00 varies                      |  |  |
| Description:          | cycle" fault.<br>One cycle is defined wh | en the drive transfers from                                  | o mode. If multiple times don<br>normal mode to sleep mode.<br>and clear "pump over cycle" f | ·                        | drive would trip on "pump over   |  |  |
| P7.2.2.8 <sup>②</sup> | SP1 sleep mode ma                        | kimum cycle time                                             |                                                                                              |                          | ID 1843                          |  |  |
| Minimum value:        | 0.00 s                                   | Maximum value:                                               | 3,600.00 s                                                                                   | Default value:           | 300.00 s                         |  |  |
| Description:          | Defines the maximum ti                   | Defines the maximum time for sleep over cycle checking.      |                                                                                              |                          |                                  |  |  |

① Parameter value can only be changed after the drive has stopped. ② Parameter value will be set to be default when changing macros.

### Table 18. Feedback.

| P7.3.2 - Feedback 1.  |                                                                                            |                                     |                      |                      |          |  |  |
|-----------------------|--------------------------------------------------------------------------------------------|-------------------------------------|----------------------|----------------------|----------|--|--|
| P7.3.2.1 <sup>①</sup> | PI feedback 1 s                                                                            | source                              |                      | '                    | ID 1332  |  |  |
| Minimum value:        | N.A.                                                                                       | Maximum value:                      | N.A.                 | Default value:       | 2 varies |  |  |
| Options:              | 0 = Not used;<br>1 = Al;<br>2 = Drive referenc<br>3 = FB process da;<br>11 = FB PI feedbac | ta input 1; or                      |                      |                      |          |  |  |
| Description:          | Defines where fee                                                                          | edback signal is being fed into the | drive, via analog or | fieldbus data value. |          |  |  |

<sup>&</sup>lt;sup>①</sup> Parameter value can only be changed after the drive has stopped.

### Table 19. Serial communication.

| P11.1 - Basic settings. |                                                    |                                                               |      |                |   |  |  |  |
|-------------------------|----------------------------------------------------|---------------------------------------------------------------|------|----------------|---|--|--|--|
| P11.1.1 <sup>①</sup>    | Serial communication                               | ID 586                                                        |      |                |   |  |  |  |
| Minimum value:          | N.A.                                               | Maximum value:                                                | N.A. | Default value: | 0 |  |  |  |
| Options:                | 0 = Modbus RTU;<br>1 = BACnet MSTP; or<br>2 = SWD. |                                                               |      |                |   |  |  |  |
| Description:            | This parameter defines t                           | This parameter defines the communication protocol for RS-485. |      |                |   |  |  |  |

### P11.2 - Modbus RTU.

| P11.2.1 <sup>①</sup> | Slave address      |                                  |                   |                | ID 587      |
|----------------------|--------------------|----------------------------------|-------------------|----------------|-------------|
| Minimum value:       | 1.00 varies        | Maximum value:                   | 247.00 varies     | Default value: | 1.00 varies |
| Description:         | This parameter def | ines the slave address for RS-48 | 35 communication. |                |             |

Table 19. Serial communication (Cont.).

| P11.2.2 <sup>①</sup>                                                                                                    | Baud rate                                                                                                    |                                                                                                    |                                                                                                    |                                                                                                    | ID 584                                                             |
|----------------------------------------------------------------------------------------------------|----------------------------------------------------------------------------------------------------|----------------------------------------------------------------------------------------------------|----------------------------------------------------------------------------------------------------|----------------------------------------------------------------------------------------------------|--------------------------------------------------------------------|
| /linimum value:                                                                                                    | N.A.                                                                                                    | Maximum value:                                                                                                    | N.A.                                                                                                    | Default value:                                                                                                    | 1                                                                  |
| Options:                                                                                                    | 0 = 9,600;<br>1 = 19,200;<br>2 = 38,400;<br>3 = 57,600; or<br>4 = 115,200                                                                                                    |                                                                                                    |                                                                                                    |                                                                                                    |                                                                    |
| Description:                                                                                                    | This parameter defines of                                                                                                    | communication speed for RS                                                                                                    | -485 communication.                                                                                                    |                                                                                                    |                                                                    |
| P11.2.3 <sup>①</sup>                                                                                                    | Parity type                                                                                                    |                                                                                                    |                                                                                                    |                                                                                                    | ID 585                                                             |
| Viinimum value:                                                                                                    | N.A.                                                                                                    | Maximum value:                                                                                                    | N.A.                                                                                                    | Default value:                                                                                                    | 2                                                                  |
| Options:                                                                                                    | 0 = None;<br>1 = Odd; or<br>2 = Even.                                                                                                    |                                                                                                    |                                                                                                    |                                                                                                    |                                                                    |
| Description:                                                                                                    | This parameter defines p                                                                                                    | parity type for RS-485 comm                                                                                                    | nunication.                                                                                                    |                                                                                                    |                                                                    |
| P11.2.4                                                                                                    | Modbus RTU protoco                                                                                                    | ol status                                                                                                    |                                                                                                    | '                                                                                                    | ID 588                                                             |
| Minimum value:                                                                                                    | N.A.                                                                                                    | Maximum value:                                                                                                    | N.A.                                                                                                    | Default value:                                                                                                    | N.A.                                                               |
| Options:                                                                                                    | 0 = Initial;<br>1 = Stopped;<br>2 = Operational; or<br>3 = Faulted.                                                                                                    |                                                                                                    |                                                                                                    |                                                                                                    |                                                                    |
| Description:                                                                                                    | This parameter shows th                                                                                                    | ne protocol status for RS-48                                                                                                    | 5 communication.                                                                                                    |                                                                                                    |                                                                    |
| P11.2.5                                                                                                    | Communication time                                                                                                    | eout modbus RTU                                                                                                    |                                                                                                    |                                                                                                    | ID 593                                                             |
| /linimum value:                                                                                                    | 0.00 ms                                                                                                    | Maximum value:                                                                                                    | 60,000.00 ms                                                                                                    | Default value:                                                                                                    | 10,000.00 ms                                                       |
|                                                                                                    |                                                                                                    |                                                                                                    |                                                                                                    |                                                                                                    |                                                                    |
| Description:                                                                                                    | Selects the time to wait                                                                                                    | before a communication far                                                                                                    | ult occurs over modbus R                                                                                                    | TU if a message is not receive                                                                                     | d.                                                                 |
| <u>-</u>                                                                                                    | Selects the time to wait  Modbus RTU fault re                                                                                                    |                                                                                                    | ult occurs over modbus R                                                                                                    | TU if a message is not receive                                                                                     | ID 2516                                                            |
| P11.2.6<br>Minimum value:                                                                                                    | Modbus RTU fault re                                                                                                    | sponse<br>Maximum value:                                                                                                    | N.A.                                                                                                    | Default value:                                                                                                    | <b>ID 2516</b>                                                     |
| Description: P11.2.6 Minimum value: Options: Description: P11.3 - BACnet RTU                                                                                                    | N.A.  0 - Only in fieldbus controcommunications; if not 1 - In all control modes.  Defines the fieldbus faul                                                                                                    | Maximum value: ol mode. When fieldbus is to in fieldbus control, place                                                                                                    | N.A.<br>the control place and fiel<br>will not fault.<br>s setting, if communication                                                        | <u> </u>                                                                                                    | ID 2516<br>0<br>will fault on loss of                              |
| P11.2.6 Winimum value: Options: Description:                                                                                                    | N.A.  0 - Only in fieldbus controcommunications; if not 1 - In all control modes.  Defines the fieldbus faul                                                                                                    | Maximum value: ol mode. When fieldbus is ot in fieldbus control, place No matter the control place                                                                                                    | N.A.<br>the control place and fiel<br>will not fault.<br>s setting, if communication                                                        | <b>Default value:</b> Idbus fault is active, the drive                                                             | ID 2516<br>0<br>will fault on loss of                              |
| P11.2.6 Winimum value: Options: Description: P11.3 - BACnet RTU                                                                                                    | N.A.  0 - Only in fieldbus contracommunications; if no 1 - In all control modes.  Defines the fieldbus faul                                                                                                    | Maximum value: ol mode. When fieldbus is ot in fieldbus control, place No matter the control place                                                                                                    | N.A.<br>the control place and fiel<br>will not fault.<br>s setting, if communication                                                        | <b>Default value:</b> Idbus fault is active, the drive                                                             | ID 2516<br>0<br>will fault on loss of<br>ase will occur.           |
| P11.2.6 Minimum value: Options: Description: P11.3 - BACnet RTU                                                                                                    | N.A.  0 - Only in fieldbus controcommunications; if not 1 - In all control modes.  Defines the fieldbus faul  MSTP.  MSTP baud rate                                                                                                    | Maximum value: ol mode. When fieldbus is t in fieldbus control, place No matter the control place t condition for modbus RTU                                                                                                    | N.A.<br>the control place and fiel<br>will not fault.<br>e setting, if communication<br>communication.                                      | <b>Default value:</b> Idbus fault is active, the drive on is lost, fieldbus fault respon                           | ID 2516  0 will fault on loss of use will occur.                   |
| P11.2.6 Winimum value: Options: P11.3 - BACnet RTU P11.3.1 Winimum value: Options:                                                                                                | N.A.  0 - Only in fieldbus controumunications; if not 1 - In all control modes.  Defines the fieldbus faul  MSTP.  MSTP baud rate  N.A.  0 = 9,600; 1 = 19,200; 2 = 38,400; 3 = 76,800; or 4 = 115,200.                                                                                                    | Maximum value: ol mode. When fieldbus is t in fieldbus control, place No matter the control place t condition for modbus RTU                                                                                                    | N.A. the control place and fiel will not fault. e setting, if communicatio communication.  N.A.                                             | Default value: Idbus fault is active, the drive on is lost, fieldbus fault respor  Default value:                  | ID 2516  0 will fault on loss of use will occur.                   |
| P11.2.6  Winimum value:  Description:  P11.3 - BACnet RTU  P11.3.1  Winimum value:  Detions:  Description:                                                                        | N.A.  0 - Only in fieldbus controumunications; if not 1 - In all control modes.  Defines the fieldbus faul  MSTP.  MSTP baud rate  N.A.  0 = 9,600; 1 = 19,200; 2 = 38,400; 3 = 76,800; or 4 = 115,200.                                                                                                    | Maximum value: ol mode. When fieldbus is of in fieldbus control, place No matter the control place it condition for modbus RTU  Maximum value:                                                                                                    | N.A. the control place and fiel will not fault. e setting, if communicatio communication.  N.A.                                             | Default value: Idbus fault is active, the drive on is lost, fieldbus fault respor  Default value:                  | ID 2516  0 will fault on loss of use will occur.                   |
| P11.2.6 Winimum value: Options: P11.3 - BACnet RTU P11.3.1 Winimum value: Options: Options: Options:                                                                              | Modbus RTU fault re  N.A.  0 - Only in fieldbus contr communications; if no 1 - In all control modes.  Defines the fieldbus faul  MSTP.  MSTP baud rate  N.A.  0 = 9,600; 1 = 19,200; 2 = 38,400; 3 = 76,800; or 4 = 115,200.  This parameter defines t                                                                                                    | Maximum value: ol mode. When fieldbus is of in fieldbus control, place No matter the control place it condition for modbus RTU  Maximum value:                                                                                                    | N.A. the control place and fiel will not fault. e setting, if communicatio communication.  N.A.                                             | Default value: Idbus fault is active, the drive on is lost, fieldbus fault respor  Default value:                  | ID 2516  0 will fault on loss of use will occur.  ID 594           |
| P11.2.6 Winimum value: Options:  Description: P11.3 - BACnet RTU P11.3.1 Winimum value: Options:  Description: P11.3.2 Winimum value:                                             | N.A.  0 - Only in fieldbus controumunications; if not 1 - In all control modes.  Defines the fieldbus faul  MSTP.  MSTP baud rate  N.A.  0 = 9,600; 1 = 19,200; 2 = 38,400; 3 = 76,800; or 4 = 115,200.  This parameter defines to the state of the state of | Maximum value: ol mode. When fieldbus is of in fieldbus control, place No matter the control place it condition for modbus RTU  Maximum value:                                                                                                    | N.A. the control place and fiel will not fault. e setting, if communicatio communication.  N.A.                                             | Default value:  Idbus fault is active, the drive on is lost, fieldbus fault respor  Default value:                 | ID 2516  0 will fault on loss of ase will occur.  ID 594  2        |
| P11.2.6 Winimum value: Options: Description: P11.3 - BACnet RTU P11.3.1 Winimum value:                                                                                            | N.A.  0 - Only in fieldbus controumunications; if not 1 - In all control modes.  Defines the fieldbus faul  MSTP.  MSTP baud rate  N.A.  0 = 9,600; 1 = 19,200; 2 = 38,400; 3 = 76,800; or 4 = 115,200.  This parameter defines to the state of the state of | Maximum value: ol mode. When fieldbus is of in fieldbus control, place No matter the control place it condition for modbus RTU  Maximum value: the communication speed for s  Maximum value: ess of the drive on the BACr                                                             | N.A. the control place and fiel will not fault. e setting, if communicatio communication.  N.A.                                             | Default value:  Idbus fault is active, the drive on is lost, fieldbus fault respor  Default value:                 | ID 2516  0 will fault on loss of ase will occur.  ID 594  2        |
| P11.2.6 Winimum value: Options:  Description: P11.3 - BACnet RTU P11.3.1 Winimum value: Options:  Description: P11.3.2 Winimum value: Description:                                | Modbus RTU fault re  N.A.  0 - Only in fieldbus contr communications; if no 1 - In all control modes.  Defines the fieldbus faul  MSTP.  MSTP baud rate  N.A.  0 = 9,600; 1 = 19,200; 2 = 38,400; 3 = 76,800; or 4 = 115,200.  This parameter defines to  MSTP device address  0  Defines the device address                                                                                                    | Maximum value: ol mode. When fieldbus is of in fieldbus control, place No matter the control place it condition for modbus RTU  Maximum value: the communication speed for s  Maximum value: ess of the drive on the BACr                                                             | N.A. the control place and fiel will not fault. e setting, if communicatio communication.  N.A.                                             | Default value:  Idbus fault is active, the drive on is lost, fieldbus fault respor  Default value:                 | ID 2516 0 will fault on loss of one will occur.  ID 594 2 ID 595   |
| P11.2.6 Winimum value: Options:  Description: P11.3 - BACnet RTU P11.3.1 Winimum value: Options:  Description: P11.3.2 Winimum value: Description: P11.3.3                        | N.A.  0 - Only in fieldbus contromunications; if not 1 - In all control modes.  Defines the fieldbus faul  MSTP.  MSTP baud rate  N.A.  0 = 9,600; 1 = 19,200; 2 = 38,400; 3 = 76,800; or 4 = 115,200.  This parameter defines to the device address of the device address of the device addre | Maximum value: ol mode. When fieldbus is on in fieldbus control, place No matter the control place it condition for modbus RTU  Maximum value: the communication speed for s  Maximum value: the drive on the BACreber                                                                | N.A. the control place and fiel will not fault. e setting, if communication  N.A.  r RS-485 communication  127 tet MSTP network.  4,194,302 | Default value:  Idbus fault is active, the drive on is lost, fieldbus fault respor  Default value:  Default value: | ID 2516 0 will fault on loss of ase will occur.  ID 594 2 ID 595 1 |
| P11.2.6 Winimum value: Options:  Description: P11.3 - BACnet RTU P11.3.1 Winimum value: Options:  Description: P11.3.2 Winimum value: Description: P11.3.3 Winimum value: P11.3.3 | N.A.  0 - Only in fieldbus contromunications; if not 1 - In all control modes.  Defines the fieldbus faul  MSTP.  MSTP baud rate  N.A.  0 = 9,600; 1 = 19,200; 2 = 38,400; 3 = 76,800; or 4 = 115,200.  This parameter defines to the device address of the device address of the device addre | Maximum value: ol mode. When fieldbus is of in fieldbus control, place No matter the control place it condition for modbus RTU  Maximum value:  Maximum value: ess of the drive on the BACre ber Maximum value: mber of the drive on the BACre ber mber of the drive on the BACre ber | N.A. the control place and fiel will not fault. e setting, if communication  N.A.  r RS-485 communication  127 tet MSTP network.  4,194,302 | Default value:  Idbus fault is active, the drive on is lost, fieldbus fault respor  Default value:  Default value: | ID 2516 0 will fault on loss of ase will occur.  ID 594 2 ID 595 1 |

Table 19. Serial communication (Cont.).

| P11.3.5                                                                                                    | MSTP protocol status                                                                                                    | •                                                                                                    |                                                                                                    |                                                                                                    | ID 599                                    |
|----------------------------------------------------------------------------------------------------|----------------------------------------------------------------------------------------------------|----------------------------------------------------------------------------------------------------|----------------------------------------------------------------------------------------------------|----------------------------------------------------------------------------------------------------|-------------------------------------------|
| Minimum value:                                                                                                    | N.A.                                                                                                    | Maximum value:                                                                                                    | N.A.                                                                                                    | Default value:                                                                                           | N.A.                                      |
| Options:                                                                                                    | 0 = Stopped;<br>1 = Operational; or<br>2 = Faulted.                                                                                                    |                                                                                                    |                                                                                                    |                                                                                                    |                                           |
| Description:                                                                                                    | This parameter shows the                                                                                                    | protocol status for BACne                                                                                                    | t MSTP communication                                                                                        | n.                                                                                                    |                                           |
| P11.3.6                                                                                                    | MSTP fault code                                                                                                    |                                                                                                    |                                                                                                    |                                                                                                    | ID 600                                    |
| Minimum value:                                                                                                    | N.A.                                                                                                    | Maximum value:                                                                                                    | N.A.                                                                                                    | Default value:                                                                                           | N.A.                                      |
| Options:                                                                                                    | 0 = None;<br>1 = Sole master;<br>2 = Duplicate MAC ID; or<br>3 = Baud rate fault.                                                                                                    |                                                                                                    |                                                                                                    |                                                                                                    |                                           |
| Description:                                                                                                    | This parameter shows the                                                                                                    | protocol status for BACne                                                                                                    | et MSTP communication                                                                                       | n.                                                                                                    |                                           |
| P11.3.7                                                                                                    | MSTP fault response                                                                                                    |                                                                                                    |                                                                                                    |                                                                                                    | ID 2526                                   |
| Minimum value:                                                                                                    | N.A.                                                                                                    | Maximum value:                                                                                                    | N.A.                                                                                                    | Default value:                                                                                           | 0                                         |
| Options:                                                                                                    | communications. If no                                                                                                    | ot in fieldbus control, place                                                                                                    | will not fault.                                                                                             | ieldbus fault is active, the drive<br>ation is lost, fieldbus fault respo                                |                                           |
| Description:                                                                                                    | Defines the fieldbus fault                                                                                                    | condition for BACnet MST                                                                                                    | P communication.                                                                                            |                                                                                                    |                                           |
| P11.3.8                                                                                                    | MSTP maximum mast                                                                                                    | er                                                                                                    |                                                                                                    |                                                                                                    | ID 1537                                   |
| Minimum value:                                                                                                    | 1                                                                                                    | Maximum value:                                                                                                    | 127                                                                                                    | Default value:                                                                                           | 127                                       |
|                                                                                                    |                                                                                                    |                                                                                                    |                                                                                                    | ith the drive                                                                                            |                                           |
| P11.4 - SA bus.                                                                                                    | Defines the maximum nun                                                                                                    | nber of masters that can e                                                                                                    | stablish connections w                                                                                      | itil tile ulive.                                                                                         |                                           |
| P11.4 - SA bus.                                                                                                    | SA bus device addres                                                                                                    | s                                                                                                    |                                                                                                    |                                                                                                    | ID 1726                                   |
| P11.4 - SA bus. P11.4.1 <sup>©</sup> Minimum value:                                                                                                    | SA bus device addres                                                                                                    | s<br>Maximum value:                                                                                                    | 254                                                                                                    | Default value:                                                                                           | <b>ID 1726</b> 204                        |
| P11.4 - SA bus. P11.4.1 <sup>©</sup> Minimum value: Description:                                                                                                    | SA bus device addres 204 This parameter is used to                                                                                                    | s<br>Maximum value:                                                                                                    | 254                                                                                                    |                                                                                                    | 204                                       |
| P11.4 - SA bus. P11.4.1 <sup>©</sup> Minimum value: Description: P11.4.2 <sup>©</sup>                                                                                                    | SA bus device addres                                                                                                    | s  Maximum value: set the SA bus address at                                                                                                    | 254<br>which the drive will be                                                                              | Default value:<br>e located on instance node.                                                            | 204<br>ID 1727                            |
| P11.4 - SA bus. P11.4.1 <sup>©</sup> Minimum value:                                                                                                    | SA bus device addres 204 This parameter is used to                                                                                                    | s<br>Maximum value:                                                                                                    | 254                                                                                                    | Default value:                                                                                           | 204                                       |
| P11.4 - SA bus. P11.4.1 <sup>①</sup> Minimum value: Description: P11.4.2 <sup>①</sup>                                                                                                    | SA bus device addres 204 This parameter is used to SA bus baud rate                                                                                                    | s  Maximum value: set the SA bus address at                                                                                                    | 254<br>which the drive will be                                                                              | Default value:<br>e located on instance node.                                                            | 204<br>ID 1727                            |
| P11.4 - SA bus. P11.4.1 <sup>©</sup> Minimum value: Description: P11.4.2 <sup>©</sup> Minimum value:                                                                                                    | SA bus device addres  204  This parameter is used to  SA bus baud rate  N.A.  0 = 9,600; 1 = 19,200; 2 = 38,000; 3 = 57,600; or                                                                                                    | s  Maximum value: set the SA bus address at  Maximum value:                                                                                                    | 254<br>which the drive will be<br>N.A.                                                                      | Default value:<br>e located on instance node.                                                            | 204<br>ID 1727                            |
| P11.4 - SA bus. P11.4.1 <sup>©</sup> Minimum value: Description: P11.4.2 <sup>©</sup> Minimum value: Options:                                                                                                    | SA bus device addres 204  This parameter is used to SA bus baud rate  N.A.  0 = 9,600; 1 = 19,200; 2 = 38,000; 3 = 57,600; or 4 = 115,200.                                                                                                    | s  Maximum value: set the SA bus address at  Maximum value:                                                                                                    | 254<br>which the drive will be<br>N.A.                                                                      | Default value:<br>e located on instance node.                                                            | 204<br>ID 1727                            |
| P11.4 - SA bus. P11.4.1 <sup>©</sup> Minimum value: Description: P11.4.2 <sup>©</sup> Minimum value: Options:                                                                                                    | SA bus device addres  204  This parameter is used to  SA bus baud rate  N.A.  0 = 9,600; 1 = 19,200; 2 = 38,000; 3 = 57,600; or 4 = 115,200.  This parameter defines co                                                                                                    | s  Maximum value: set the SA bus address at  Maximum value:                                                                                                    | 254<br>which the drive will be<br>N.A.                                                                      | Default value:<br>e located on instance node.                                                            | 204<br>ID 1727<br>2                       |
| P11.4 - SA bus. P11.4.1 <sup>©</sup> Minimum value: Description: P11.4.2 <sup>©</sup> Minimum value: Options:  Description: P11.4.3 <sup>©</sup>                                                                         | SA bus device addres  204  This parameter is used to  SA bus baud rate  N.A.  0 = 9,600; 1 = 19,200; 2 = 38,000; 3 = 57,600; or 4 = 115,200.  This parameter defines co  SA instance number  0                                                                                                    | Maximum value: set the SA bus address at Maximum value:                                                                                                    | 254 which the drive will be N.A. bus communication. 4,194,302                                               | Default value: e located on instance node.  Default value:                                               | 204 ID 1727 2 ID 1728                     |
| P11.4 - SA bus. P11.4.1© Minimum value: Description: P11.4.2© Minimum value: Options:  Description: P11.4.3© Minimum value: Description:                                                                                 | SA bus device addres  204  This parameter is used to  SA bus baud rate  N.A.  0 = 9,600; 1 = 19,200; 2 = 38,000; 3 = 57,600; or 4 = 115,200.  This parameter defines co  SA instance number  0                                                                                                    | Maximum value: set the SA bus address at Maximum value: ommunication speed for SA Maximum value: ber of the drive on the SA                                                        | 254 which the drive will be N.A. bus communication. 4,194,302                                               | Default value: e located on instance node.  Default value:                                               | 204 ID 1727 2 ID 1728                     |
| P11.4 - SA bus. P11.4.1 <sup>©</sup> Minimum value: Description: P11.4.2 <sup>©</sup> Minimum value: Options:  Description: P11.4.3 <sup>©</sup> Minimum value: Description: P11.4.4                                     | SA bus device address 204  This parameter is used to SA bus baud rate  N.A.  0 = 9,600; 1 = 19,200; 2 = 38,000; 3 = 57,600; or 4 = 115,200.  This parameter defines co SA instance number  0  Defines the instance num                                                                                 | Maximum value: set the SA bus address at Maximum value: ommunication speed for SA Maximum value: ber of the drive on the SA                                                        | 254 which the drive will be N.A. bus communication. 4,194,302                                               | Default value: e located on instance node.  Default value:                                               | 204 ID 1727 2 ID 1728 0                   |
| P11.4 - SA bus. P11.4.1 <sup>©</sup> Minimum value: Description: P11.4.2 <sup>©</sup> Minimum value: Options:  Description: P11.4.3 <sup>©</sup> Minimum value: Description: P11.4.4 Minimum value:                      | SA bus device addres  204  This parameter is used to  SA bus baud rate  N.A.  0 = 9,600; 1 = 19,200; 2 = 38,000; 3 = 57,600; or 4 = 115,200.  This parameter defines co  SA instance number  0  Defines the instance num  SA communication till  0                                                     | Maximum value: set the SA bus address at Maximum value:  mmunication speed for SA  Maximum value: ber of the drive on the SA  meout Maximum value:                                 | 254 which the drive will be N.A. bus communication. 4,194,302 bus network. 60,000                           | Default value: e located on instance node.  Default value:  Default value:                               | 204 ID 1727 2 ID 1728 0 ID 1730           |
| P11.4 - SA bus. P11.4.1 <sup>©</sup> Minimum value: Description: P11.4.2 <sup>©</sup> Minimum value: Options:  Description: P11.4.3 <sup>©</sup> Minimum value:                                                          | SA bus device addres  204  This parameter is used to  SA bus baud rate  N.A.  0 = 9,600; 1 = 19,200; 2 = 38,000; 3 = 57,600; or 4 = 115,200.  This parameter defines co  SA instance number  0  Defines the instance num  SA communication till  0                                                     | Maximum value: set the SA bus address at Maximum value: mmunication speed for SA Maximum value: ber of the drive on the SA meout Maximum value: sefore a communication fac         | 254 which the drive will be N.A. bus communication. 4,194,302 bus network. 60,000                           | Default value: e located on instance node.  Default value:  Default value:                               | 204 ID 1727 2 ID 1728 0 ID 1730           |
| P11.4 - SA bus. P11.4.1 <sup>©</sup> Minimum value: Description: P11.4.2 <sup>©</sup> Minimum value: Options:  Description: P11.4.3 <sup>©</sup> Minimum value: Description: P11.4.4 Minimum value: Description:         | SA bus device addres  204  This parameter is used to  SA bus baud rate  N.A.  0 = 9,600; 1 = 19,200; 2 = 38,000; 3 = 57,600; or 4 = 115,200.  This parameter defines co  SA instance number  0  Defines the instance num  SA communication till  0  Selects the time to wait b                         | Maximum value: set the SA bus address at Maximum value: mmunication speed for SA Maximum value: ber of the drive on the SA meout Maximum value: sefore a communication fac         | 254 which the drive will be N.A. bus communication. 4,194,302 bus network. 60,000                           | Default value: e located on instance node.  Default value:  Default value:                               | 204  ID 1727 2  ID 1728 0  ID 1730 10,000 |
| P11.4 - SA bus. P11.4.1 <sup>①</sup> Minimum value: Description: P11.4.2 <sup>①</sup> Minimum value: Options:  Description: P11.4.3 <sup>①</sup> Minimum value: Description: P11.4.4 Minimum value: Description: P11.4.5 | SA bus device addres  204  This parameter is used to  SA bus baud rate  N.A.  0 = 9,600; 1 = 19,200; 2 = 38,000; 3 = 57,600; or 4 = 115,200.  This parameter defines co  SA instance number  0  Defines the instance num  SA communication time  0  Selects the time to wait be  SA bus protocol statu | Maximum value: set the SA bus address at  Maximum value:  mmunication speed for SA  Maximum value: ber of the drive on the SA  meout  Maximum value: sefore a communication failus | 254 which the drive will be N.A. bus communication. 4,194,302 bus network. 60,000 alt occurs over SA bus in | Default value: Default value: Default value: Default value: Default value: if a message is not received. | 204  ID 1727 2  ID 1728 0  ID 1730 10,000 |

Table 19. Serial communication (Cont.).

| P11.4.6                                                         | SA bus fault respon                                                                                                    | ise                                                      |                        |                                         | ID 1732                  |
|-----------------------------------------------------------------|----------------------------------------------------------------------------------------------------|----------------------------------------------------------|------------------------|-----------------------------------------|--------------------------|
| Minimum value:                                                  | N.A.                                                                                                    | Maximum value:                                           | N.A.                   | Default value:                          | 0                        |
| Options:                                                        | communications. If                                                                                                    | not in fieldbus control, place                           | e will not fault.      | d fieldbus fault is active. The drive   |                          |
| Description:                                                    | Defines the fieldbus fau                                                                                                    | ult condition for SA bus comr                            | nunication.            |                                         |                          |
|                                                                 | ,                                                                                                    |                                                          |                        | ,                                       | ,                        |
| P11.5 - SWD.                                                    |                                                                                                    |                                                          |                        |                                         |                          |
| P11.5.1                                                         | Parameter access                                                                                                    |                                                          |                        |                                         | ID 2630                  |
| Minimum value:                                                  | N.A.                                                                                                    | Maximum value:                                           | N.A.                   | Default value:                          | 1                        |
| Options:                                                        |                                                                                                    | ad/write on acyclic channel.<br>are allowed on Profibus. |                        |                                         |                          |
| Description:                                                    | PNU927 which specifie                                                                                                    | s the operation priority of pa                           | rameters for acyclic   | communication.                          |                          |
| P11.5.2 <sup>①</sup>                                            | Parameter data acc                                                                                                    | ess                                                      |                        |                                         | ID 2631                  |
| Minimum value:                                                  | N.A.                                                                                                    | Maximum value:                                           | N.A.                   | Default value:                          | 4                        |
| Options:                                                        | 0 = Local control;<br>1 = Fieldbus;<br>2 = Mixed interface;<br>4 = NET, local on fault;<br>5 = Dual mode.                                  | or                                                       |                        |                                         |                          |
| Description:                                                    | PNU928 which specifie                                                                                                    | s the control priority of the d                          | levice for cyclic com  | munication.                             |                          |
| P11.5.3                                                         | Fault situation cour                                                                                                    | nter                                                     |                        |                                         | ID 2632                  |
| Minimum value:                                                  | N.A.                                                                                                    | Maximum value:                                           | N.A.                   | Default value:                          | N.A.                     |
| Description:                                                    |                                                                                                    |                                                          | er (actual fault situa | ation and all other fault situations) a | nd the fault message cou |
| P11.5.4                                                         | Board status                                                                                                    |                                                          |                        |                                         | ID 2609                  |
| Minimum value:                                                  | N.A.                                                                                                    | Maximum value:                                           | N.A.                   | Default value:                          | 0                        |
| Description:                                                    | Status of the board.<br>B0-DCOM communicati<br>B1-Board HW fault<br>B2-I01 24 volt overload<br>B3-Profibus communica<br>B4-fieldbus fault. | fault.                                                   |                        |                                         |                          |
| P11.5.5                                                         | Firmware version                                                                                                    |                                                          |                        |                                         | ID 2610                  |
| Minimum value:                                                  | N.A.                                                                                                    | Maximum value:                                           | N.A.                   | Default value:                          | N.A.                     |
| Description:                                                    | This parameter provide                                                                                                    | s the firmware version of the                            | e SWD.                 |                                         |                          |
| P11.5.6                                                         | Protocol status                                                                                                    |                                                          |                        |                                         | ID 2612                  |
| Minimum value:                                                  | N.A.                                                                                                    | Maximum value:                                           | N.A.                   | Default value:                          | 0                        |
| Options:                                                        | 0 = Not configured;                                                                                                    |                                                          |                        |                                         |                          |
| options.                                                        | 1 = Operational; or 2 = Diagnostics.                                                                                                    |                                                          |                        |                                         |                          |
|                                                                 | 1 = Operational; or<br>2 = Diagnostics.                                                                                                    | es the protocol status for SW                            | 'D card.               |                                         |                          |
| Description:                                                    | 1 = Operational; or<br>2 = Diagnostics.                                                                                                    | es the protocol status for SW                            | /D card.               |                                         |                          |
| Description:<br>P11.6 - Bluetooth.                              | 1 = Operational; or<br>2 = Diagnostics.                                                                                                    | es the protocol status for SW                            | 'D card.               |                                         | ID 1895                  |
| Description: P11.6 - Bluetooth. P11.6.1                         | 1 = Operational; or<br>2 = Diagnostics.<br>This parameter specifie                                                                         | es the protocol status for SW                            | D card.                | Default value:                          | <b>ID 1895</b>           |
| Description: P11.6 - Bluetooth. P11.6.1 Minimum value: Options: | 1 = Operational; or 2 = Diagnostics.  This parameter specifie                                                                              |                                                          |                        | Default value:                          |                          |

Table 19. Serial communication (Cont.).

| P11.6.2 <sup>②</sup> | Bluetooth broadcast             | mode           |      |                | ID 2920 |
|----------------------|---------------------------------|----------------|------|----------------|---------|
| Minimum value:       | N.A.                            | Maximum value: | N.A. | Default value: | 0       |
| Options:             | 0 = Off; or<br>1 = On.          |                |      |                |         |
| Description:         | Bluetooth broadcast mod         | de.            |      |                |         |
| P11.6.3              | Bluetooth pairing res           | set            |      | '              | ID 2935 |
| Minimum value:       | N.A.                            | Maximum value: | N.A. | Default value: | N.A.    |
| Options:             | 0 = Not reset; or<br>1 = Reset. |                |      |                |         |
| Description:         | Bluetooth pairing reset.        |                |      |                |         |

### Table 20. Ethernet communication.

| P12.1 - Basic setting | js.                                        |                      |                          |                |               |
|-----------------------|--------------------------------------------|----------------------|--------------------------|----------------|---------------|
| P12.1.1 <sup>①</sup>  | IP address mode                            |                      |                          |                | ID 1500       |
| Minimum value:        | N.A. Ma                                    | ximum value:         | N.A.                     | Default value: | 0             |
| Options:              | 0 = Static IP; or<br>1 = DHCP with AutoIP. |                      |                          |                |               |
| Description:          | This parameter defined the IP a            | ddress configuration | n mode for EIP/modbus 1  | ГСР.           |               |
| P12.1.2               | Active IP address                          |                      |                          | '              | ID 1507       |
| Minimum value:        | N.A. Ma                                    | ximum value:         | N.A.                     | Default value: | N.A.          |
| Description:          | Reads the current active IP addr           | ess.                 |                          |                |               |
| P12.1.3               | Active subnet mask                         |                      | '                        | '              | ID 1509       |
| Minimum value:        | N.A. Ma                                    | ximum value:         | N.A.                     | Default value: | N.A.          |
| Description:          | Reads the current active subnet            | mask.                |                          |                |               |
| P12.1.4               | Active default gateway                     |                      |                          | ,              | ID 1511       |
| Minimum value:        | N.A. Ma                                    | ximum value:         | N.A.                     | Default value: | N.A.          |
| Description:          | Reads the current active default           | gateway.             |                          |                |               |
| P12.1.5               | MAC address                                |                      |                          | ,              | ID 1513       |
| Minimum value:        | N.A. Ma                                    | ximum value:         | N.A.                     | Default value: | N.A.          |
| Description:          | Reads the current MAC address              |                      |                          |                |               |
| P12.1.6 <sup>①</sup>  | Static IP address                          |                      |                          | '              | ID 1501       |
| Minimum value:        | N.A. Ma                                    | ximum value:         | N.A.                     | Default value: | 192.168.1.254 |
| Description:          | Defines the static IP address.             |                      |                          |                |               |
| P12.1.7 <sup>①</sup>  | Static subnet mask                         |                      |                          |                | ID 1503       |
| Minimum value:        | N.A. Ma                                    | ximum value:         | N.A.                     | Default value: | 255.255.255.0 |
| Description:          | Defines the static subnet mask.            |                      |                          |                |               |
| P12.1.8 <sup>①</sup>  | Static default gateway                     |                      |                          |                | ID 1505       |
| Minimum value:        | N.A. Ma                                    | ximum value:         | N.A.                     | Default value: | 192.168.1.1   |
| Description:          | Defines the static default gatew           | /ay.                 |                          |                |               |
| P12.1.9               | Ethernet communication to                  | imeout               |                          |                | ID 611        |
| Minimum value:        | 0.00 ms <b>Ma</b>                          | ximum value:         | 60,000 ms                | Default value: | 10,000 ms     |
| Description:          | Selects the time it waits before           | a communication fa   | ault occurs over etherne | t.             |               |

<sup>©</sup> Parameter value can only be changed after the drive has stopped. © Parameter value will be set to be default when changing macros.

| P12.2 - Trusted IP fil | ter (DM1 PRO only).                                 |                               |                              |                                                                 |                                   |
|------------------------|-----------------------------------------------------|-------------------------------|------------------------------|-----------------------------------------------------------------|-----------------------------------|
| P12.2.1                | Trusted IP white list                               |                               |                              |                                                                 | ID 68                             |
| Vinimum value:         | N.A.                                                | Maximum value:                | N.A.                         | Default value:                                                  | 192.168.1.255 0.0.0. (<br>0.0.0.0 |
| Description:           | Defines the IP addresses                            | in the white list. A setting  | g of 192.168.1.255 enables   | all connections on the local                                    | subnet.                           |
| 212.2.2                | Trusted IP filter enab                              | le                            |                              |                                                                 | ID 76                             |
| Viinimum value:        | N.A.                                                | Maximum value:                | N.A.                         | Default value:                                                  | 1                                 |
| Options:               | 0 = Disabled; or<br>1 = Enabled.                    |                               |                              |                                                                 |                                   |
| Description:           | Enables IP white listing.                           | Devices not in the white li   | st will not be able to estab | lish communications with th                                     | e drive.                          |
| P12.3 - Modbus TCP     | (DM1 PRO only).                                     |                               | ,                            |                                                                 | ,                                 |
| P12.3.1 <sup>①</sup>   | Modbus TCP enable                                   | ,                             |                              | ,                                                               | ID 1942                           |
| Vinimum value:         | N.A.                                                | Maximum value:                | N.A.                         | Default value:                                                  | 0                                 |
| Options:               | 0 = Disable; or<br>1 = Enable.                      |                               |                              |                                                                 |                                   |
| Description:           | Enables modbus TCP com                              | munications, must be enab     | oled to connect to Power X   | pert inControl.                                                 |                                   |
| P12.3.2                | Modbus TCP connect                                  | ion limit                     |                              |                                                                 | ID 609                            |
| Viinimum value:        | N.A.                                                | Maximum value:                | N.A.                         | Default value:                                                  | 5                                 |
| Description:           | Maximum number of conr                              | nections allowed to the dri   | ve.                          |                                                                 |                                   |
| 12.3.3                 | Modbus TCP unit idea                                | ntifier number                |                              |                                                                 | ID 610                            |
| /linimum value:        | N.A.                                                | Maximum value:                | N.A.                         | Default value:                                                  | 1                                 |
| Description:           | Unit identifier unit value f                        | or modbus TCP.                |                              |                                                                 |                                   |
| P12.3.4                | Modbus TCP protoco                                  | status                        |                              |                                                                 | ID 612                            |
| Viinimum value:        | N.A.                                                | Maximum value:                | N.A.                         | Default value:                                                  | N.A.                              |
| Options:               | 0 = Stopped;<br>1 = Operational; or<br>2 = Faulted. |                               |                              |                                                                 |                                   |
| Description:           | This parameter shows the                            | protocol status for modb      | us TCP communication.        |                                                                 |                                   |
| P12.3.5                | Modbus TCP fault res                                | ponse                         |                              |                                                                 | ID 2517                           |
| /linimum value:        | N.A.                                                | Maximum value:                | N.A.                         | Default value:                                                  | 0                                 |
| Options:               | communications. If no                               | ot in fieldbus control, place | e will not fault.            | bus fault is active, the drive<br>is lost, fieldbus fault respo |                                   |
| Description:           | Defines the fieldbus fault                          | condition for modbus TCP      | communication.               |                                                                 |                                   |
| P12.4 - Ethernet IP (  | DM1 PRO only).                                      |                               |                              |                                                                 |                                   |
| P12.4.1 <sup>①</sup>   | Ethernet based proto                                | col select                    |                              |                                                                 | ID 1997                           |
| Minimum value:         | N.A.                                                | Maximum value:                | N.A.                         | Default value:                                                  | 0                                 |
| Options:               | 0 = Disabled; or<br>2 = BACnet IP.                  |                               |                              |                                                                 |                                   |
| Description:           | Selects the active commu                            | nication protocol on the e    | thernet I/P port.            |                                                                 |                                   |
| P12.4.2                | Ethernet IP protocol                                | status                        |                              |                                                                 | ID 608                            |
| Minimum value:         | N.A.                                                | Maximum value:                | N.A.                         | Default value:                                                  | N.A.                              |
| Options:               | 0 = Off;<br>1 = Operational; or                     |                               |                              |                                                                 |                                   |
|                        | 2 = Faulted.                                        |                               |                              |                                                                 |                                   |

Table 20. Ethernet communication (Cont.).

| P12.4.3        | Ethernet IP fa    | ult response                           |                   |                                                                                  | ID 2518 |
|----------------|-------------------|----------------------------------------|-------------------|----------------------------------------------------------------------------------|---------|
| Minimum value: | N.A.              | Maximum value:                         | N.A.              | Default value:                                                                   | 0       |
| Options:       | communicati       | ons. If not in fieldbus control, place | e will not fault. | and Fieldbus fault is active, the drive nunication is lost, fieldbus fault respo |         |
| Description:   | Defines the field | lbus fault condition for ethernet IP ( | communication.    |                                                                                  |         |

| P12.5.1 <sup>①</sup> | BACnet IP UDP por                                                                                                    | rt number                   |        |                | ID 1733 |
|----------------------|----------------------------------------------------------------------------------------------------|-----------------------------|--------|----------------|---------|
| Minimum value:       | N.A.                                                                                                    | Maximum value:              | N.A.   | Default value: | 47,808  |
| Options:             | 47808 = BACO;<br>47809 = BAC1;<br>47810 = BAC2;<br>47811 = BAC3;<br>47812 = BAC4;<br>47813 = BAC5;<br>47814 = BAC6;<br>47815 = BAC7;<br>47816 = BAC8;<br>47817 = BAC9;<br>47819 = BACB;<br>47820 = BACC;<br>47821 = BACD;<br>47821 = BACD;<br>47821 = BACD;<br>47822 = BACE; or<br>47823 = BACF. |                             |        |                |         |
| Description:         | Defines the BACnet UI                                                                                                    | OP port number.             |        |                |         |
| P12.5.2 <sup>①</sup> | BACnet IP foreign                                                                                                    | devise                      |        |                | ID 1734 |
| Minimum value:       | N.A.                                                                                                    | Maximum value:              | N.A.   | Default value: | 0       |
| Options:             | 0 = Disabled; or<br>1 = Enabled.                                                                                                    |                             |        |                |         |
| Description:         | Enables BACNET IP for                                                                                                    | reign device configuration. |        |                |         |
| P12.5.3 <sup>①</sup> | BACnet IP BBMD II                                                                                                    | •                           | '      | ,              | ID 1735 |
| Minimum value:       | N.A.                                                                                                    | Maximum value:              | N.A.   | Default value: | 0.0.0.0 |
| Description:         | Displays the BACnet B                                                                                                    | BMD IP address.             |        |                |         |
| P12.5.4 <sup>①</sup> | BACnet IP UDP por                                                                                                    | rt                          |        |                | ID 1737 |
| Minimum value:       | N.A.                                                                                                    | Maximum value:              | N.A.   | Default value: | 47,808  |
| Options:             | 47808 = BAC0;<br>47809 = BAC1;<br>47810 = BAC2;<br>47811 = BAC3;<br>47813 = BAC5;<br>47814 = BAC6;<br>47815 = BAC7;<br>47816 = BAC8;<br>47817 = BAC9;<br>47818 = BACA;<br>47819 = BACB;<br>47820 = BACC;<br>47821 = BACD;<br>47821 = BACD;<br>47822 = BACE; or<br>47823 = BACF.                  |                             |        |                |         |
| Description:         | Displays the BACnet B                                                                                                    | BMD UDP port number.        |        |                |         |
| P12.5.5 <sup>①</sup> | BACnet IP registra                                                                                                    | tion interval               |        |                | ID 1738 |
| Minimum value:       | 0.00                                                                                                    | Maximum value:              | 65,535 | Default value: | 10      |
| Description:         | Defines the registratio                                                                                                    | n interval                  |        |                |         |

Table 20. Ethernet communication (Cont.).

| P12.5.6              | BACnet IP comm                                      | nunication timeout                   |                     | '                                                                                | ID 1739 |
|----------------------|-----------------------------------------------------|--------------------------------------|---------------------|----------------------------------------------------------------------------------|---------|
| Minimum value:       | 0.00                                                | Maximum value:                       | 60,000              | Default value:                                                                   | 0       |
| Description:         | Selects the time it                                 | waits before a communication fa      | ult occurs over BAC | net IP.                                                                          |         |
| P12.5.7              | BACnet IP proto                                     | ocol status                          |                     |                                                                                  | ID 1740 |
| Minimum value:       | N.A.                                                | Maximum value:                       | N.A.                | Default value:                                                                   | 0       |
| Options:             | 0 = Stopped;<br>1 = Operational; or<br>2 = Faulted. |                                      |                     |                                                                                  |         |
| Description:         | This parameter sho                                  | ws the protocol status for BACn      | et IP communication | l.                                                                               |         |
| P12.5.8              | BACnet IP fault                                     | behavior                             |                     |                                                                                  | ID 1741 |
| Minimum value:       | N.A.                                                | Maximum value:                       | N.A.                | Default value:                                                                   | 0       |
| Options:             | communication                                       | s. If not in fieldbus control, place | e will not fault.   | nd Fieldbus fault is active, the drive<br>nication is lost, fieldbus fault respo |         |
| Description:         | Defines the fieldbu                                 | s fault condition for BACnet IP co   | ommunication.       |                                                                                  |         |
| P12.5.9 <sup>①</sup> | BACnet IP insta                                     | nce number                           |                     |                                                                                  | ID 1742 |
| Minimum value:       | 0.00                                                | Maximum value:                       | 4,194,302           | Default value:                                                                   | 0       |
| Description:         | Displays the BACne                                  | et instance number.                  |                     |                                                                                  |         |

### P12.6 - Web UI (DM1 PRO only).

| P12.6.1        | Web UI protocol s                               | tatus                             |                     |                                                                              | ID 2915   |
|----------------|-------------------------------------------------|-----------------------------------|---------------------|------------------------------------------------------------------------------|-----------|
| Minimum value: | N.A.                                            | Maximum value:                    | N.A.                | Default value:                                                               | N.A.      |
| Options:       | 0 = Off;<br>1 = Operational; or<br>2 = Faulted. |                                   |                     |                                                                              |           |
| Description:   | This parameter shows                            | the protocol status for web s     | server communicatio | n.                                                                           |           |
| P12.6.2        | Web UI fault respo                              | onse                              |                     |                                                                              | ID 2916   |
| Minimum value: | N.A.                                            | Maximum value:                    | N.A.                | Default value:                                                               | 0         |
| Options:       | communications.                                 | If not in fieldbus control, place | e will not fault.   | d fieldbus fault is active, the drive nication is lost, fieldbus fault respo |           |
| Description:   | Defines the fieldbus f                          | ault condition for web server     | communication.      |                                                                              |           |
| P12.6.3        | Web UI communic                                 | ation timeout                     |                     |                                                                              | ID 2919   |
| Minimum value: | 30.000 ms                                       | Maximum value:                    | 60.000 ms           | Default value:                                                               | 60.000 ms |

Parameter value can only be changed after the drive has stopped.

Table 21. System.

| P13.1 - Basic setting                                                                                              |                                                                                                    |                                                                                                    | ,                                                                                                    | ID 340                                                                                  |
|----------------------------------------------------------------------------------------------------|----------------------------------------------------------------------------------------------------|----------------------------------------------------------------------------------------------------|----------------------------------------------------------------------------------------------------|-----------------------------------------------------------------------------------------|
|                                                                                                    | Language                                                                                                    |                                                                                                    |                                                                                                    |                                                                                         |
| Minimum value:                                                                                                    | N.A. Maximum value:                                                                                                    | N.A.                                                                                                    | Default value:                                                                                                    | 0                                                                                       |
| Options:                                                                                                    | 0 = English;<br>1 = English; or<br>2 = English.                                                                                                    |                                                                                                    |                                                                                                    |                                                                                         |
| Description:                                                                                                    | This parameter offers the ability to control the fl<br>available language is English only.                                                                                                    | equency converter thro                                                                                           | ugh the keypad in the language of                                                                                              | your choice. Currently                                                                  |
| P13.1.2 <sup>①</sup>                                                                                               | Application                                                                                                    |                                                                                                    |                                                                                                    | ID 142                                                                                  |
| Minimum value:                                                                                                    | N.A. Maximum value:                                                                                                    | N.A.                                                                                                    | Default value:                                                                                                    | N.A.                                                                                    |
| Options:                                                                                                    | 0 = Standard;;<br>1 = Pump;<br>2 = Fan; or<br>3 = Multi-purpose.                                                                                                    |                                                                                                    |                                                                                                    |                                                                                         |
| Description:                                                                                                    | This parameter sets the active application if mul                                                                                                    | tiple applications have                                                                                          | been loaded.                                                                                                    |                                                                                         |
| P13.1.3 <sup>①</sup>                                                                                               | Parameter sets                                                                                                    |                                                                                                    |                                                                                                    | ID 619                                                                                  |
| Minimum value:                                                                                                    | N.A. <b>Maximum value:</b>                                                                                                    | N.A.                                                                                                    | Default value:                                                                                                    | N.A.                                                                                    |
| Options:                                                                                                    | 0 = No;<br>1 = Reload defaults;<br>2 = Reload set 1;<br>3 = Reload set 2;<br>4 = Store set 1;                                                                                                    |                                                                                                    |                                                                                                    |                                                                                         |
|                                                                                                    | 5 = Store set 2;<br>6 = Reset; or<br>7 = Reload defaults VM.                                                                                                    |                                                                                                    |                                                                                                    |                                                                                         |
| Description:                                                                                                    | 6 = Reset; or                                                                                                    | default parameter value                                                                                          | es, and to store and load two custo                                                                                            | mized parameter sets.                                                                   |
| <u> </u>                                                                                                    | 6 = Reset; or<br>7 = Reload defaults VM.                                                                                                    | default parameter value                                                                                          | es, and to store and load two custo                                                                                            | mized parameter sets.                                                                   |
| P13.1.4                                                                                                    | 6 = Reset; or<br>7 = Reload defaults VM.<br>This parameter allows you to reload the factory                                                                                                    | default parameter value<br>N.A.                                                                                  | es, and to store and load two custo  Default value:                                                                            | · ·                                                                                     |
| P13.1.4<br>Minimum value:                                                                                          | 6 = Reset; or 7 = Reload defaults VM.  This parameter allows you to reload the factory  Up to keypad                                                                                                    |                                                                                                    |                                                                                                    | ID 620                                                                                  |
| P13.1.4<br>Minimum value:<br>Options:                                                                              | 6 = Reset; or 7 = Reload defaults VM.  This parameter allows you to reload the factory  Up to keypad  N.A. Maximum value:  0 = No; or                                                                                                    | N.A.                                                                                                    |                                                                                                    | ID 620                                                                                  |
| P13.1.4 Minimum value: Options: Description:                                                                       | 6 = Reset; or 7 = Reload defaults VM.  This parameter allows you to reload the factory  Up to keypad  N.A. Maximum value:  0 = No; or 1 = Yes (all parameters).                                                                                                    | N.A.                                                                                                    |                                                                                                    | ID 620                                                                                  |
| Description: P13.1.4 Minimum value: Options: Description: P13.1.5 Minimum value:                                   | 6 = Reset; or 7 = Reload defaults VM.  This parameter allows you to reload the factory  Up to keypad  N.A. Maximum value:  0 = No; or 1 = Yes (all parameters).  This function uploads all existing parameter grounds.                                                                                                    | N.A.                                                                                                    |                                                                                                    | ID 620<br>N.A.                                                                          |
| P13.1.4 Minimum value: Options:  Description: P13.1.5                                                              | 6 = Reset; or 7 = Reload defaults VM.  This parameter allows you to reload the factory  Up to keypad  N.A. Maximum value:  0 = No; or 1 = Yes (all parameters).  This function uploads all existing parameter group Down from keypad                                                                                                    | N.A.                                                                                                    | Default value:                                                                                                    | ID 620<br>N.A.                                                                          |
| P13.1.4 Minimum value: Options:  Description: P13.1.5 Minimum value: Options:                                      | 6 = Reset; or 7 = Reload defaults VM.  This parameter allows you to reload the factory  Up to keypad  N.A. Maximum value:  0 = No; or 1 = Yes (all parameters).  This function uploads all existing parameter group Down from keypad  N.A. Maximum value:  0 = No; 1 = All parameters; 2 = All, no motor; or                                                                                                    | N.A.  ps to the keypad.  N.A.                                                                                    | Default value:  Default value:                                                                                                 | ID 620<br>N.A.                                                                          |
| P13.1.4 Minimum value: Options:  Description: P13.1.5 Minimum value: Options:  Description:                        | 6 = Reset; or 7 = Reload defaults VM.  This parameter allows you to reload the factory  Up to keypad  N.A. Maximum value:  0 = No; or 1 = Yes (all parameters).  This function uploads all existing parameter ground in the properties of the properties of the properti | N.A.  ps to the keypad.  N.A.                                                                                    | Default value:  Default value:                                                                                                 | ID 620<br>N.A.                                                                          |
| P13.1.4 Minimum value: Options:  Description: P13.1.5 Minimum value: Options:  Description:                        | 6 = Reset; or 7 = Reload defaults VM.  This parameter allows you to reload the factory  Up to keypad  N.A. Maximum value:  0 = No; or 1 = Yes (all parameters).  This function uploads all existing parameter group to the properties of the parameter group to the parameters;  Down from keypad  N.A. Maximum value:  0 = No; 1 = All parameters; 2 = All, no motor; or 3 = Application parameters.  This function downloads one or all parameter group to the parameter group to the parameter  | N.A.  ps to the keypad.  N.A.                                                                                    | Default value:  Default value:                                                                                                 | ID 620  N.A.  ID 621  N.A.                                                              |
| P13.1.4 Minimum value: Options:  Description: P13.1.5 Minimum value: Options:                                      | 6 = Reset; or 7 = Reload defaults VM.  This parameter allows you to reload the factory  Up to keypad  N.A. Maximum value:  0 = No; or 1 = Yes (all parameters).  This function uploads all existing parameter group Down from keypad  N.A. Maximum value:  0 = No; 1 = All parameters; 2 = All, no motor; or 3 = Application parameters.  This function downloads one or all parameter group Parameter lock PIN                                                                                                    | N.A.  ps to the keypad.  N.A.  pups from the keypad to 9,999 st unauthorized change                              | Default value:  Default value:  Default value:  state of the drive.                                                            | ID 620 N.A.  ID 621 N.A.  ID 624 0 en the password function                             |
| P13.1.4 Minimum value: Options:  Description: P13.1.5 Minimum value: Options:  Description: P13.1.7 Minimum value: | 6 = Reset; or 7 = Reload defaults VM.  This parameter allows you to reload the factory  Up to keypad  N.A. Maximum value:  0 = No; or 1 = Yes (all parameters).  This function uploads all existing parameter ground in the properties of the properties of the properties of the properties of the properties of the properties of the properties of the properties of the properties of the parameter ground in the properties of the properties of the pr | N.A.  ps to the keypad.  N.A.  pups from the keypad to 9,999  st unauthorized change ssword before applications. | Default value:  Default value:  the drive.  Default value:  s with the password function. Whon changes, parameter value change | ID 620 N.A.  ID 621 N.A.  ID 624 0 enen the password function ges, or password changes. |

## Step 5 - Standard application

### Table 21. System (Cont.).

| P13.1.8                              | Keypad parameter                                                                               | lock                                                                                                    |                                                                                 |                                                                                                    | ID 625                                                                               |
|--------------------------------------|------------------------------------------------------------------------------------------------|----------------------------------------------------------------------------------------------------|---------------------------------------------------------------------------------|----------------------------------------------------------------------------------------------------|--------------------------------------------------------------------------------------|
| Minimum value:                       | N.A.                                                                                           | Maximum value:                                                                                                    | N.A.                                                                            | Default value:                                                                                                    | 0                                                                                    |
| Options:                             | 0 = Change enable; or<br>1 = Change disable.                                                   |                                                                                                    |                                                                                 |                                                                                                    |                                                                                      |
| Description:                         |                                                                                                | he user to prohibit changes to<br>to edit a parameter value.                                                                       | the parameters. If the                                                          | parameter lock is activated, the                                                                                                    | e text "locked" will appear or                                                       |
|                                      | Note: This function d                                                                          | oes not prevent unauthorized                                                                                                    | editing of parameter va                                                         | ilues.                                                                                                    |                                                                                      |
| P13.1.9                              | Start-up Wizard                                                                                |                                                                                                    |                                                                                 |                                                                                                    | ID 626                                                                               |
| Minimum value:                       | N.A.                                                                                           | Maximum value:                                                                                                    | N.A.                                                                            | Default value:                                                                                                    | 0                                                                                    |
| Options:                             | 0 = Enabled.<br>1 = Disabled.                                                                  |                                                                                                    |                                                                                 |                                                                                                    |                                                                                      |
| Description:                         | the application desire<br>completion, it allows<br>always enabled for th                       | d and then advances paramet<br>the user to go to the main mer<br>e initial power up of the DM1<br>ise it to be active on start-up. | ers through the start-up<br>nu or default page and t<br>PRO. By setting this pa | Enable", the Start-up Wizard properties of parameter list/Application Minthis parameter is set to "Disable" arameter to "Disable" without grup Wizard after completion, or o                                                                                                    | i wizard in keypad. After<br>d". The Start-up Wizard is<br>bing through the Start-up |
| P13.2 - Keypad.                      |                                                                                                |                                                                                                    |                                                                                 |                                                                                                    |                                                                                      |
| P13.2.4                              | Timeout time                                                                                   |                                                                                                    |                                                                                 |                                                                                                    | ID 629                                                                               |
| Minimum value:                       | 1 s                                                                                            | Maximum value:                                                                                                    | 65.535 s.                                                                       | Default value:                                                                                                    | 30 s                                                                                 |
| Description:                         | The timeout time sett                                                                          | ing defines the time after whi                                                                                                    | ch the keypad display r                                                         | eturns to the Default Page.                                                                                                    |                                                                                      |
|                                      | Note: If the default p                                                                         | age value is 0, the timeout tim                                                                                                    | e setting has no effect                                                         |                                                                                                    |                                                                                      |
| P13.2.5                              | Contrast adjust                                                                                |                                                                                                    |                                                                                 |                                                                                                    | ID 630                                                                               |
| Minimum value:                       | 5                                                                                              | Maximum value:                                                                                                    | 18                                                                              | Default value:                                                                                                    | 12                                                                                   |
| Description:                         | If the remote keypad                                                                           | display is not clear, you can ac                                                                                                   | ljust the keypad contras                                                        | st with this parameter.                                                                                                    |                                                                                      |
| P13.2.6                              | Backlight time                                                                                 |                                                                                                    |                                                                                 |                                                                                                    | ID 631                                                                               |
| Minimum value:                       | 1 min.                                                                                         | Maximum value:                                                                                                    | 65,535 min.                                                                     | Default value:                                                                                                    | 10 min.                                                                              |
| Description:                         | This parameter deterr                                                                          | mines how long the backlight s                                                                                                    | stays on before going o                                                         | ut.                                                                                                    |                                                                                      |
| P13.2.7                              | Fan control                                                                                    |                                                                                                    |                                                                                 |                                                                                                    | ID 632                                                                               |
| Minimum value:                       | N.A.                                                                                           | Maximum value:                                                                                                    | N.A.                                                                            | Default value:                                                                                                    | 2                                                                                    |
| Options:                             | 60°C (140°F). The<br>minute<br>after receiving the<br>"Temperature".<br>2 = Run follow - after | ed on the temperature of the fan receives a stop command or switching of power up, the fan is stopped in                           | I when the heat sink te<br>on the power, as well as<br>until the run command i  | ed on automatically when the hemperature falls to 55°C (131°F). s after changing the value from its given and then fan runs continues is given and then fan runs continues is given and then fan runs continues is given and then fan runs continues is tors on power up moment. | The fan runs for about a "Continuous" to                                             |
|                                      | וטר כטווווווטוו של-שנ                                                                          |                                                                                                    |                                                                                 |                                                                                                    |                                                                                      |
| Description:                         |                                                                                                |                                                                                                    | cooling fan.                                                                    |                                                                                                    |                                                                                      |
| Description:<br>P13.4 - Version info | This function allows y                                                                         | rou to control the DM1 PRO's o                                                                                                    | cooling fan.                                                                    |                                                                                                    |                                                                                      |
| <u> </u>                             | This function allows y                                                                         | ou to control the DM1 PRO's o                                                                                                    | cooling fan.                                                                    |                                                                                                    | ID 640                                                                               |

| P13.4.1                   | Keypad softwa            | are version                        |      |                |        |  |
|---------------------------|--------------------------|------------------------------------|------|----------------|--------|--|
| Minimum value:            | N.A.                     | Maximum value:                     | N.A. | Default value: | N.A.   |  |
| Description:              | Keypad firmware version. |                                    |      |                |        |  |
|                           |                          |                                    |      |                |        |  |
| P13.4.2                   | Motor control            | software version                   |      |                | ID 642 |  |
| P13.4.2<br>Minimum value: | N.A.                     | software version<br>Maximum value: | N.A. | Default value: | N.A.   |  |

### Table 21. System (Cont.).

| P13.4.3 Application software version |                                   |                |      |                | ID 644  |
|--------------------------------------|-----------------------------------|----------------|------|----------------|---------|
| Minimum value:                       | N.A.                              | Maximum value: | N.A. | Default value: | N.A.    |
| Description:                         | MCU/application software version. |                |      |                |         |
| P13.4.4                              | Software bund                     | le version     |      |                | ID 1714 |
| Minimum value:                       | N.A.                              | Maximum value: | N.A. | Default value: | N.A.    |
| Description:                         | Software bundle v                 | version.       |      |                |         |

| P13.5.1        | Serial number                                 |                                                       |                            |                                                               | ID 648                          |
|----------------|-----------------------------------------------|-------------------------------------------------------|----------------------------|---------------------------------------------------------------|---------------------------------|
| Minimum value: | N.A.                                          | Maximum value:                                        | N.A.                       | Default value:                                                | N.A.                            |
| Description:   | Product serial number.                        |                                                       |                            |                                                               |                                 |
| P13.5.2        | Multi-monitor set                             |                                                       |                            |                                                               | ID 627                          |
| Minimum value: | N.A.                                          | Maximum value:                                        | N.A.                       | Default value:                                                | 0                               |
| Options:       | 0 = Change enable; or<br>1 = Change disable.  |                                                       |                            |                                                               |                                 |
| Description:   |                                               | display three actual monitor tored with other values. | ed values at the same tim  | ne. This parameter determine                                  | s if the operator is allowed to |
| P13.5.3        | Keypad lock PIN                               |                                                       |                            |                                                               | ID 75                           |
| Minimum value: | 0                                             | Maximum value:                                        | 9,999                      | Default value:                                                | 0                               |
| Description:   | When the password fur                         |                                                       |                            | lock function after keys are no<br>password before the keypad |                                 |
|                | By default, the password between 1 and 9,999. | rd function is not in use. If y                       | ou want to activate the pa | assword, change the value of                                  | this parameter to any number    |
|                | <b>+</b> 1 2 2 2 2                            | ward roast the peremeter ve                           | lue to 0                   |                                                               |                                 |
|                | To deactivate the passy                       | voru, reset tile parallieter va                       | 100 10 0.                  |                                                               |                                 |
| P13.5.4        | Drive application na                          |                                                       |                            |                                                               | ID 2922                         |

 $<sup>^{\</sup>scriptsize \textcircled{\tiny 1}}$  Parameter value can only be changed after the drive has stopped.

## Step 6 - Faults and warning codes

Under this menu, you can find active faults, history faults, and fault codes.

### Table 22. Active faults.

| Menu          | Function                                                                                                    | Note                                                                                                    |
|---------------|----------------------------------------------------------------------------------------------------|----------------------------------------------------------------------------------------------------|
| Active faults | When a fault/faults appear(s), the display with the name and fault time of the fault will be pop. Press DETAIL to see the fault data. | The fault remains active until it is cleared with the Reset button push for 2s) or with a reset signal from the I/O terminal or fieldbus. |
|               | The active faults submenu shows the list of faults. Select the fault and push DETAIL to see the fault data.                           | The memory of active faults can store the maximum of 10 faults in the order of appearance.                                                |

### Table 23. History faults.

| lable 201 filetory laarter |                                                                                                    |                                                                                            |  |  |  |
|----------------------------|----------------------------------------------------------------------------------------------------|--------------------------------------------------------------------------------------------|--|--|--|
| Menu                       | Function                                                                                                  | Note                                                                                       |  |  |  |
| History faults             | 10 latest faults are stored in the fault history. Select the fault and push DETAIL to see the fault data. | The history fault will be stored until it is cleared with the OK button (push for 5 s).    |  |  |  |
|                            |                                                                                                    | The memory of active faults can store the maximum of 10 faults in the order of appearance. |  |  |  |

## **Fault codes and descriptions**

Configurable 1 = The fault type of this fault is configurable, fault type can be configured as: 0 = No action; 1 = Warning; 2 = Fault; 3 = Fault, Coast.

| Fault<br>code | Fault name/<br>description | Fault type | Default configuration | Possible cause                                                                                                    | Remedy                                                                                                    |
|---------------|----------------------------|------------|-----------------------|----------------------------------------------------------------------------------------------------|----------------------------------------------------------------------------------------------------|
| 1             | Over current               | Fault      |                       | AC drive has detected too high a current (>4*IH) in the motor cable:  • Sudden heavy load increase;  • Short circuit in motor cables;  • Unsuitable motor.                                                                                                    | <ul> <li>Check loading.</li> <li>Check motor.</li> <li>Check cables and connections.</li> <li>Make identification run.</li> <li>Check ramp times.</li> </ul>                                                             |
| 2             | Over voltage               | Fault      |                       | The DC-link voltage has exceeded the limits defined:  Too short a deceleration time; Brake chopper is disabled; High overvoltage spikes in supply; Start/stop sequence too fast.                                                                                     | <ul> <li>Make deceleration time longer.</li> <li>Use brake chopper or brake resistor<br/>(available as options).</li> <li>Activate overvoltage controller.</li> <li>Check input voltage.</li> </ul>                      |
| 3             | Earth fault                | Fault      | Configurable          | Current measurement has detected that the sum of motor phase current is not zero:  • Insulation failure in cables or motor.                                                                                                    | Check motor cables and motor.                                                                                                    |
| 9             | Under voltage              | Fault      | Configurable          | DC link voltage is under the voltage limits defined:  • Most probable cause: Too low a supply voltage;  • AC drive internal fault;  • Defect input fuse;  • External charge switch not closed.  Note: This fault is activated only if the drive is in the Run state. | • In case of temporary supply voltage break reset the fault and restart the AC drive. Check the supply voltage. If it is adequate, an internal failure has occurred. Contact the distributor near you.                   |
| 10            | Input phase superv         | No action  | Configurable          | Input line phase is missing.                                                                                                    | Check supply voltage, fuses, and cable.                                                                                                    |
| 11            | Output phase superv        | Fault      | Configurable          | Current measurement has detected that there is no current in one motor phase.                                                                                                    | Check motor cable and motor.                                                                                                    |
| 13            | Drive under temp           | Warning    | Configurable          | Too low temperature measured in power. Unit's heat sink or board. Heat sink temperature is under -10°C.                                                                                                    |                                                                                                    |
| 14            | Drive over temp            | Fault      |                       | Too high temperature measured in power. Unit's heat sink or board. Heat sink temperature is over 90°C.                                                                                                    | Check the correct amount and flow of cooling air. Check the heat sink for dust. Check the ambient temperature. Make sure that the switching frequency is not too high in relation to ambient temperature and motor load. |
| 15            | Motor stalled              | No action  | Configurable          | Motor is stalled.                                                                                                    | Check motor and load.                                                                                                    |

| Fault code | Fault name/<br>description                             | Fault type | Default configuration | Possible cause                                                                                                    | Remedy                                                                                                    |
|------------|--------------------------------------------------------|------------|-----------------------|----------------------------------------------------------------------------------------------------|----------------------------------------------------------------------------------------------------|
| 16         | Motor over load                                        | No action  | Configurable          | Motor is too hot, based on either the drive's estimate or on temperature feedback.                                                                                                    | Decrease motor load. If no motor overload exists, check the temperature model parameters.                                                         |
| 17         | Motor under load                                       | No action  | Configurable          | Condition defined by parameter underload protection, underload Fnom torque, underload F0 torque, valid longer than the time defined by underload time limit.                                                                    | Check load.                                                                                                    |
| 18         | IP address conflict                                    | Warning    | Configurable          | IP setting issue.                                                                                                    | Check settings for IP address. Verify no duplicates are on the network.                                                                           |
| 19         | Power board<br>EEPROM fault                            | Fault      |                       | Power board EEPROM fault, memory lost in EEPROM.                                                                                                    | Cycle power to drive. Try updating software. If issue continues, contact distributor near you.                                                    |
| 20         | Control board<br>EEPROM fault<br>(MCU EEPROM<br>fault) | Fault      |                       | EEPROM data error in EEPROM memory.                                                                                                    | Cycle power to drive. Try updating software. If issue continues, contact a distributor near you.                                                  |
| 21         | S-flash fault                                          | Warning    |                       | Serial flash error; serial flash memory failed.                                                                                                    | Cycle power to drive. Try updating software. If issue continues, contact a distributor near you.                                                  |
| 22         | Speed deviation                                        | Fault      |                       | Estimated speed is greater than 115% of maximum frequency. Or current loop is oscillating.                                                                                                    | Check motor parameters and run identification. Adjust the Observer Kp.                                                                            |
| 23         | STO circuit fault                                      | Fault      |                       | STO switch is broken; STO circuit failure.                                                                                                    | Check STO switch and STO circuit. If issue continues, contact a distributor near you.                                                             |
| 25         | MCU watchdog<br>fault                                  | Fault      |                       | Watchdog register overflows in MCU.                                                                                                    | Cycle power to drive. Try updating software. If issue continues, contact a distributor near you.                                                  |
| 26         | Start-up prevent                                       | Fault      |                       | The time when interlock signal activates is over setting time.                                                                                                    | Stop drive and resend start command.                                                                                                    |
| 37         | Device change                                          | Warning    |                       | Power board or option card change.                                                                                                    | Alarm will reset.                                                                                                    |
| 38         | Device added                                           | Warning    |                       | Power board or option board added.                                                                                                    | Device is ready for use. Old parameter settings will be used.                                                                                     |
| 39         | Device removed                                         | Fault      |                       | Optional board removed from slot; or power board removed from control board.                                                                                                    | Device no longer available in drive.                                                                                                    |
| 40         | Device unknown                                         | Fault      |                       | Unknown device connected (power board/option board).                                                                                                    | Check EEPROM connection. Check board connection on slot A/B. Power cycle to drive                                                                 |
| 41         | IGBT over temp                                         | Fault      |                       | IGBT temperature is too high.                                                                                                    | Check output loading.  Check motor size.                                                                                                    |
|            | AL 4 A                                                 | NI di      | 0 5 11                |                                                                                                    | Decrease switching frequency.                                                                                                    |
| 50         | AI < 4 mA<br>(4 to 20 mA)                              | No action  | Configurable          | Loss in analog input signal, dropped below 4 mA.                                                                                                    | Verify analog input current reference value on either Al1 or Al2, check cabling.                                                                  |
| 51         | External fault                                         | Fault      | Configurable          | Digital input is activated for external fault input.                                                                                                    | Check digital input settings and verify input level, could be an external device causing fault.                                                   |
| 52         | Keypad comm.<br>Fault                                  | Fault      | Configurable          | The connection between the control keypad and frequency converter is broken, and the local reference is keypad reference or the local control place is keypad, and the keypad communication fault protection is not "NO action" | Check keypad connection and possible keypad cable.                                                                                                |
| 54         | Option card fault                                      | Fault      | Configurable          | Defective option card or option card slot.                                                                                                    | Check right option card and option card slot connections. Check board status on keypad for exact cause of fault. Contact distributor nearest you. |
| 57         | Motor ID fault                                         | Fault      |                       | The motor parameters identification running was not completed successfully.                                                                                                    | Check motor size.  Verify the input and output wiring is connected properly.                                                                      |
| 58         | Current measure fault                                  | Fault      |                       | Current measurement is out of range.                                                                                                    | Restart the drive again. Should the fault re-occur, contact the distributor nearest to you.                                                       |
| 66         | Safety torque off                                      | Fault      | Configurable          | STO triggered; STO input is open.                                                                                                    | Reset STO trigger and verify wiring. Reset fault after input is enabled.                                                                          |
| 67         | Current limit                                          | Warning    |                       | The output current has reached the current limit value.                                                                                                    | Check the load.                                                                                                    |

## Step 6 - Faults and warning codes

| Fault code | Fault name/<br>description            | Fault type | Default configuration | Possible cause                                                                                                    | Remedy                                                                                                    |
|------------|---------------------------------------|------------|-----------------------|----------------------------------------------------------------------------------------------------|----------------------------------------------------------------------------------------------------|
| 68         | Over voltage control                  | Warning    |                       | The DC link voltage has reached its voltage limit value.                                                                                                    | Check the input voltage. Set the acceleration/deceleration time longer.                                                                                                    |
| 70         | System fault                          | Fault      |                       | MCU sending wrong parameters to DSP.                                                                                                    | Restart the drive again. Should the fault re-occur, contact the distributor nearest to you.                                                                                                |
| 80         | Fieldbus fault                        | Fault      | Configurable          | BACnet IP fieldbus fault.                                                                                                    | Check the fieldbus communication wiring. Verify drive parameters are set correctly. Check BACnet master programming to verify proper addressing.                                           |
| 81         | Fieldbus fault                        | Fault      | Configurable          | SA bus fieldbus fault.                                                                                                    | Check the fieldbus communication wiring on A/B terminal. Verify drive parameters are set correctly. Check SA bus master programming to verify proper addressing.                           |
| 83         | Fieldbus fault                        | Fault      | Configurable          | (1) DCI_ubRTUBacNetFaultBehavior parameter's value is 0, loss of communication with modbus RTU, and the fieldbus reference is the remote reference or the fieldbus control place is the remote control place ,and the fault protection is not "NO action";                                                           | Check RS485 communication wiring.<br>Verify drive parameters are set correctly.<br>Check master programming to verify<br>proper addressing.                                                |
|            |                                       |            |                       | (2) DCI_ubRTUBacNetFaultBehavior parameter's value is 1, loss of communication with modbus RTU.                                                                                                    |                                                                                                    |
| 84         | Fieldbus fault                        | Fault      | Configurable          | (1) DCI_ubTCPFaultBehavior parameter's value is 0, loss of communication with modbus TCP, and the fieldbus reference is the remote reference or the fieldbus control place is the remote control place ,and the fault protection is not "NO action";(                                                                | Check ethernet communication wiring. Verify drive parameter are set correctly. Check master programming to verify proper addressing.                                                       |
|            |                                       |            |                       | 2)DCI_ubTCPFaultBehavior parameter's value is 1, loss of communication with modbus TCP.                                                                                                    |                                                                                                    |
| 85         | Fieldbus fault                        | Fault      | Configurable          | Loss of communication with BACnet, and the fieldbus reference is the remote reference OR the fieldbus control place is the remote control place, and the fault protection is not "NO action".                                                                                                    | Check RS485 communication wiring. Verify drive parameters are set correctly. Check BACnet master configuration programming to verify proper addressing.                                    |
| 86         | Fieldbus fault                        | Fault      | Configurable          | Loss of communication with ethernet IP, and the fieldbus reference is the remote reference OR the fieldbus control place is the remote control place, and the fault protection is not "NO action".                                                                                                    | Check ethernet communication wiring. Verify drive parameters are set correctly. Check EIP master configuration programming to verify proper addressing.                                    |
| 87         | Fieldbus fault                        | Fault      | Configurable          | Loss of communication with Profibus/Canopen/Devicenet master on Slot A, and the fieldbus reference is the remote reference OR the fieldbus control place is the remote control place, and the fault protection is not "NO action".                                                                                   | Profibus/Canopen/Devicenet communication wiring. Verify drive parameters are set correctly. Check Profibus/Canopen/Devicenet master configuration programming to verify proper addressing. |
| 90         | Drive under<br>temp.<br>(Cold weather | Warning    |                       | Cold weather mode is not enabled, and unit temperature is less than -10°C.     Cold weather mode is enabled and Under Temp Fault Override                                                                                                    | If unit temp -20 ~ -10°C, start motor in cold weather mode.  If unit temp <-20°C, warm up unit above                                                                                       |
|            | drive under<br>temp.)                 |            |                       | is not set, unit temperature is less than -30°C.  Cold weather mode is enabled and Under Temp Fault Override is not set, unit temperature is -20 ~ -30°C. The temp <-20°C when cold weather start time out.                                                                                                    | -20°C for proper operation using cold weather mode. If still < -20°C when cold weather mode time out, try higher output voltage in cold weather mode.                                      |
| 92         | External fault<br>(External fault 2)  | Fault      | Configurable          | Digital input is activated for external fault input.                                                                                                    | Check digital input settings and verify input level, could be an external device causing fault.                                                                                            |
| 93         | External fault<br>(External fault 3)  | Fault      | Configurable          | Digital input is activated for external fault input.                                                                                                    | Check digital input settings and verify input level, could be an external device causing fault.                                                                                            |
| 97         | Pipe fill loss<br>(Prime loss)        | No action  | Configurable          | <ul> <li>In single drive control mode of MPFC, include FC, interlock enable, and all interlock signals lost.</li> <li>In single drive control mode of MPFC, not include FC, interlock enable, and interlock 1 lost.</li> <li>In multi drive network mode of MPFC, interlock enable, and interlock 1 lost.</li> </ul> | Check digital inputs for interlock.                                                                                                    |

| Fault code | Fault name/<br>description                         | Fault type | Default configuration | Possible cause                                                                                                    | Remedy                                                                                                    |
|------------|----------------------------------------------------|------------|-----------------------|----------------------------------------------------------------------------------------------------|----------------------------------------------------------------------------------------------------|
| 98         | PI feedback AI<br>loss                             | No action  | Configurable          | The feedback function has a relationship with feedback 1/2 and the feedback 1/2 source has relationship with Al. The Al signal range is 1 (20-100%/2-10 V/4-20m A). The Al value is out of range (Al mode: 0–20 mA, Al < 4 mA or Al > 20 mA, Al mode: 0–10 V, Al < 2 V or Al > 10 V) of PID1 feedback. | Check the AI of PI1 feedback, the AI value whether is out of range or not, the AI range shall be 2~10 V ( AI mode is 0~10 V) or 4~20 mA (AI mode is 0~20 mA).            |
| 100        | Fieldbus fault<br>(Fieldbus SMDT<br>fault)         | Fault      | Configurable          | Smart wire sus fieldbus fault.                                                                                                    | Check SmartWire DT card.                                                                                                    |
| 101        | Option card fault                                  | Fault      | Configurable          | SMDT board hardware fault.                                                                                                    | Check SmartWire DT card.                                                                                                    |
| 102        | External fault<br>(External fault<br>from SWD)     | Fault      | Configurable          | External fault from SWD.                                                                                                    | Check SmartWire DT card.                                                                                                    |
| 111        | Profibus firmware incompatible                     | Warning    |                       | Profibus card firmware is not compatible with MCB firmware.                                                                                                    | Check the Profibus card firmware revision.                                                                                                    |
| 113        | CANOpen<br>firmware<br>incompatible                | Warning    |                       | CANOpen card firmware is not compatible with MCB firmware.                                                                                                    | Check the CANOpen firmware revision.                                                                                                    |
| 114        | SWD firmware incompatible                          | Warning    |                       | SWD card firmware is not compatible with MCB firmware.                                                                                                    | Check the SWD card firmware revision.                                                                                                    |
| 115        | Fieldbus fault                                     | Fault      | Configurable          | FieldBus EIP idle fault                                                                                                    | Check ethernet IP master programming to verify proper addressing and ensure idle communication bit is not set.                                                           |
| 117        | Pump over cycle                                    | Warning    |                       | During a period, the times which the drive sleeps and wakes up exceed a user configurable value.                                                                                                    | Check the reason that drive is not stable.<br>Check why the drive sleeps and wakes up<br>frequently.                                                                     |
| 118        | Broken pipe                                        | Warning    | Configurable          | PID feedback is less than broken pipe level and the drive output frequency is more than broke pipe frequency for delay time.                                                                                                    |                                                                                                    |
| 125        | Freq. limit supv.<br>(Freq. limit)                 | No action  |                       | The output frequency exceeds the range of frequency supervision limit.                                                                                                    | Check the output frequency and check the setting of frequency supervision limit.                                                                                         |
| 126        | Torque limit supv.<br>(Torque limit)               | No action  |                       | The motor torque exceeds the range of torque supervision limit.                                                                                                    | Check the motor torque and check the setting of torque supervision limit.                                                                                                |
| 127        | Ref. limit supv.<br>(Ref. limit)                   | No action  |                       | The frequency reference exceeds the range of freq. reference supervision limit.                                                                                                    | Check the frequency reference and check the setting of frequency reference supervision limit.                                                                            |
| 128        | Power limit supv. (Power limit)                    | No action  |                       | The motor power exceeds the range of power supervision limit.                                                                                                    | Check the motor power and check the setting of power supervision limit.                                                                                                  |
| 129        | Temp. limit supv.<br>(Temp. limit)                 | No action  |                       | The unit temperature exceeds the range of temperature supervision limit.                                                                                                    | Check the unit temperature and check the setting of temperature supervision limit.                                                                                       |
| 130        | Al limit supv.<br>(Al limit)                       | No action  |                       | The Al value exceeds the range of Al supervision limit.                                                                                                    | Check the AI value and check the setting of AI supervision limit.                                                                                                    |
| 131        | Motor current<br>supv.<br>(Motor current<br>limit) | No action  |                       | The motor current exceeds the range of current supervision limit                                                                                                    | Check the motor current and check the setting of current supervision limit.                                                                                              |
| 132        | PI superv.                                         | No action  |                       | The PI1 feedback exceeds the range of PI1 supervision limit.                                                                                                    | Check the PI1 feedback and check the setting of PI1 supervision limit.                                                                                                   |
| 133        | Fieldbus fault<br>(Fieldbus web Ul<br>fault)       | Fault      | Configurable          | FieldBus web UI fault.                                                                                                    | Check the web connection with RJ45 connector. Verify drive parameters are set correctly. Check the web UI tool to know if there is proper request going to drive or not. |

| Step 6 - Faults and | I warning codes |
|---------------------|-----------------|
|---------------------|-----------------|

Notes:

Notes:

# We make what matters work.\*

\* At Eaton, we believe that power is a fundamental part of just about everything people do. Technology, transportation, energy, and infrastructure - these are things the world relies on every day. That is why Eaton is dedicated to helping our customers find new ways to manage electrical, hydraulic, and mechanical power more efficiently, safely, and sustainably. To improve people's lives, the communities where we live and work, and the planet our future generations depend upon. Because that's what really matters. And we're here to make sure it works.

See more at Eaton.com/whatmatters

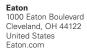

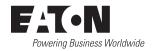